## DAKTOP-V общественно-политическая газета обзоры **НОВОСТИ** аналитика

## Суббота, 27 января 2024 года № 17 І Московская область

## МОЖАЙСКИЙ ГОРОДСКОЙ ОКРУГ МОСКОВСКОЙ ОБЛАСТИ

Совет депутатов Можайского городского округа ЛИЧНЫЙ ПРИЕМ ГРАЖДАН с 14.00 до 16.00

01 февраля 2024 года о избирательному округу № 3 проводится следую-ШИМИ депутатами Совета депутатов Можайского город-

ского округа

Истратова Нина Анатольевна Козлов Олег Анатольевич Прокутина Елена Владимировна

08 февраля 2024 года по избирательному округу № 4 проводится следу-**ЮШИМИ** 

депутатами Совета депутатов Можайского городского округа

> Арансон Игорь Аркадьевич Афанасьева Лидия Семеновна Клевитов Валерий Викторович Князев Александр Николаевич

15 февраля 2024 года по избирательному округу № 5 проводится следу-**ЮШИМИ** 

депутатами Совета депутатов Можайского городского округа

## ДроздоваТатьяна Николаевна Зацепин Николай Степанович Овчинников Василий Михайлович Шумакова Анастасия Александровна

29 февраля 2024 года

по избирательному округу № 1 проводится следующими

депутатами Совета депутатов Можайского городского округа

> Долгачев Семен Евгеньевич Козлов Александр Валерьевич Нагулин Валерий Александович Черевань Карина Сергеевна

### Прием проводится по адресу: ул. Московская, д.15 Предварительная запись на прием по телефо-Hy:8-49638-22-146

Уважаемые работодатели! 20 декабря 2023 года подписано Согла-<br>шение о минимальной заработной плате в Московской области между<br>Правительством Московской области, Союзом «Московское областное<br>объединение организаций профсою ославным соглашением префессионались по подавлением соглашением с подавлением с 1 января 2024 года для работников, состоящих в трудовых отношениях с работодателями, осуществляющими свою деятельность на территории Московск московской ооласти, за исключением раоотников организации, финанси-<br>руемых из федерального бюджета, устанавливается минимальная заработной<br>ботная плата в размере 21000 рублей. Размер минимальной заработной<br>руемыми из бюдж иной приносящей доход деятельности; - организациями, финансируемы-<br>ми из местных бюджетов, - за счет средств местных бюджетов, внебюдми из месных оюдженов, - за счен средств, полученных от предпринимательской и<br>иной приносящей доход деятельности; - другими работодателями - за<br>счет собственных средств. Руководствуясь статьей 1331 Трудового кодек-<br>се Рос ниться к данному Соглашению. Если работодатели, осуществляющие свою<br>деятельность на территории Московской области и не имеющие объекдеятельность на территории писковской области и не имеющие объект.<br>- тивной возможности выполнять условия Соглашения, в течение 30 кален<br>- дарных дней со дня официального опубликования настоящего предложе ния о присоединении к Соглашению в срок до 23 января 2024 года не<br>представят в Министерство социального развития Московской области мотивированны письменный отказ от присоединения к нему, то указанное Соглашение считается распространенным на этих работодателей и подлежит обязательному исполнению ими. К мотивированному письмен-<br>ному отказу в обязательному исполнению ими. К мотивированному письменконсультаций работодателя с выборным органом первичной профсоюзной организации либо иным уполномоченным представительным органом работников ланной организации: - предложения по срокам повышения раоотников данной организации, - предложения по срокам повышения<br>минимальной заработной платы работников до размера, установленного<br>Соглашением. Министерство социального развития Московской области: почтовый адрес: 143407, Московская обл., г. Красногорск, б-р Строителей,<br>д.7. тел: (498) 602-84-10, E-mail: msrmo@mosreg.ru., контактные телефоны:<br>8(498)602-26-50, доб. 54712, 54713, 54714. 3.

20 декабря 2023 года подписано Московское областное трехстороннее с претиональное) Соглашение между Правительством Московской области,<br>Союзом «Московское областное объединение организаций профсоюзов»<br>и объединениями работодателей Московской области на 2024-2026 годы<br>и объединениями рабо № 196. Министерство социального развития Московской области: почто-<br>вый адрес: 143407, Московская обл., г. Красногорск, б-р Строителей, д.7.

 $\cdot$   $\cdot$ 

«Муниципальное образование Можайский городской округ Московской<br>области Российской Федерации в соответствии со статьей 39.18 Земель-<br>ного кодекса Российской Федерации информирует граждан о возможном<br>предоставлении в аренд

тел: (498) 602-84-10, E-mail: msrmo@mosreg.ru., контактные телефоны:<br>8(498)602-26- 50,доб. 54712,54713,54714.

предоставлении в аренду сроком на 20 лет.<br>- замельного участка площадью 918 кв. м, расположенного по адресу:<br>Московская область, Можайский городской округ, д. Горетово, к категории<br>замель – «земли населенных пунктов», с у

- земельного участка площадью 1200 кв. м, расположенного по адресу - земельного участка площадью 1200 кв. м, расположенного по адресу:<br>Московская область, Можайский городской округ, д. Горетово, к категории<br>земель - «земли населенных пунктов», с установленным видом разрешен-<br>ного использ

формационной системы московской области» «Портал государственных и муниципальных услуг Московской области» (РПГУ) в течение 30 дней «Предоставление земельных участков в аренду или собственная услуга «Предоставление земель ционе в отношении земельного участка, сведения о котором не внесены **B ELDH** 

и Рн».<br>Дата и время начала приема заявлений – 22.12.2023 в 9.00<br>Дата и время окончания приема заявлений – 20.01.2024 в 17.00<br>Дата подведения итогов: 20.01.2024 в 17.10

дата подведения и потов. 20.01.2024 в 17.10<br>Ознакомиться с документацией в отношении земельного участка мож-<br>но с момента начала приема заявлений по адресу: Московская область, г.<br>Можайск, ул. Московская, дом 15, каб. № 3

«Муниципальное образование Можайский городской округ Московской области Российской Федерации в соответствии со статьей 39.18 Земельного кодекса Российской Федерации информирует граждан о возможном предоставленное креди<br>но

- эвмельного участка площадью 1375 кв. м, расположенного по адресу:<br>Московская область, Можайский городской округ, д. Горетово, к категории<br>земель - «земли населенных пунктов», с установленным видом разрешен-<br>ного использ дебный земельный участок)»<br>- земельного участка площадью 2999 кв. м,расположенного по адресу

Московская область, Можайский городской округ, д. Горетово, к категории<br>авмель – «земли населенных пунктов», с установленным видом разрешен-<br>земли населенных пунктов», с установленным видом разрешен-<br>ного использования –

дебный земельный участок)<br>- авменьство запощадью 3000 кв. м, расположенного по адресу:<br>Московская область, Можайский городской округ, д. Горетово, к категории<br>земель - «земли населенных пунктов», с установленным видом раз

ского округа Московской области посредством Государственной инфор ского округа иносковской области «Портал государственных и му-<br>инципальных услуг Московской области» (РПГУ) в течение 30 дней со дня<br>опубликования настоящего извещения. Государственная услуга «Предо-<br>ставление земельных у

емельного участка, сведения о котором не внесены в ЕГРН».<br>Дата и время начала приема заявлений – 29.12.2023 в 9.00<br>Дата и время окончания приема заявлений – 27.01.2024 в 17.00<br>Дата подведения итогов: 27.01.2024 в 17.10

дата подведении и по на сл. и т. и и св. на т. по<br>Ознакомиться с документацией в отношении земельного участка мож-<br>но с момента начала приема заявлений по адресу: Московская область, г.<br>Можайск, ул. Московская, дом 15, ка

«Муниципальное образование Можайский городской округ Московской побласти Российской федерации в соответствии со статьей 39.18 Земельного кодекса Российской Федерации информирует граждан о возможном<br>ного кодекса Российской

земельного участка площадью 2249 кв. м, расположенного по адресу - земельно и участка площадью 2249 кв. м, расположенного по адресу.<br>Московская область, Можайский городской округ, д. Ковалево, к категории<br>земель - «земли населенных пунктов», с установленным видом разрешен-<br>ного использ

ского округа московоской ооласти «Портал государственных и муниципальных услуг Московской области «Портал государственных и муниципальных услуг Московской области» (РПГУ) в течение 30 дней со дня опубликования настоящего ционе в отношении земельного участка, сведения о котором не внесены **B ELBH** 

. . . .<br>Лата и время начала приема заявлений - 18.01.2024 в 9.00

дата и время пачала приема заявлений – 16.02.2024 в 17.00<br>Дата и время окончания приема заявлений – 16.02.2024 в 17.00<br>Дата подведения итогов: 27.01.2024 в 17.10<br>Ознакомиться с документацией в отношении земельного участка ознакоминнось с документацием в отношении эеменным с участка мож-<br>но с момента начала приема заявлений по адресу: Московская область, г.<br>Можайск, ул. Московская, дом 15, каб. № 308, в приемные дни (понедельник<br>четверг) с фон для справок: 8(496-38) 23-512».»

«Муниципальное образование Можайский городской округ Московской области Российской Федерации в соответствии со статьей 39.18 Земель-<br>ного кодекса Российской Федерации в соответствии со статьей 39.18 Земельпредоставлении в собственность:

представлении в состоинность.<br>- земельного участка с кадастровым номером 50:18:0090413:784<br>площадью 400 кв.м, расположенного по адресу: Московская область, Рос-<br>сийская Федерация, Можайский городской округ, д. Цезарево, ка - отношен - «эрида, поселенных пунктов», вид разрешенного использования<br>- «вмель - «земли населенных пунктов», вид разрешенного использования<br>- «для ведения личного подсобного хозяйства (приусадебный земельный  $v \cdot accrow$ 

Заявление может быть полано в Алминистрацию Можайского городского округа Московской области посредством Государственной инфор ского округа московском ооласти посредством государственных и мнор-<br>- мационной системы Московской области» (РПГУ) в течение 30 дней со дня<br>- ниципальных услуг Московской области» (РПГУ) в течение 30 дней со дня<br>- опублик

обращения «Подача заявления на извещение, опубликованное в соответствии со ст. 39.18 ЗК РФ, о намерении участвовать в аукционе в отношении<br>земельного участка, сведения о котором внесены в ЕГРН».<br>Дата и время начала прием

 $\star \star \star$ «Муниципальное образование Можайский городской округ Московской<br>области Российской Федерации в соответствии со статьей 39.18 Земель-<br>ного кодекса Российской Федерации информирует граждан о возможном

ного кодекса Российской Федерации информирует граждан о возможном<br>предоставлении в собственность:<br>- аемельного участка с кадастровым номером 50:18:0090305:213<br>площадью 808 кв.м, расположенного по адресу: Московская област

синская чедерация, иможанский городской округ, сосеменовокое, категорых замель – «земли населенных пунктов», вид разрешенного использования<br>- «для ведения личного подсобного хозяйства (приусадебный земельный<br>участок)».<br>-

лажительние может быть подано в Администрацию Можайского город-<br>ского округа Московской области посредством Государственный информиционной системы Московской области «Портал государственных и му-<br>ниципальных услуг Москов

### $***$

«Муниципальное образование Можайский городской округ Московской области Российской Федерации в соответствии со статьей 39.18 Земель-<br>ного кодекса Российской Федерации информирует граждан о возможном<br>предоставлении в аренду сроком на 20 лет:

предоставлении в аренду сроком на 20 лет:<br>- замельного участка площадью 2035 кв. м, расположенного по адресу:<br>Московская область, Можайский городской округ, д. Ковалево, к категории<br>земель – «земли населенных пунктов», с

Заявление может быть подано в Администрацию Можайского город-<br>ского округа Московской области посредством Государственный<br>и муниципальных услуг Московской области «Портал государственных<br>и муниципальных услуг Московской о

г гт.».<br>Дата и время начала приема заявлений – 24.01.2024 в 9.00<br>Дата и время окончания приема заявлений – 22.02.2024 в 17.00<br>Дата подведения итогов: 22.02.2024 в 17.10<br>Ознакомиться с документацией в отношении земельного о с момента начала приема заявлений по адресу: Московская область, г.<br>Можайск,ул. Московская, дом<br>чтверг) с 9.00 до 18.00 (обед с 13.00 до 14.00) местного времени. Теле-<br>четверг) с 9.00 до 18.00 (обед с 13.00 до 14.00) ме

## АДМИНИСТРАЦИЯ<br>МОЖАЙСКОГО ГОРОДСКОГО ОКРУГА<br>МОСКОВСКОЙ ОБЛАСТИ<br>ПОСТАНОВЛЕНИЕ<br>11.01.2024 № 39-П г. Можайск

## Об утверждении Административного регламента по предоставлению<br>муниципальной услуги «Признание молодых семей участницами<br>мероприятия по обеспечению жильем молодых семей»

В соответствии с Федеральным законом от 06.10.2003 №131-ФЗ «Об в соответствии с чедеральным законом от ов. 10.2003 метал в Российской федерации», Законом Московской области от 27.01.2018 №1/2018-03 «Об Федерации», Законом Московской области от 27.01.2018 №1/2018-03 «Об организации ме ции от это т.и. 2011 госудательно посударственное доступным и комфортным жильем<br>и коммунальными услугами граждан Российской Федерации», постанов-<br>лением Правительства Московской области от 04.10.2022 № 1072/35 «О-<br>досрочн Уставом Можайского городского округа Московской области,

### ПОСТАНОВЛЯЕТ:

1. Утвердить Административный регламент по предоставлению муници пальной услуги «Признание молодых семей участницами мероприятия по<br>обеспечению жильем молодых семей» (прилагается). 2. Признать утратившими силу:

2. Призната урагившими силу.<br>1) постановление Администрации Можайского муниципального рай-<br>1) постановление Администрации Можайского муниципальной услуги «Признание молодых семей участницами подпрограммы «Обеспечение жильем молодых семей» федеральной целевой программы «Жилище» на<br>2015-2020 голы и полпрограммы «Обеспечение жильем мололых семей» сото сосотоды и подпрограммы «Осеспечение жильем молодых семеи»<br>государственной программы Московской области «Жилище» на 2017-<br>2027 годы»;

2027 годы»;<br>2) постановление Администрации Можайского муниципального района<br>Московской области от 30.10.2017 № 2369-П «Об утверждении Административного регламента по предоставлению муниципальной услуги «Выдача<br>свидетельств молодым семьям- участницам подпрограммы «Обеспечение свидетельств молодым семьми- участницам подпрограммы «Осволенчение<br>жильем молодых семей» федеральной целевой программы «Жилище» на<br>2015-2020 годы и подпрограммы «Обеспечение жильем молодых семей»<br>государственной программы 3) постановление Администрации Можайского муниципального района<br>Московской области от 30.10.2017 №2371-П «Об утверждении Админист-<br>ративного регламента по предоставлению Муниципальной услуги «Признаративного регламента по предоставлению муниципальном услия и «призна-<br>программы «Обеспечение жильем молодых семей» федеральной целевой<br>программы «Жилище» на 2015-2020 годы и подпрограммы «Сбеспечение жильем молодых семей» «Жилище» на 2017-2027 годы»;

или постановление Администрации Можайского городского округа Мо-<br>сковской области от 18.12.2018 № 3619-П «О внесении изменений в Адсковком осласти от толгалент предоставления муниципальной услуги «При-<br>министративный регламент предоставления муниципальной услуги «При-<br>знание молодых семей участницами подпрограммы «Обеспечение жильем<br>молодых семей» фе венной программы Московской области «Жилише» на 2017-2027 голы» ут венной протраммы московской области «людимые» на zori-zozini одини с предлагать для состановлением администрации Можайского муниципального района Московской области от 30.10.2017 № 2368-П»;<br>5) постановление Администрации

сковской ооласти от толтальный регламент предоставления муниципальной услуги «При-<br>знание молодой семьи нуждающейся в жилом помещении для участия в<br>подпрограмме «Обеспечение жильем молодых семей» федеральной целе-<br>вой про

чение жильным молодых семей» государственной портамы Московской области с и следую портамы и сосветственной и следую под и следую под и следую под и следую под постановление длинность и следую под постановление длинность

федеральной целевой программы «Жилище» на 2015-2020 годы и подпро-<br>граммы «Обеспечение жильем молодых семей» государственной програм-<br>мы Московской области «Жилище» на 2017-2027 годы»;<br>11) постановление Администрации Можа 2017-2027 годы»;

12) постановление Администрации Можайского городского округа Московской области от 09.03.2022 № 660-П «О внесении изменений

2017-2027 годы.<br>• поковской области - чистниции и можайского городского книгательний и светии и можайского городского книгательний и следует в Москвеской области - по 1930 года - по 1940 года - постанования подпротраммы

## Временно исполняющий полномочия<br>Главы Можайского городского округа А.А. Сперанский

**УТВЕРЖДЕН** новлением Администрации Можайского городского округа<br>От 11.01.2024№39-П

АДМИНИСТРАТИВНЫЙ РЕГЛАМЕНТ<br>предоставления Муниципальной услуги<br>«Признание молодых семей участницами мероприятия»<br>по обеспечению жильем молодых семей»

### Оглавление

- I. Общие положения.
- 

14. Требования к помещения мрили-инстретивных или подавления и сокуплистических подавлений и тербования и представлению Муниципальной услуги........... 15<br>15. Показатели качества и доступности Муниципальной услуги........

мородых семей участницами мероприятия по обеспечению жильем мо-лодых семей участницами мероприятия по обеспечению жильем мо-лодых семей участницами мероприятия по обеспечению жильем мо-лодых семей трактив с 2.2. 

ходимых для предоставления Муниципальной услуги «Признание моло-<br>дой семьи участницей мероприятия по обеспечению жильем молодых семей» меи»...............<br>Приложение 8.

Приложение 9.

ителей, а также комбинации признаков Заявителей, каждая из которых<br>соответствует одному варианту предоставления муниципальной услуги<br>«Признание молодых семей участницами мероприятия по обеспечению<br>«Признание молодых семей жильем молодых семей».... 100

Приложение 10. ниципальной 

I. Общие положения

## 1. Предмет регулирования Административного регламента

1.1. Настоящий Административный регламент регулирует отношения,

. - гастоящим диминистративно имуниципальной услуги «При-<br>возникающие в связи с предоставлением Муниципальной услуги «При-<br>вание молодых семей участницами мероприятия по обеспечению жильем<br>молодых семей» (далее - Муниципа став,последовательность и сроки выполнения административных процедур.<br>Требования к порядку их выполнения,в том числе особенности выполнения<br>административных процедур в многофункциональных центрах предостав-<br>ления государс пальных служащих, работников.

ыных служащих,расстников.<br>1.3. Термины и определения используемые в настоящем Администра-

1.3.1. ВИС (ведомственная информационная система) - государственная информационная система управления градостроительной деятельнос-<br>1.3.2. ЕПГУ - Федеральная государственная информационная система<br>1.3.2. ЕПГУ - Федеральн

mosreg.ru.<br>1.3.4. Личный кабинет - сервис РПГУ, позволяющий Заявителю получать

1.3.4. Личным каоинет - сервис РП у,позволяющим завителю получать<br>информацию о ходе обработки запросов,поданных посредством РПГУ.<br>1.3.5. Учредитель МФЦ – орган местного самоуправления муниципаль-<br>ного образования Московск

области.<br>1.3.7. Молодая семья - молодая семья, в том числе молодая семья,име-<br>1.3.7. Молодая семья - молодая семья, в том числотов не является гражданиющая одного ребенка и более,где один из супругов не является граждани-<br>ном Российской Федерации,а также неполная молодая семья,состоящая из одного молодого родителя, являющегося гражданином Российской Федераидии о молодителя, вы более, соответствующая следующим требованиям.<br>1.3.7.1. Возраст каждого из супругов либо одного родителя в неполной<br>1.3.7.1. Возраст каждого из супругов либо одного родителя в неполной<br>1.3.7.1. Возрас рихации полномочий по оказанию государственной поддержки гражданам<br>в обеспечении жильем и оплате жилищно-коммунальных услуг» государ<br>ственной программы Российской Федерации «Обеспечение доступным и сненной программы госсийской Федерации «Обеспечение достигновите достигновите для стредили содержания и комфортным жильем молодых семей» государ-<br>стредили при при стредили собеспечение жильем молодых семей» государ-<br>стрен

дит.либо иных денежных средств, достаточных для оплаты расчетной (средней) стоимости жилья в части превышающей размер предоставляемой  $C$ OLIMARHOM BHRRATH'

1.3.7.4. Молодая семья имеет место жительства на территории Мос-<br>ковской области,в том числе хотя бы один из супругов должен быть заре-<br>гистрирован на территории Можайского городского округа Московской об-<br>ласти (по месту

ласти (по мосту последитель современности от способа обращения Заявителя<br>1.4. Администрация вне зависимости от способа обращения Заявителя<br>за предоставлением Муниципальной услуги,а также от способа предо-

за предоставлением мутиципольном уздуги, т.н.<br>Ставления Муниципальной услуги направ-<br>Заявителю результата предоставления Муниципальной услуги направ-<br>ляет в Личный кабинет Заявителя на ЕПГУ сведения о ходе выполнения<br>Запр

## 2. Круг Заявителей

2.1. Муниципальная услуга предоставляется физическим лицам - членам молодой семьи либо их уполномоченным представителям, обратив-<br>шимся в Администрацию с Запросом (далее - Заявитель).<br>2.2. Категории Заявителей:<br>2.2. Катег

2.2.2. Члены молодой семьи, признанной нуждающейся в улучшении<br>жилищных условий.<br>2.3. Муниципальная услуга предоставляется Заявителю в соответствии<br>с вариантом предоставления муниципальной услуги,соответствующим при-<br>знак

II. Станларт прелоставления Муниципальной услуги

3. Наименование Муниципальной услуги

3.1. Муниципальная услуга «Признание молодых семей участницами мероприятия<br>по обеспечению жильем молодых семей»

4. Наименование органа местного самоуправления муниципального об-<br>разования Московской области, предоставляющего Муниципальную услугу

4.1. Органом местного самоуправления муниципального образования<br>Московской области, ответственным за предоставление Муниципального<br>Услуги, является Администрация Можайского городского округа Московской<br>области. Ответстве

### 5. Результат предоставления Муниципальной услуги

5.1. Результатом предоставления Муниципальной услуги является:<br>5.1.1. Решение о предоставлении Муниципальной услуги в виде уве-<br>домления, которое оформляется в соответствии с приложением 1 к насто-<br>ящему Административному

5.3. Способы получения результата предоставления Муниципальной<br>услуги:<br>5.3.1. В форме электронного документа в Личный кабинет на РПГУ.<br>Результат предоставления Муниципальной услуги (независимо от при-<br>нятого решения) напр электронного документа, который заверяется подписью уполномоченного<br>работника МФЦ и печатью МФЦ.

работника МФЦ и печатью МФЦ.<br>5.3.2. В Администрации на бумажном носителе, по электронной почте<br>либо почтовым отправлением в зависимости от способа обращения за<br>предоставлением Муниципальной услуги.<br>В случае неистребования указанным в Запросе.

### 6. Срок предоставления Муниципальной услуги

6.1. Срок предоставления Муниципальной услуги составляет:<br>6.1.1. 30 (Тридцать) рабочих дней со дня регистрации Запроса в Адми-<br>нистрации для категории Заввителей, указанной в подпункте 2.2.1 пункта<br>2.2. настоящего Админи

ставляет ..........<br>6.2.1. 30 (Тридцать) рабочих дней со дня регистрации Запроса в Адми-

6.2.1.30 (Тридцать) рабочих дней со дня регистрации Эапроса в Адми-<br>нистрации для категории Завителей, указанной в подпункте 2.2.1 пункта<br>2.2. настоящего Административного регламента,в том числе в случае, если<br>3ларос пода

7.1. Перечень нормативных правовых актов Московской области, муниципальных правовых актов Московской области, муниципальных правовых актов Московской области, муниципальных правочания (бездейного предоставление Муниципаль стративному регламенту.

8. Исчерпывающий перечень документов, необходимых для предоставления Муниципальной услуги

8.1. Исчерпывающий перечень документов, необходимых в соответст-тельно

вно.<br>8.1.1. Для категории Заявителей, указанной в пункте 2.2.1 пункта 2.2. настоящего Административного регламента:<br>8.1.1.1. Запрос по форме, приведенной в приложении 4 к настоящему Административному регламенту.<br>8.1.1.2. Документ, удостоверяющий личность Заявителя и членов мо-

лодой семы юи семьи.<br>8.1.1.3. Документ, удостоверяющий личность представителя Заявителя

и членов молодой семьи (в случае обращения представителя Заявителя членов мо одой семьи). членов молодом семьи).<br>8.1.1.4. Документ, подтверждающий полномочия представителя Заяви-<br>теля и членов молодой семьи (в случае обращения представителя Заяви-

теля, членов молодой семьи).<br>8.1.1.5. Финансовый лицевой счет на жилые помещения, в которых о. 1.1. С ФИЛА САМЫ НА ДАННЫЙ МОМЕНТ ЗАРЕГИСТРИРОВАНЫ ПО МЕСТУ ЖИ-<br>Тельства, или справка органа местного самоуправления муниципального<br>образования, в котором расположены вышеуказанные жилые помещения, о

пояснении причин, по которым финансовый лицевой счет не открывался (при отсутствии технической возможности получить указанные документы межведомственного информационного взаимодействия). 8.1.1.6. Документ, содержащий сведения о регистрации членов молодой семьи в занимаемых на данный момент жилых помещениях, и также содержащий сведения о всех гражданах, зарегистрированных по месту жи-

тельства в жилых помещениях (при отсутствии технической возможности получить указанные документы в рамках межведомственного информационного взаимолействия).

онного взаимодействия).<br>8.1.1.7. Документы, подтверждающие наличие у молодой семьи доста-<br>точных доходов для оплаты расчетной (средней) стоимости жилья в части,<br>превышающей размер предоставляемой социальной выплаты.<br>8.1.1 ния (СНИЛС) или документ, подтверждающий регистрацию в системе инливидуального (персонифицированного) учета на каждого члена молодой

### Суббота, 27 января 2024 года № 17

семьи (при отсутствии технической возможности получить указанные до-<br>кументы в рамках межведомственного информационного взаимодействия).<br>8.1.1.9. Документы об актах гражданского состояния членов молодой<br>семьи (при отсутст

ся) у членов молодой семьи на праве собственности или ином подле

ся) у членов молодой семьи на праве собственности или ином подле-<br>жащем государственной регистрации прав жилом(ых) помещении (ях) до<br>01.01.1998 года (в случае регистрации членов молодой семьи по месту<br>01.01.1998 года (в с

ного взаимодействия).<br>8.1.1.13. Справка из органа, осуществляющего технический учет жилищ-8.1.1.13. Справка из органа, осуществляющего технический у налигии для ного фонда на территории других субъектов Российской Федерации (за исключением Московской области), об инеской собласти (за исключением Московской обл имыло таким и пользовали собственного и личность и подлежащем государ-<br>ственной регистрации прав жилом(ых) помешении(ях) до 01.01.1998 года<br>ственной регистрации прав жилом(ых) помешении(ях) до 01.01.1998 года отаслива регистрации членов молодой семьи по месту жительства на тер-<br>ритории других субъектов Российской Федерации с момента рождения<br>до 01.01.1998 года).

до 01.01.1998 года).<br>В .1.14. Документ, содержащий сведения о регистрации членов моло-<br>дой семьи по месту жительства на территории других субъектов Россий-<br>ской Федерации с момента рождения до 01.01.1998 года (в случае ре

ния членами молодои семьи тражненость.<br>1998 года). В 1998 года и семьи дет на жилые помещения, в которых<br>1998 года в 2001 года с семьи детей страна по месту жительства за по-8.1.1.16. Финансовый лицевой счет на жилые помещения, в которых члены молодой семьи были зарегистрированы по месту жительства за по-<br>следние 5 (пять) лет, предшествующие регистрации в занимаемом на дан-<br>ный момент жилом

но месту жительства в течение этит, предшествующих подаче запроса,<br>в случае:<br>в случае: отсутствия финансового лицевого счета на жилые помещений в случае:<br>в случае:<br>отсутствия финансового лицевого счета на жилые помещений

,.<br>8.1.1.19. Договор:

о. г. г. г. с. до съср.<br>- найма специализированного жилого помещения;<br>- найма жилого помещения жилищного фонда коммерческого исполь

……,<br>· поднайма жилого помещения жилищного фонда социального исполь

жилищного фонда;<br>- найма жилого помещения индивидуального жилищного фонда (в слу-<br>- найма жилого помещения индивизалегистрированы по месту житель

чае, если члены молодой семьи были зарегистрированы по месту житель-<br>ства в течение 5 лет, предшествующих подаче Запроса, а также зареги-<br>стрированы по месту жительства в данный момент в жилых помещениях на основании вышеуказанных договоров).<br>8.1.1.20. Документ, содержащий сведения о несоответствии жилого

помещения установленным санитарным и техническим правилам и норпомещения установленным санитарным и техническим правилам и нор-<br>адетстрированы по месту жительства на данный момент или были за-<br>регистрированы по месту жительства на данный момент или были за-<br>регистрированы по месту жи признаны несоответствующими санитарным и техническим правилам и промам и расположены на территории иных муниципальных образований<br>(не по месту подачи Запроса).<br>В.1.1.21. Медицинское заключение о тяжелой форме хронического за-<br>В.1.1.21. Медицинское заключение о тяжелой форме хроническо

8. 1. 1. 21. медицинское заключение о тижелов редения укличения члена молодой семьи, включенного в перечень тяжелых форм<br>хронических заболеваний, при которых невозможно совместное прожихронических заболеваний, при которых невозмюжно совместное прожи-<br>вание граждан в одной квартире, утвержденный приказом Министерства<br>здравоохранения Российской Федерации от 29.11.2012 № 987н «Об ут-<br>верхдении перечня тяж

лолой семы

سربین<br>В.1.2.3. Документ, удостоверяющий личность представителя Заявителя<br>и членов молодой семьи (в случае обращения представителя Заявителя, членов молодой семьи).

членов молодом семьи).<br>В.1.2.4. Документ, подтверждающий полномочия представителя Заяви-<br>теля и членов молодой семьи (в случае обращения представителя Заяви-

теля, членов молодой семьи).

ели и чненов молодой семьи).<br>
8.1.2.5. Документы, подтверждающие наличие у молодой семьи).<br>
8.1.2.5. Документы, подтверждающие наличие у молодой семьи доста-<br>
точных доходов для оплаты расчетной (средней) стоимости жилья

**YUMOCTI** жимости.<br>8.2.2. Выписка из Единого государственного реестра недвижимости о<br>правах отдельного лица на имевшиеся (имеющиеся) у него объекты недви-

жимости.<br>В.2.3. Выписка из Единого государственного реестра недвижимости о «2.3. Выписка из потражать и посударственног

в. 2.3. выпилла из дипилли толударство.<br>переходе прав на объект недвижимости.<br>8.2.4. Документы, подтверждающие несоответствие жилого помещения<br>установленным и наитарным и техническим правилам и нормам (в случае,<br>если жило

если жилое помещение расположено на территории можаиского город-<br>Ского округа Московской области).<br>8.2.5. Технический паспорт жилых помещений.<br>8.2.6. Финансовый лицевой счет на жилые помещения, в которых члены<br>молодой сем

семьи в занимаемых на данный момент жилых помещениях, и также содер жащий сведения о всех гражданах, зарегистрированных по месту жительст ва в жилых помещениях (при наличии технической возможности получить<br>указанные документы в рамках межведомственного информационного взаимодействия)

ьии).<br>Страховое свидетельство обязательного пенсионного страхования (СНИЛС) или документ, подтверждающий регистрацию в системе ин ливидуального (персонифицированного) учета, на каждого члена молодой<br>семьи (при наличии технической возможности получить указанные документы в рамках межведомственного информационного взаимодействия 8.2.9. Документы об актах гражданского состояния членов молодой семьи (при наличии технической возможности получить указанные документы в рамках межведомственного информационного взаимодействия)

8.2.10. Документ, содержащий сведения о регистрации членов молодой<br>семьи по месту жительства на территории Московской области с момента<br>рождения до 01.01.1998 года (в случае регистрации членов молодой семьи<br>по месту жите

вия).<br>8.3 Требования к представлению документов (категорий документов),

и сливования к предотавлению и согласти.<br>
необходимых для предоставления Муниципальной услуги, приведены в приложении 7<br>
к настоящему Административному регламенту.<br>
8.4. Запрос может быть подан Заявителем следующими спосо

9. Исчерпывающий перечень оснований для отказа в приеме документов ,<br>необходимых для предоставления Муниципальной услуги

9.1. Исчерпывающий перечень оснований для отказа в приеме докумен-<br>тов, необходимых для предоставления Муниципальной услуги:<br>9.1.1. Обращение за предоставлением иной Муниципальной услуги.<br>9.1.2. Заявителем представлен неп

9.1.1. Суращению и представлен неполный комплект документов, необходимых<br>для предоставления Муниципальной услуги.<br>9.1.3. Документы, необходимые для предоставления Муниципальной<br>услуги, утатили силу, отменены или являются

ции.<br>9.1.6. Документы содержат повреждения, наличие которых не позволяет .<br>4. евеления содержащиеся в ...

чии.<br>
9.1.6. Документы содержат повреждения, наличие которых не позволяет<br>
в полном объеме использовать информацию и сведения, содержащиеся в<br>
документах для предоставления Муниципальной услуги.<br>
9.1.7. Некоректное заполн

тересы Заявителя. ссы салылтсяя.<br>9.2. Решение об отказе в приеме документов, необходимых для предо-

9.2. Решение оо отказе в приеме документов, неголядивать для предо-<br>Ставления Муниципальной услуги,оформляется в соответствии с приложе-<br>нием 8 к настоящему Административному регламенту.<br>9.3. Принятие решения об отказе в ной услуги.

10. Исчерпывающий перечень оснований для приостановления предоставления Муниципальной услуги или отказа в предоставлении Муниципальной услуги

10.1. Основания для приостановления предоставления Муниципальной услуги отсутствуют.<br>10.2. Исчерпывающий перечень оснований для отказа в предоставле-

10.2. Исчерпывающии перечень основании для отказа в предоставлении Мунициплальной услуги:<br>нии Мунициплальной услуги:<br>10.2.1. Несоответствие категории Заявителя кругу лиц, указанных в по-<br>дразделе 2 настоящего Администрати

представленных Заявителем, сведениям, полученным в результате межве-<br>домственного информационного взаимодействия.<br>10.2.4. Ранее реализованное членами молодой семьи право на улуч-

основании поступившего заявления об отказе от предоставления Муни-<br>пипальной услуги уполномоченным должностным лицом Администрации<br>принимается решение об отказе в предоставлении Муниципальной услуги.<br>Факт отказа Заявителя основании поступившего заявления об отказе от предоставления Муни

11. Размер платы взимаемой с Заявителя при предоставлении Муниципальной услуги, и способы ее взимания

11.1. Муниципальная услуга предоставляется бесплатно.

12. Максимальный срок ожидания в очереди при подаче Заявителем Запроса и при получении результата предоставления Муниципальной

испрессии совершения предоставления подделения соверци при подаче Заявите-<br>12.1. Максимальный срок ожидания в очереди при подаче Заявите-<br>лем запроса и при получении результата предоставления Муниципальной<br>услуги не долже

13. Срок регистрации Запроса

13.1. Срок регистрации Запроса в Администрации в случае, если он - подан: Орок регистрации одпроса в *единитетрации* в случае, соли он<br>- 13.1.1. В электронной форме посредством PПГУ до 16:00 рабчего дня либо в нерабочий день – на

следующий рабочий день. дующий раоччий день.<br>13.1.2. Лично в Администрации – в день обращения.<br>13.1.3. По электронной почте или по почте – не позднее следующего

рабочего дня после его поступления.

14. Требования к помещениям, в которых предоставляются Мунициильные услуги<br>14.1. Помещения, в которых предоставляются Муниципальные услуги,<br>3ал ожидания, места для заполнения Запросов, информационные стенды с образцами их заполнения

лазцами их заполнения<br>и перечнем документов и (или) информации, необходимых для предоставления Муниципальной услуги, должны соответствовать требованиям<br>установления Муниципальной услуги, должны соответствовать требованиям<br>установленным постановлением Правительства Российской Федерации<br>22.12.2012 № 1376  $\alpha$ -г. от самого принимальных центров предоставления государственных и муниципольных услуг», а также требованиям к обеспечению доступности указанных услуг», а также требованиям к обеспечению доступности указанных объект защите инвалидов в Российской Федерации», Законом Московской области<br>№ 121/2009-ОЗ «Об обеспечении беспрепятственного доступа инвалидов<br>и маломобильных группнаселения к объектам социальной, транспортной и<br>инженерной инфр

3

15.1. Показателями качества и доступности Муниципальной услуги

15.1. Показателями качества и доступности Муниципальной услуги<br>15.1.1. Доступность электронных форм документов, необходимых для<br>предоставления Муниципальной услуги.<br>15.1.2. Возможность подачи Запроса и документов, необхо

16. Иные требования к предоставлению Муниципальной услуги, в том<br>числе учитывающие особенности предоставления Муниципальной услуги<br>в МФЦ и особенности предоставления Муниципальной услуги в электронной форм

в МФЦ и особенности предоставления Муниципальной услуги в электрон-<br>Поедоставления Муниципальной услуги в электрон-<br>Предоставления Муниципальной услуги, которые являются необходимыми и обязательными для<br>Предметельства Мос

имого унарки дели предоставлении государственных и муниции<br>пальных услуг».<br>Предоставления Муниципальной услуги, ходе рассмотрения Запросов, а<br>также по иным вопросам, связанным с предоставлением Муниципальной<br>услуги, в МФЦ

ми лицами Администрации.<br>16.3.6. При предоставлении Муниципальной услуги в МФЦ работникам 

ной форме.<br>
ной форме.<br>
Подаче Запроса посредством РПГУ заполняется его инте-<br>
подаче Запроса посредством РПГУ заполняется его инте-<br>
рактивная форма в карточке Муниципальной услуги на РПГУ с приложени-<br>
ем электронных об

ляется бесплатно посредством Личного кабинета на PПГУ, сервиса PПГУ<br>«Узнать статус заявления», информирование и консультирование заяви-<br>телей так же осуществляется по бесплатному единому номеру телефона<br>Электронной приемн

III. Состав, последовательность и сроки выполнения административных процедур<br>17. Перечень вариантов предоставления Муниципальной услуги

17.1. Перечень вариантов предоставления Муниципальной услуги: 17.1.1. Вариант предоставления Муниципальной услуги для категорий<br>Заявителей, предусмотренных в пункте 2.2 настоящего Административного

регламента:<br>17.1.1.1. Результатом предоставления Муниципальной услуги является

17.1.1.1. Результатом предоставления услуги, указанный и подразделе 5 настоящего<br>результат предоставления услуги, указанный в подразделе 5 настоящего<br>Административного регламента.<br>на предоставления Муниципальной услуги<br>не

иента.<br>17.1.1.4. Исчерпывающий перечень документов, необходимых для предоставления Муниципальной услуги, которые Заявитель вправе представить<br>по собственной инициативе, так как они подлежат представить в райках<br>межведомственного информационного взаимодействия, указан в пункте 8.2

меженного инерного регламента.<br>
настоящего Административного регламента.<br>
17.1.1.5. Исчерпывающий перечень оснований для отказа в приеме до-<br>
кументов, необходимых для предоставления Муниципальной услуги указан<br>
в подразд

лении муниципального регламента.<br>
17.2. Порядок исправления допущенных опечаток и ошибок в выданных<br>
17.2. Порядок исправления Муниципальной услуги документах.<br>
17.2.1. Заявитель при обнаружении допущенных опечаток и ошиб

чте, почтовым отправлением с заявлением о необходимости исправления<br>опечаток и ошибок,составленным в свободной форме,в котором содержит-

ся указание на их описание.<br>В других современно на их описание.<br>Администрация при получении указание на их описание.<br>В других в несения изменений в выданные в результате **nper** ставления Муниципальной услуги документы.

предоставления муниципальном услуги документы.<br>- В случае отсутствия оснований для удовлетворения заявления о необ-<br>ходимости исправления опечаток и ошибок Администрация направляет ходимости исправления опечаток и ошисок доминистрация направляет<br>Заявителю мотивированное уведомление об отказе в удовлетворении данного заявления посредством PПГУ, лично, по электронной почто, почтовым<br>ного заявления пос нием допушенных опечаток и ошибок в срок. не превышающий 5 (пяти) лением допущенных опечаток и ошилоок в срок, не превышающии э (пяти)<br>рабочих дней со дня регистрации такого заявления.<br>17.2.2. Администрация при обнаружении допущенных опечаток и оши-<br>бок в выданных в результате предостав

чаток и одиоок.<br>17.3. Выдача дубликата документа, выданного по результатам предо-

вления Муниципальной услуги,не предусмотрена.<br>18. Описание административной процедуры профилирования Заявителя

18.1. Способы определения и предъявления необходимого Заявителю

варианта предоставления муниципальной услуги:<br>18.1.1. Посредством РПГУ.

опечаток и ошибок

ставл

18.1.2. В Администрации.<br>
18.2. Порядок определения и предъявления необходимого Заявителю<br>
варианта предоставления муниципальной услуги:<br>
18.2.1. Посредством ответов на вопросы экспертной системы на РПГУ.<br>
18.2.2. Посредс **УСЛУГИ** 

19. Описание предоставления Муниципальной услуги

19.1. При предоставлении Муниципальной услуги в соответствии 19.1. При предоставлении Муниципальной услуги в соответствии с транизать вариантом предоставления государственной услуги, указанным в подпункте<br>17.1.1 пункта 17.1 настоящего Административного регламента, осуществля-<br>истоя

ия. не предоставление ресурсионы действий (процедур) в зависимости<br>19.2. Описание административных действий (процедур) в зависимости<br>от варианта предоставления Муниципальной услуги приведено в Приложе-<br>нии 10 к настоящему

IV. Формы контроля за исполнением Административного регламента 20. Порядок осуществления текущего контроля за соблюде

20. порядок осуществлении толущить пользовании положений<br>ответственными должностными лицами Администрации положений<br>Административного регламента и иных нормативных правовых актов<br>Российской Федерации, нормативных правовых

а также принятием ими решений<br>
20.1. Текущий контроль за соблюдением и исполнением ответственны-<br>
ми должностными лимами Администрации положений настоящего Адми-<br>
нистративного регламента и иных нормативных правовых актов

с ним.<br>
20.4. Должностные лица Администрации, осуществляющий с 20.4. Должностные лица Администрации, осуществляющий<br>
контроль за предоставлением Муниципальной услуги, обязаны принимать<br>
меры по предотвращению конфликта ин

ниципальной услуги.<br>20.5. Тщательной услуги.<br>пением Муниципальногь осуществления текущего контроля за предостав-<br>лением Муниципальной услуги состоит в исполнении уполномоченными<br>лицами Администрации обязанностей, предусмо

21. Порядок и периодичность осуществления плановых и внеплановых<br>проверок полноты и качества предоставления Муниципальной услуги,в том<br>числе порядок и формы контроля за полнотой и качеством предоставления<br>Муниципальной ус

21.1. Полномочия по проведению плановых и внеплановых проверок полноты и качества предоставления Муниципальной услуги возлагаются<br>на орган ответственный за предоставление Муниципальной услуги - Администрация.

тотрация.<br>21.2. Плановые проверки полноты и качества предоставления Муници-21.2.1 и наповые проверки полногии и катольной услугае.<br>Пальной услуги осуществляются ежедневно, в случае выявления нарушений<br>при проведении плановой проверки полноты и качества предоставления<br>Муниципальной услуги составл

форме.<br>21.3. Внеплановые проверки полноты и качества предоставления Му-<br>21.3. Внеплановые проверки полнотка по фактам поступления жалоб, по рениципальной услуги осуществляются по фактам поступления жалоб, по рельно-<br>21.4. При выявлении в ходе плановых и внеплановых проверок полно-<br>21.4. При выявлении в ходе плановых и внеплановых проверок полно-

ты и качества предоставления Муниципальной услуги нарушений испол-<br>нения положений законодательства Российской Федерации, включая положения настоящего Административного регламента, на основании актов о<br>выявлении нарушений Администрацией принимаются меры по устранению профилактике таких нарушений в соответствии с законодательством и профилактике таких<br>Российской Федерации.

22. Ответственность должностных лиц Администрации за решения и действия (бездействие), принимаемые (осуществляемые) ими в ходе пре-<br>доставления Муниципальной услуги

22.1. Должностным лицом Администрации, ответственным за предо ставление Муниципальной услуги, а также за соблюдением порядка пре-<br>доставления Муниципальной услуги, является руководитель структурного<br>подразделения Муниципальной услуги, является руководитель структурного<br>подразделения ципальную услугу.<br>22.2. По результатам проведенных мониторинга и проверок, в случае

23. Положения, характеризующие требования к порядку и формам<br>контроля за предоставлением Муниципальной услуги, в том числе со сто-<br>роны граждан,их объединений и организаций

23.1. Контроль за предоставлением Муниципальной услуги осуществляется в порядке и формах,предусмотренными подразделами 20-22 настоя-<br>щего Административного регламента.

го диминистративного регламента.<br>23.2. Контроль за порядком предоставления Муниципальной услуги сохиметель в порядке, установленном распоряжением Министерства<br>государственном распоряжением Министерства<br>государственного управления, информационных технологий и связи Мос-<br>ковской области от 30.10.2018 № 10-121/РВ «Об у

ковской ооласти от э0. 10.2018 № 10-121/РВ «Об теориали 10000жения<br>об осуществлении контроля за порядком предоставления государственных<br>и муниципальных услуг на территории Московской области».<br>23.3. Граждане, их объединен посударственного управления, информационных технологий и связи Мос-<br>ковской области жалобы на нарушение должностными лицами Админис-<br>трации порядка предоставления Муниципальной услуги, повлекшее ее не-<br>представление или п

пестоящим Административным регламентом.<br>23.4. Граждане, их объединения и организации для осуществления<br>контроля за предоставлением Муниципальной услуги имеют право на-<br>правлять в Администрацию МФЦ, учредителю МФЦ индивиду лективные обращения с предложениями по совершенствованию порядка предоставления Муниципальной услуги, а также жалобы и заявления на<br>действия (бездействие) должностных лиц Администрации, работников МФЦ и принятые ими решения связанные с предоставлением Муниципальной

услуги.<br>23.5. Контроль за предоставлением Муниципальной услуги, в том чи-23.3. Контроль граждан, их объединений и организаций, осуществляется<br>посредством открытости деятельности Администрации, а также МФЦ при<br>предоставлении Муниципальной услуги, получения полной, актуальной и<br>предоставлении Му ги и возможности досудебного рассмотрения обращений (жалоб) в про цессе получения Муниципальной услуги.

V. Досудебный (внесудебный) порядок обжалования решений и дей-<br>ствий (бездействия) Администрации, MФЦ, а также их должностных лиц,<br>муниципальных служащих и работников 24. Способы информирования За-<br>явителей о порядке досу

24.1. Информирование Заявителей о порядке досудебного (внесудеб-<br>ного) обжалования решений и действий (бездействия) Администрации,<br>MФЦ,а также их должностных лиц,муниципальных служащих и работников<br>осуществляется посредст

истрации,МФЦ,Учредителей МФЦ,РПГУ,а также в ходе консультирования<br>аявителей, в том числе по телефону, электронной почте и при личном

25. Формы и способы подачи Заявителями жалобы

25. Формы и способы подачи Заявителями жалобы<br>25. 1. Досудебное (внесудебное) обжалование решений и действий<br>(бездействия) Администрации, МФЦ, а также их должностных лиц, муници-<br>пальных служащих и работников осуществляет

средством дством.<br>25.4.1. Официального сайта Правительства Московской области в сети

20.4.1. Сертеновский и становический становический и дельгий.<br>25.4.2. Официального сайта Администрации, МФЦ, Учредителя МФЦ в сети Интернет.<br>25.4.3. ЕПГУ, РПГУ, за исключением жалоб на решения и действия (без-

действие) МФЦ и их работников.<br>25.4.4. Федеральной посударственной информационной системы) МФЦ и их работников.<br>печивающей процесс досударственной информационной системы, обесноми предлагаем процесс досударство (внесудебн

ных и Муниципальных услуг, за исключением жалоб на решения и действия<br>(бездействие) МФЦ и их работников. здеиствие) мод и их раоотников.<br>25.5. Жалоба, поступившая в Администрацию, МФЦ, Учредителю МФЦ

подлежит рассмотрению в течение 15 (Пятнадцати) рабочих дней со дня<br>ее регистрации, если более короткие сроки рассмотрения жалобы не уста-<br>новлены уполномоченными на ее рассмотрение Администрацией, МФЦ, Учредителем МФЦ.<br>В случае обжалования отказа Администрации, ее должностного лица,

р случае оожалования отказа идминистрации, ее должностного лица<br>Допущенных опечаток и ошибок или в случае обжалования Заявителем на-<br>допущенных опечаток и ошибок или в случае обжалования Заявителем на-<br>рушения установленн ечение 5 (Пяти) рабочих дней со дня ее регистрации.<br>25.6. По результатам рассмотрения жалобы принимается одно из следующих решений:

щих решении.<br>25.6.1. Жалоба удовлетворяется, в том числе в форме отмены приня-25. В. Калооа удовлетворяется, в том числе в форме отмены приня-<br>того решения, исправления допущенных опечаток и ошибок в выданных в<br>результате предоставления муниципальной услуги документах, возврата<br>Заявителю денежных с

25.6.2. В удовлетворении жалобы Администрация, МФЦ, Учредитель<br>25.7. При удовлетворении жалобы Администрация, МФЦ, Учредитель<br>МФЦ принимают исчерпывающие меры по устранению выявленных нару-<br>шений, в том числе по выдаче За

установлено законодательством госсиискои чедерации.<br>25.8. Не позднее дня, следующего за днем принятия решения, указан-<br>ного в пункте 25.6 настоящего Административного регламента, Заявителю<br>в письменной форме или по желани Приложение 1

т приложение<br>к Административному постановлениту утвержденному постановлением<br>Администрации Можайского городского округа

Московской области<br>от «11» 01 2024 № 39-П

## Форма решения о предоставлении Муниципальной услуги орма решения о предоставлении муницами мероприятия<br>«Признание молодых семей участницами мероприятия»<br>по обеспечению жильем молодых семей»<br>(Оформляется на бланке Администрации)

(ФИО (последнее при наличии) адрес электронной почты Заявителя)

(регистрационный номер Запроса)

### Уведомление о предоставлении Муниципальной услуги<br>Признание молодых семей участницами мероприятия по обеспечению»<br>жильем молодых семей»  $\Omega$ . No

В соответствии с Административным регламентом предоставления Мунив соответствии с димнистративным регламентомпредоставления муни-<br>илпальной услуги «Признание молодых семей участницами мероприятия по<br>обеспечению жильем молодых семей», утвержденным и посковской области (указать реквизиты  $3a$ прос) (дале

ддалее – запрос).<br>По результатам рассмотрения Запроса принято решение (указывается<br>дата и номер муниципального правового акта) о признании Вашей моло-<br>дой семьи в составе:

- $1.$ (ФИО (последнее при наличии)  $2.$
- (ФИО (последнее при наличии)  $3.$ 
	- (ФИО (последнее при наличии)

участницей мероприятия по обеспечению жильем мололых семей фе-

участницей мероприятия по обеспечению жильем молодых семей фе-<br>дерального проекта «Содействие субъектам Российской Федерации в реа-<br>лизации полномочий по оказанию государственной поддержки гражданам<br>в обеспечении жильем 

можете по адресу:

(указать время и место приема Заявителей, номер телефона)

(уполномоченное должностное (подпись. фамилия, инициалы) лицо Администрации 20

Приложение 2

и Административному регламенту,<br>утвержденному постановлением<br>Администрации Можайского городского округа Московской области<br>От «11» 01 2024 №39-П

Форма решения об отказе в предоставлении Муниципальной услуги «Признание молодых семей участницами мероприятия по<br>обеспечению жильем молодых семей» (Оформляется на бланке Администрации)

> (ФИО (последнее при наличии), адрес электронной почты Заявителя)

> > **BHITRATH**

(регистрационный номер Запроса)

Решение<br>об отказе в предоставлении Муниципальной услуги «Признание молодых семей участницами мероприятия<br>по обеспечению жильем молодых семей» **OT** No

В соответствии с Административным регламентом предоставления Муниципальной услуги «Признание молодых семей участницами<br>мероприятия по обеспечению жильем молодых семей участницами<br>переиденный системном жильем (указать рек

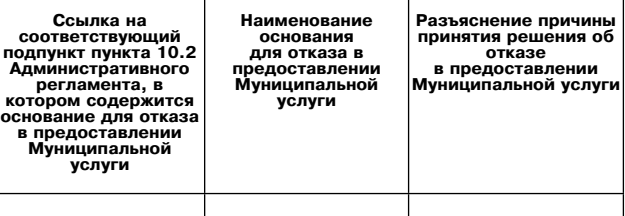

Вы вправе повторно обратиться в Администрацию с Запросом после<br>устранения указанных оснований для отказа в предоставлении Муниципальной услуги

настоящее решение об отказе в предоставлении Муниципальной услупользые решение от отлыса в досудебном (внесудебном) порядке путем<br>паправления жалобы в соответствии с разделом V «Досудебный (внесу-<br>дебный) порядок обжалования решений и действий (бездействия) Адми-<br>дебный) порядок обжа работников» Административного регламента, а также в судебном порядке в<br>соответствии с законодательством Российской Федерации.

Дополнительно информируем

дополнительно информация,<br>(указывается информация, необходимая для устранения оснований для)<br>отказа в предоставлении Муниципальной услуги,а также иная дополнительная информация при необходимости)

(уполномоченное должностное (подпись, фамилия, инициалы) лицо Администрации)

Приложе к Административн

тириложение<br>принистративному регламенту,<br>утвержденному постановлением<br>Администрации Можайского городской области<br>Московской области<br>от «11» 01 2024 №39-П

Перечень нормативных правовых актов Российской Федерации,<br>нормативных правовых Московской области, муниципальных<br>правовых актов, регулирующих предоставление Муниципальной<br>услуги«Призние молодых семей участницами мероприят

Конституция Российской Федерации

2. Жилищный кодекс Российской Федерации.<br>3. Федеральный закон от 06.10.2003 № 131-ФЗ «Об общих принципах организации местного самоуправления в Российской Федерации».<br>4. Федеральный закон от 27.07.2010 № 210-ФЗ «Об организации пре-

доставления государственных и муниципальных услуг». Чеченных проставления государственных и муниципальных услуг».<br>5. Постановление Правительства Российской Федерации от 28.01.2006<br>Ne47 «Об утверждении Положения о признани щением, жилого помещения непригодным для проживания, многоквартирного дома аварийным и подлежащим сносу или реконструкции, садового дома

дома аварииным и подлежащим сносу или реконструкции, садового дома<br>
жилым домом и жилого дома садовым домом».<br>
6. Постановление Правительства Российской Федерации от<br>
17.12.2010 № 1050 «О реализации отдельных мероприятий Федерации».

рации».<br>Постановление Правительства Российской Федерации от 20.11.2012 ных и муниципальных услуг».<br>В. Постановление Правительства Российской Федерации от 22.12.2012

№ 1376 «Об утверждении Правил организации деятельности многофунк-<br>циональных центров предоставления государственных и муниципальных

услуг».<br>9. Постановление Правительства Российской Федерации от 26.03.2016<br>- 9. Постановление Правительство име в слектронной форме государст № 236 «О требованиях к предоставлению в электронной форме государст венных и муниципальных услуг».<br>10. Постановление Правительства Российской Федерации от 30.12.2017

1710 «Об утверждении государственной программы Российской Федерации «Обеспечение доступным и комфортным жильем и коммунальными услугами граждан Российской Федерации программы Геосийской Федерации от 20.07.2021<br>11. Постан

11. Постановление Правительства Российской Федерации от 20.07.2021<br>Ne 1228 «Об утверждении правит разработки и утверждения администра-<br>тивных регламентов предоставления государственных услуг, о внесении из-<br>менений в нек

- 12. Приказ Министерства здравоохранения Российской Федерации от<br>29.11.2012 № 987н «Об утверждении перечня тяжелых форм хронических заболеваний, при которых невозможно совместное проживание граждан в одной квартире»<br>одной квартире»<br>- 13. Закон Московской области\_от 22.10.2009 № 121/2009-03 «Об обес-

13. Закон Московской области от 22.10.2009 № 121/2009-03 «Об обес-<br>печении беспрепятственного доступа инвалидов и маломобильных групп<br>групту в Московской области». Под теместом и инженерной инфраструпту в Московской обл

елаоти<br>области .....<br>Постановление Правительства Московской области от 08.08.2013

16. Постановление Правительства Московской области от 08.08.2013<br>Ne 601/33 «Об утверждении Положения об особенностях подачи и рас-<br>смотрения жалоб на решения и действия (бездействие) исполнительных<br>органов государственно

государственных и муниципальных услуг московской области и их расоглавитель (17. Постановление Правительства Московской области от 16.04.2015 № 253/14 «Об утверждении Порядка осуществления контроля за предоставление отде

годі

тоды».<br>20. Распоряжение Министерства государственного управления, инфор-<br>10-мационных технологий и связи Московской области от 21.07.2016 № 10циональных центров предоставления государственных и муниципальных<br>услуг в Московской области».<br>21. Распоряжение Министерства государственного управления, ин-<br>формационных технологий и связи Московской области от 30.10.20 циональных центров предоставления государственных и муниципальных

дит, либо иные денежные средства для оплаты расчетной (средней) стои-<br>мости жилья в части, превышающей размер предоставляемой социальной

Приложение 4 Приложение 4<br>к Административному регламенту,<br>утвержденному постановлением<br>Администрации Можайского городской области<br>Московской области<br>от «11» 01 2024 №39-П

Форма Запроса о предоставлении Муниципальной услуги<br>«Признание молодых семей участницами мероприятия<br>по обеспечению жильем молодых семей»(для категории<br>Заявителей, указанной в подпункте 2.2.1 пункта 2.2. настоящего<br>Админи

## $\, {\bf B}$

-<br>указать наименование органа)<br>местного самоуправления муниципального<br>образования Московской области)

(указать ФИО (последнее при нал .<br>(указать ФИО (последнее при наличии)<br>представителя Заявителя)

указать реквизиты документа)<br>удостоверяющего личность Заявителя,<br>представителя Заявителя)

указать реквизиты документа)<br>подтверждающего полномочия<br>представителя Заявителя)

(указать почтовый адрек указать почтовый адрес)<br>при необходимости), адрес электронной)<br>почты и контактный телефон)

.<br>Запрос о предоставлении Муниципальной услуги

«Признан знание молодой семьи участницей мероприятия<br>по обеспечению жильем молодых семей»

Прошу предоставить Муниципальную услугу «Признание молодой се-<br>мьи участницей мероприятия по обеспечению жильем молодых семей»:<br>- признать молодую семью нуждающейся в жилом помещении;<br>- осуществить оценку доходов и иных д

выплаты выплаты,<br>- включить в состав участников мероприятия по обеспечению жильем<br>молодых семей молодую семью в составе:

(фамилия, имя, отчество (при наличии), дата рождения)

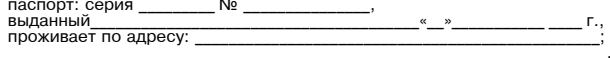

(фамилия,имя,отчество (при наличии),дата рожден<br>∵серия \_\_\_\_\_\_\_\_\_\_№ паспорт: 

дети:

дети: — (фамилия, имя, отчество (при наличии), дата рождения)<br>свидетельство о рождении (паспорт - для ребенка, достигшего 14 лет),<br>серия \_\_\_\_\_\_\_\_ № \_\_\_\_\_\_\_\_\_\_\_\_\_, 

 $\blacksquare$   $\blacksquare$ проживает по адресу:

дети<br>
свидетельство о рождении (паспорт - для ребенка, достигшего 14 лет),<br>свидетельство о рождении (паспорт - для ребенка, достигшего 14 лет),<br>серия \_\_\_\_\_\_\_\_\_\_\_№ \_\_\_\_\_\_\_\_\_\_\_\_\_\_. серия \_\_\_\_\_\_\_\_\_<br>выданное(ый)

проживает по адресу:<br>К запросу прилагаются следующие документь

Категория документа

 $1)$ (наим енование и номер документа, кем и когда выдан

 $\overline{2}$ -<br>менование и номер документа, кем и когда выдан  $(Ha)$  $3)$ 

(наименование и номер документа, кем и когда выдан ,<br>молоды» С условиями участия в мероприятии по обеспечению жильем молод<br>семей ознакомлен (ознакомлены) и обязуюсь (обязуемся) их выполнять:

 $\overline{(\Phi)}$ лия,имя,отчество (при наличии) совер<br>семьи) (подпись) (дата)

Запрос и прилагаемые к нему, согласно перечню, документы приняты<br>"- 202-

(должность лица, принявшего заявление) (подпись) (расшифровка подписи)

Приложение 5<br>К Административному регламенту, утвержденному постановлением<br>Администрации Можайского городского округа Московской области<br>От «11» 01 2024 №39-П

Форма заявления о согласии на обработку персональных данных<br>СОГЛАСИЕ НА ОБРАБОТКУ ПЕРСОНАЛЬНЫХ ДАННЫХ

(фамилия, имя, отчество (при наличии проживающий(ая) по адресу (адрес места жительства) паспорт выданный «

(серия. номер) (лата вылачи)

(фамилия, имя, отчество (при наличии) проживающего(ей) по адресу (адрес места жительства)

пестения)<br>паспорт (свидетельство о рождении) <u>(серия, номер)</u> ,выданный (дата выдачи)  $\overline{I}$  место вылачи паслорта/свидетельства о рождении)

на основании

на основании — (реквизиты доверенности (иного документа),<br>сведения о выдавшем органе)<br>даю согласие Администрации Можайского городского округа Московской<br>области (юридический адрес:143200, Московская область, г. Можайск, у вершения следующих действий: сбор,систематизация,накопление,хранение,<br>уточнение (обновление,изменение),использование,распространение (в том уто полово телевительно и подавление с последний с последний с последний трении.<br>В том числе передача третьим лицам),обезличивание, блокирование, уничтожение,<br>Федеральным законом от 27.07.2006 № 152-ФЗ «О персональных дан деральным заклемм от 27.07.2000 и 9 12-чов «Отврослальных» в предоставления Муниципальной услуги «Признание молодых семей»:<br>пях предоставления Муниципальной услуги «Признание молодых семей»:<br>1) фамилия, имя, отчество (при .......<br>ІЯСТІ

тей)

 $-$  F.,

(подпись)

17 г., п., с.<br>3) дднес места жительства;<br>4) данные документа, удостоверяющего личность;<br>5) данные семейного положения; ∵, данныю оследнитого положения,<br>6) фамилия,имя,отчество (при наличии) ребенка (детей);<br>7) данные документа(ов), удостоверяющего(их) личность ребенка (де-

теи);<br>8) данные жилищного положения;<br>жилом помещении;<br>жилом помещении;<br>10) данные об ипотечном жилищном кредите, который используется для оплаты стоимости жилого помещения, приобретаемого с использованием средств социальной выплаты;

дств социальной выплаты,<br>11) номер лицевого счета открытого в банке отобранном лля обслужи-

11) номер лицевого счета, открытого в банке, отобранном для обслужи-<br>вания средств социальных выплат, предоставляемых в рамках мероприятия<br>ведомственной целевой пограммы и Подпрограммы;<br>12) данные имущественного положения

суывкіми госсийском федерации в реализации полномочии по оказанию<br>государственной поддержки гражданам в обеспечении жильем и оплате<br>жилищно-коммунальных услуг» государственной программы Российской<br>Федерации «Обеспечение д

печение жильным молодых семеи» государственной программы московской<br>области «Жилище».<br>Данное мною согласие на обработку вышеуказанных персональных дан ных действует бессрочно и может быть отозвано в письменной форме.<br>Я уведомлен (а) о том, что мой отказ в предоставлении согласия на об-<br>работку вышеобозначенных персональных данных влечет за собой невоз-<br>работку вышеобозн можность предоставления мне Муниципальной услуги «Признание молодых<br>семей участницами мероприятия по обеспечению жильем молодых семей».

> (расшифровка подписи) (дата подписи) Приложение 6 триложение<br>утвержденному постановленту,<br>утвержденному постановлением<br>Администрации Можайского городской области<br>Московской области от «11» 01 2024 № 39-П

Форма Запроса о предоставлении Муниципальной услуги<br>«Признание молодых семей участницами мероприятия»<br>по обеспечению жильем молодых семей» (для категории<br>Заявителей, указанной в подпункте 2.2.2 пункта 2.2. настоящего<br>Адми

В<br>указать наименование органа местного самоуправлен)<br>образования Московской области муниципального

(указать ФИО (последнее при нал (указать ФИО (последнее при нали

представителя Заявителя)

(указать реквизиты документа,<br>удостоверяющего личность Заявителя, представителя Заявителя)

(указать реквизиты документа,<br>подтверждающего полномочия представителя Заявителя)

(указать почтовый адрес (при необходимости), адрес электронной<br>почты и контактный телефон)

Запрос о предоставлении Муниципальной услуги<br>«Признание молодой семьи участницей мероприятия<br>по обеспечению жильем молодых семей»

по ооеспечению жилым молодых семеи»<br>
моя семья в составе и человек признана нуждающейся в жилом<br>
помещении для участия в мероприятии по обеспечению жилым молодых<br>
семей федерального проекта «Содействие субъектам Российск

иности и полития и состав участников мероприятия по обеспечению жильем<br>- включить в состав участников мероприятия по обеспечению жильем<br>молодых семей молодую семью в составе:

паспорт: выданный<br>проживаетпоадресу: паспорт: дети: (фамилия, имя, отчество (при наличии), дата рождения (фамилия,имя,отчество (при наличии),дата рождения)<br>свидетельство о рождении (паспорт - для ребенка,достигшего 14 лет),<br>серия серия \_\_\_\_\_\_\_\_\_\_<br>выданное(ый) выданное (ви) \_\_\_\_\_\_\_<br>проживает по алресу: дети серия \_\_\_\_\_\_\_\_\_\_<br>выданное(ый)

проживает по адресу:<br>К запросу прилагаются следующие документы:

При электронной подаче

 $1)$ (наименование и номер документа, кем и когда выдан)  $2)$ 

(наименование и номер локумента кем и когла вылан)  $3)$ 

,<br>молоды»

(фамилия, имя, отчество (при наличии) соверше<br>семьи) (подпись) (дата) ннолетнего члена

(должность лица, принявшего заявление) (подпись) (расшифровка подписи)

Приложение 7

к Административному регламенту,<br>утвержденному постановлением<br>Администрации Можайского городского округа

При подаче

Московской области<br>От «11» 01 2024 №39-П

Требования к представлению документов (категорий документов),<br>«Признание молодой семьи участницей мероприятия по обеспечению жильем молодых семей» необходимых для предоставления Муниципальной услуги При подаче в Админист-Наименование документа

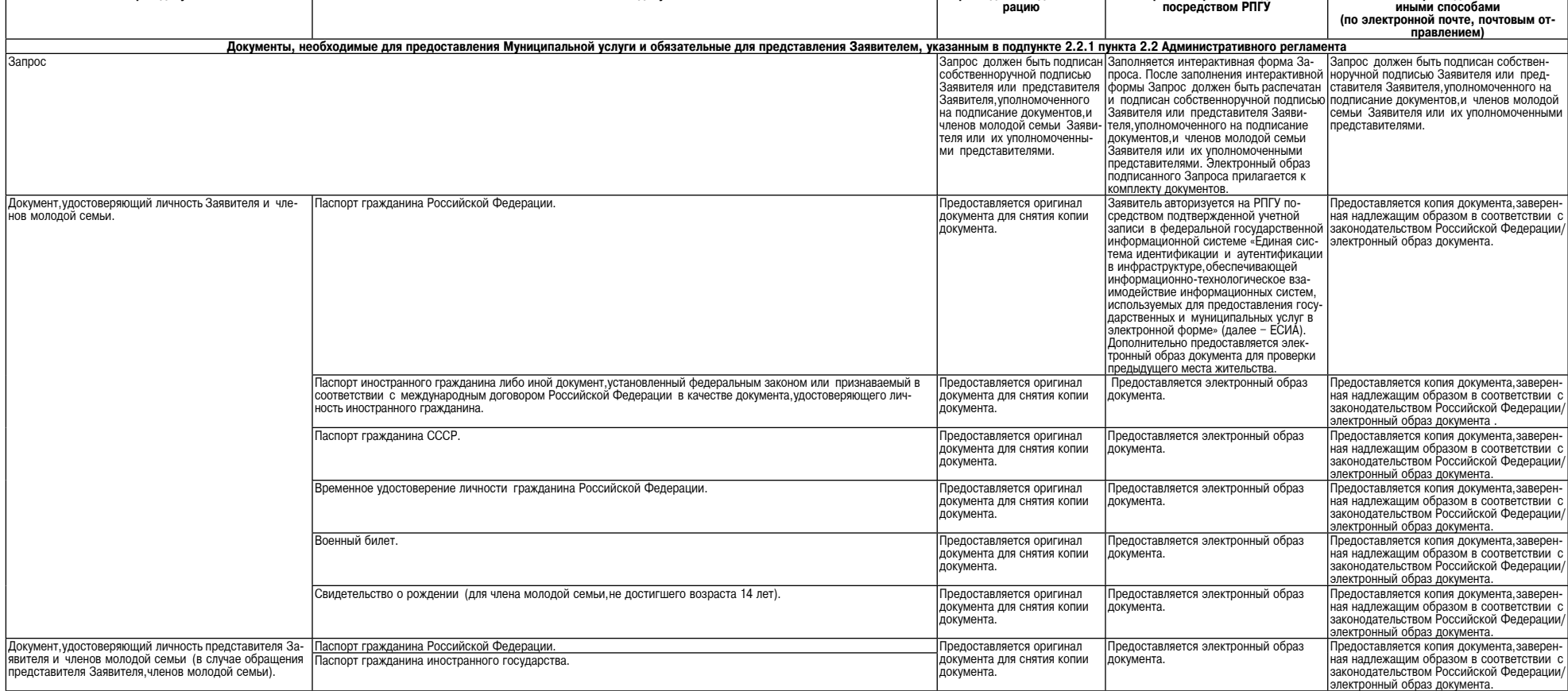

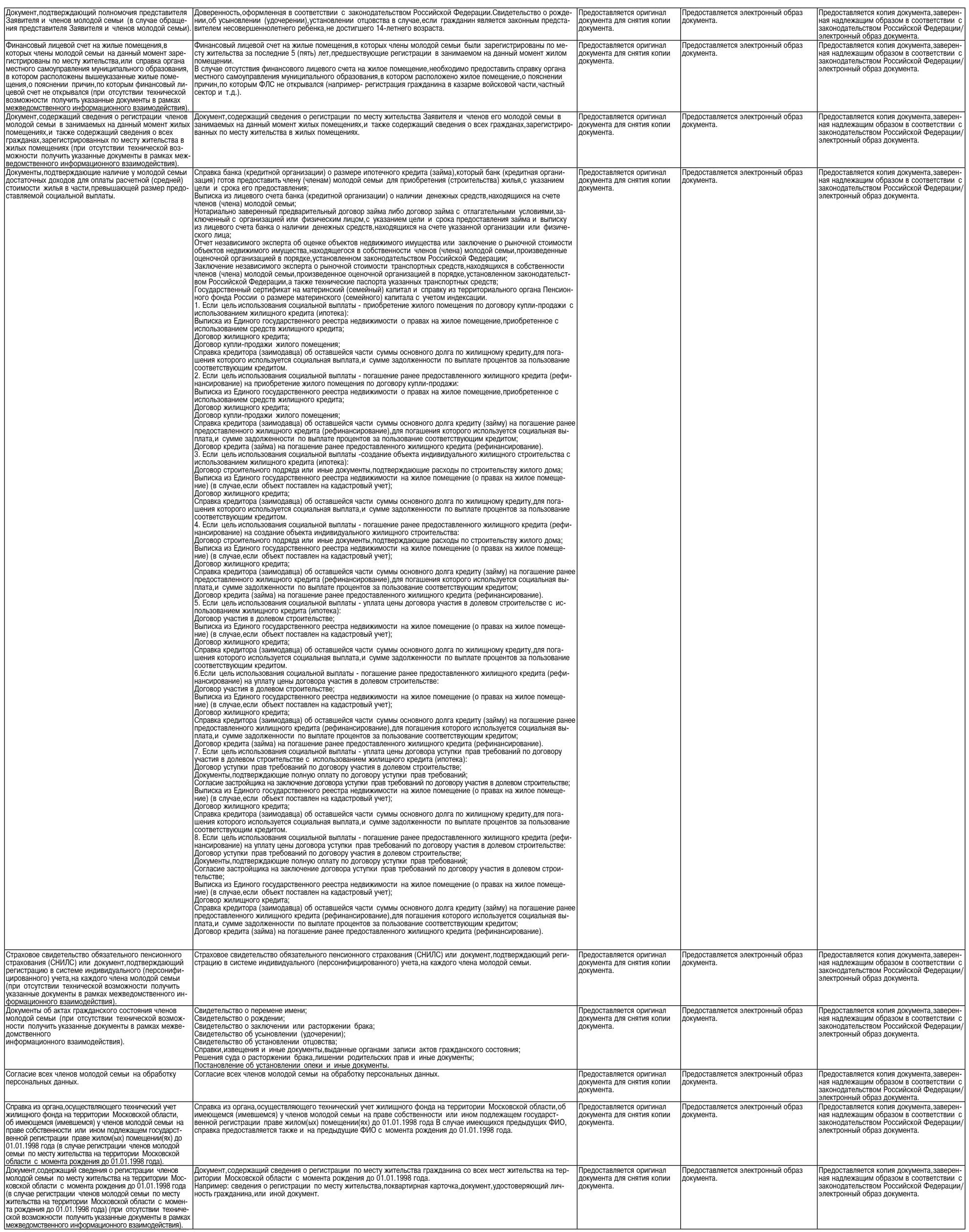

## Суббота, 27 января 2024 года № 17

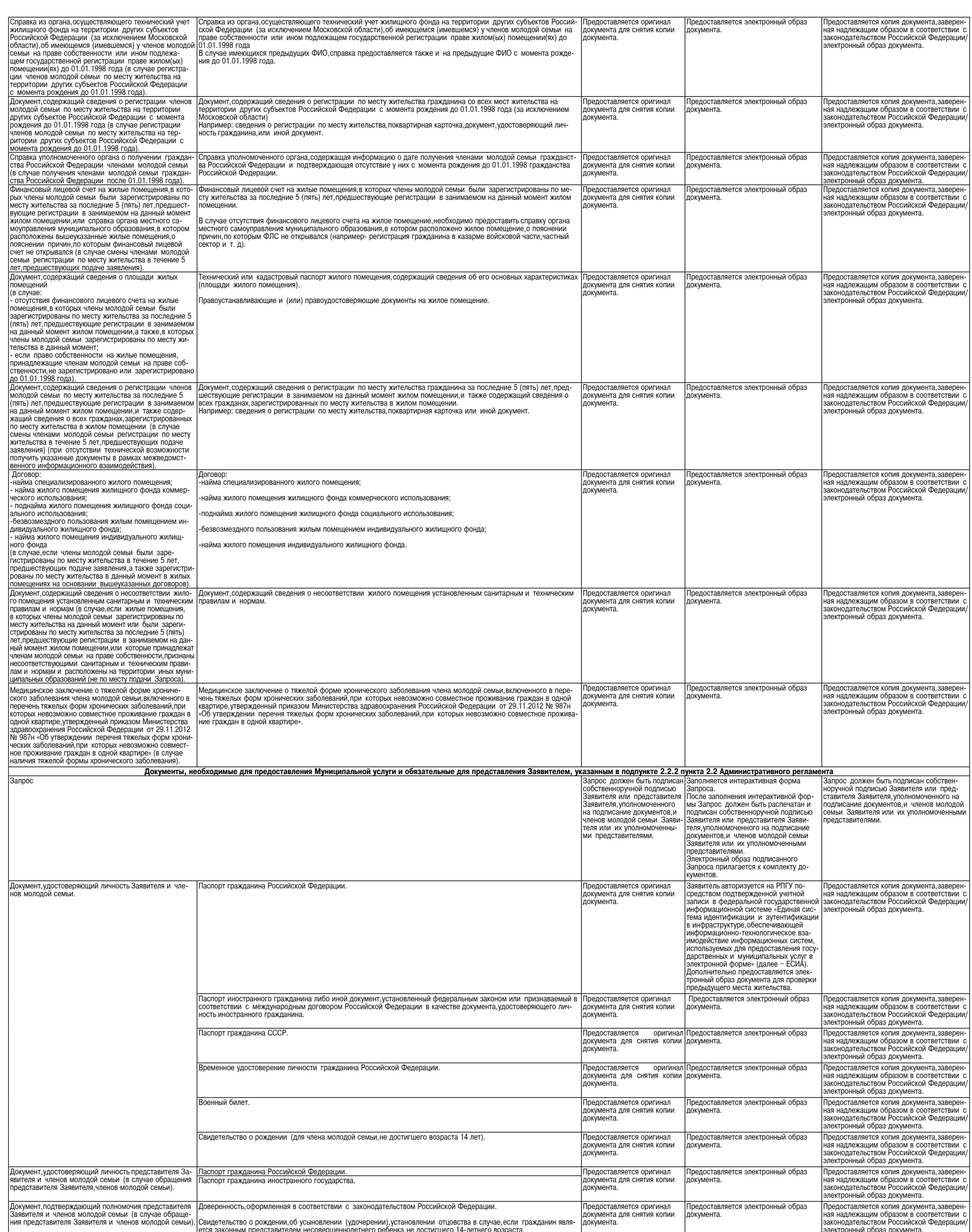

 $\overline{7}$ 

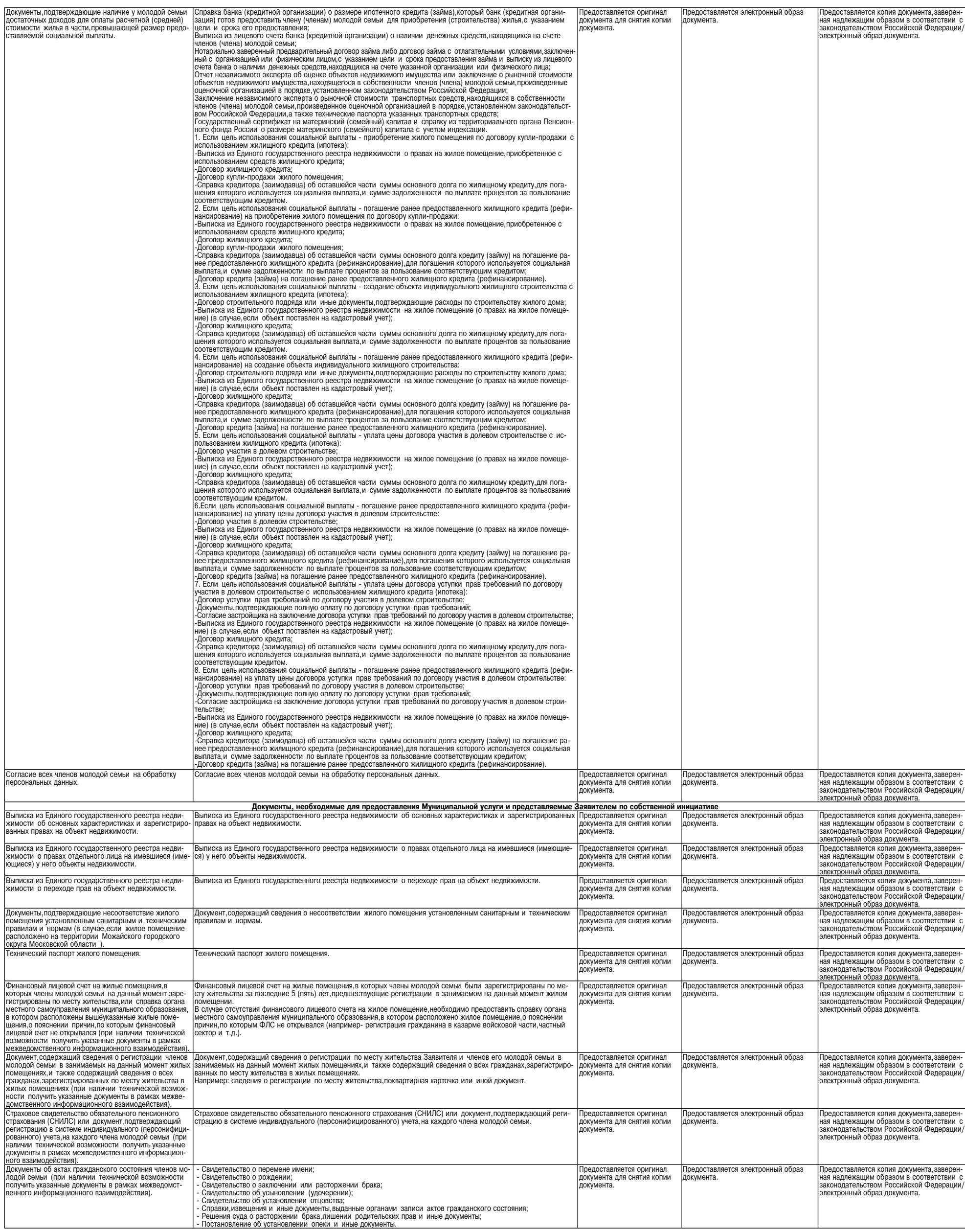

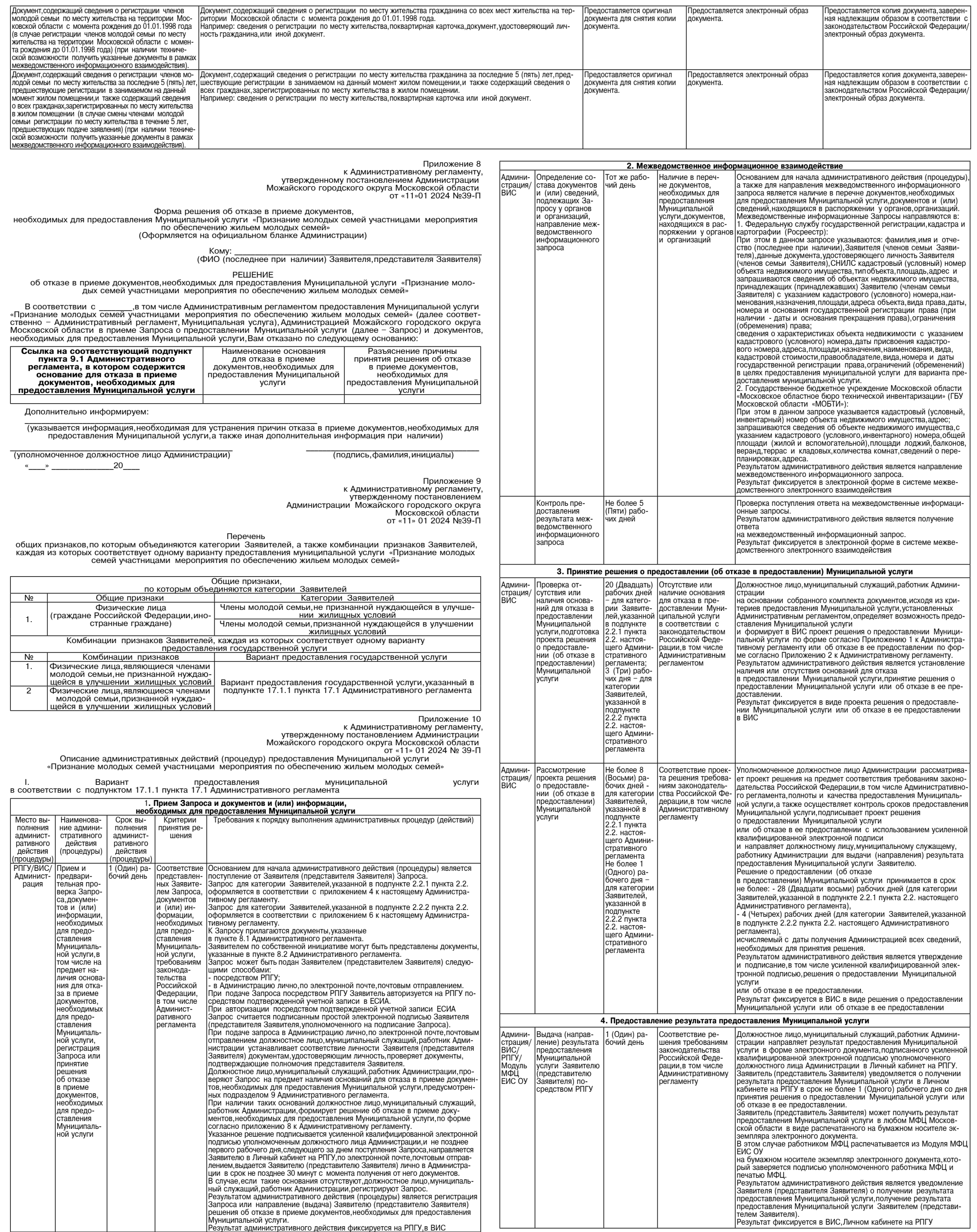

 $\overline{\phantom{a}}$ 

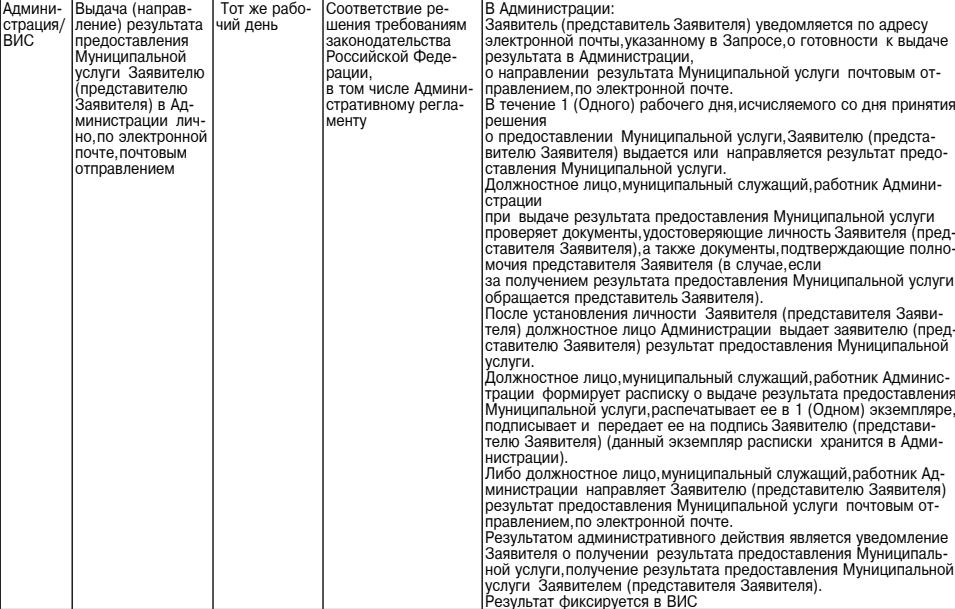

**АДМИНИСТРАШИЯ** АДМИНИСТРАЦИЯ<br>МОЖАЙСКОГО ГОРОДСКОГО ОКРУГА<br>МОСКОВСКОЙ ОБЛАСТИ<br>ПОСТАНОВЛЕНИЕ<br>11.01.2024 № 40-П<br>Г.Можайск

О социальной поддержке граждан Российской Федерации<br>участвующих в специальной военной операции на территориях Ук<br>Донецкой Народной Республики, Луганской Народной Республик<br>Запорожской области и Херсонской области, а также рацыя,<br>чах Украины

В соответствии с Федеральным законом от 29.12.2012 № 273-ФЗ «Об образовании в Российской Федерации», Федеральным законом от 06.10.2003 № 131-ФЗ «Об общих принципах организации местного самоуправления в Российской Федерац

## **DOCTAHOR BOET.**

ки, луганской народной Республики, запорожской отмасти и мерометном состати, а также членов их семей»,<br>
1. Первы социальной поддержки, устанавливаться членов смей поддержки состативном коммонии поддержки поддержки поддерж

"2. Установить членам семей граждан, указанных в пункте 1 настоящего постановления, меры социальной под-<br>держи:<br>1) предоставление права на внеочередное зачисление в муниципальную общеобразовательную организацию<br>1) предост

обучающихся в муниципальных общеобразовательных организациях Можайского городского округа Московской области;<br>7) предоставление детям, зачисленным на обучение по дополнительным образовательным программам до 1<br>октября соот

в специальной военной операции:<br>5) граждан Российской Федерации, призванных в период с 21 сентября 2022 года по 30 ноября 2022 года

9) Граждан Российской Федерации, призванных в период с 21 сентября 2022 года по 30 ноября 2022 года<br>Включительно военными комиссариатами и призывными комиссиями по мобилизации граждан в иных субъектах<br>Российской Федерации

по контракту, получивших ранение (контузию, травму, увечье), заболевание при участии в специальной военной операции; радии,<br>8) граждан Российской Федерации,проходящих военную службу в Вооруженных Силах Российской Федерации

о праждать госситились челезными поставили в сострании поставили с состоит по контракту, погибших (умерших) вследствие ранения (контузии, травмы, увечья), заболевания, полученного ими при участии в специальной военной опе

дии Российской Федерации (далее - войска национальной гвардии) в соответствии с Федеральным законом от<br>03.07.2016 № 226-ФЗ «О войсках национальной гвардии Российской Федерации», в воинских формированиях и собитал<br>органах,

онандумальных в тичес от словит и чедерального закона от эт. 0.0. тээо те от-чо «Оо ооороне», участвующих в следиальной военной следии,<br>По граждан Российской Федерации, находящихся на военной службе (службе) в войсках нац

ST.0.1990 Nº 01-44-2 «ОО ОООООООООО ООООООО ООООООО СОБЕДА С СРЕДСТВАНИЯ С ПРЕДМАЛЬНОЙ ВОЕННОЙ ОПЕРДИИ, НАХОДЯЩИХ, НАЗАРИВ (КОНУЖЕ) ПО СОБЕДА С СРЕДСТВАНИЯ В СОТВЕТСТВИИ С СРЕДСТВАНИЯ ЗА СОТВЕТСТВИИ С СРЕДСТВАНИЯ ЗА СОТВЕ

4. К членам семей граждан, указанных в пункте 1 настоящего постановления, относятся их родители, супруга (супруг), дети (в том числе усыновленные) в возрасте до 18 лет (до 23 лет, если дети обучаются по очной форме обучен

К членам семеи граждан, указанных в пункте 3 настоящего постановления для предоставления мер социальной поддержки, установленные) в возрасте до 18 лет (до 23 лет, если дети обучаются их родители, отношенные и возрасте до

о. Меры социальном порядке:<br>Вительном порядке:<br>Детям граждан, указанных в пункте 1, подпункте 3 пункта 3 настоящего постановления, - при представлении<br>справок из военных комиссариатов городских округов Московской области,

детям граждат, указантых в подпутких от относить с постоянно об участии в специальной военной операции;<br>об участии в специальной военной операции;<br>справки о смерти вследствие ранения (контузии,травмы, увечья), заболевания альной военной операции:

альной военной операции;<br>детям граждан, указанных в подпунктах 1,4,7,10 пункта 3 настоящего постановления, - при представлении<br>справки,выданной медицинскими учреждениями и подтверждающей получение ранения (контузии,травмы

случаях:

случаях:<br>31 освобождения гражданина, указанного в абзаце втором пункта 1, пункте 3 настоящего постановления, от при-<br>31 освобождения гражданином контракта, указанного в абзаце третьем пункта 1 настоящего постановления, по

обстоятельств, указанных в пункте 6 настоящего постановления, муниципальную образовательную организацию<br>Можайского городского округа Московской области, предоставляющую меры социальной поддержки, указанные в<br>пункте 2 наст

Временно исполняющий полномочия<br>Главы Можайского городского округа А.А.Сперанский

АДМИНИСТРАЦИЯ<br>МОЖАЙСКОГО ГОРОДСКОГО ОКРУГА<br>МОСКОВСКОЙ ОБЛАСТИ ПОСКОВСКОЙ ОВЛАСТ<br>ПОСТАНОВЛЕНИЕ<br>22.01.2024 № 169-П<br>г. Можайск

О внесении изменений в Положение об оплате труда работников муниципальных учреждений сферы<br>культуры Можайского городского округа Московской области, утвержденное постановлением Админи-<br>страции Можайского городского округ

В соответствии с Федеральным законом от 06.10.2003 № 131-ФЗ «Об общих принципах организации местного самоуправления в Российской Федерации», Постановлением Правительства Московской области от 17.05.2013 № 1323/18 «Об оп

нию;<br>2) Приложение 2 к Положению изложить в новой редакции согласно приложению 2 к настоящему постановле?<br>2) Приложение 2 к Положению изложить в новой редакции согласно приложению 2 к настоящему постановле 

лению;<br>4) Приложение 4 к Положению изложить в новой редакции согласно приложению 4 к настоящему постановле -

ту принятелить и полненные поставители в сигу с 1 января 2024 года.<br>- В Настоящее постановление вступает в силу с 1 января 2024 года.<br>- З. Опубликовать настоящее постановление в газете «Фактор-инфо» и разместить на официа

Глава Можайского городского округа Д.В. Мордвинцев

Приложение триложение<br>к постановлению Администрации<br>Можайского мерута Московской области<br>От22.01.2024№169-П

«Приложение 1

к Положению об оплате труда

к положению со солласти кунреждений<br>работников муниципальных учреждений<br>Сферы культуры Можайского городского округа Московской области,

утвержденное постановлением Администрации<br>Можайского городского округа

Московской области<br>От 11.05.2022 № 1571-П

в редакции постановления Администрации)<br>Можайского городского округа

Московской области<br>от22.01.2024№169-П)

## Должностные оклады руководителей и специалистов библиотек муниципальных учреждений сферы<br>культуры Можайского городского округа Московской области

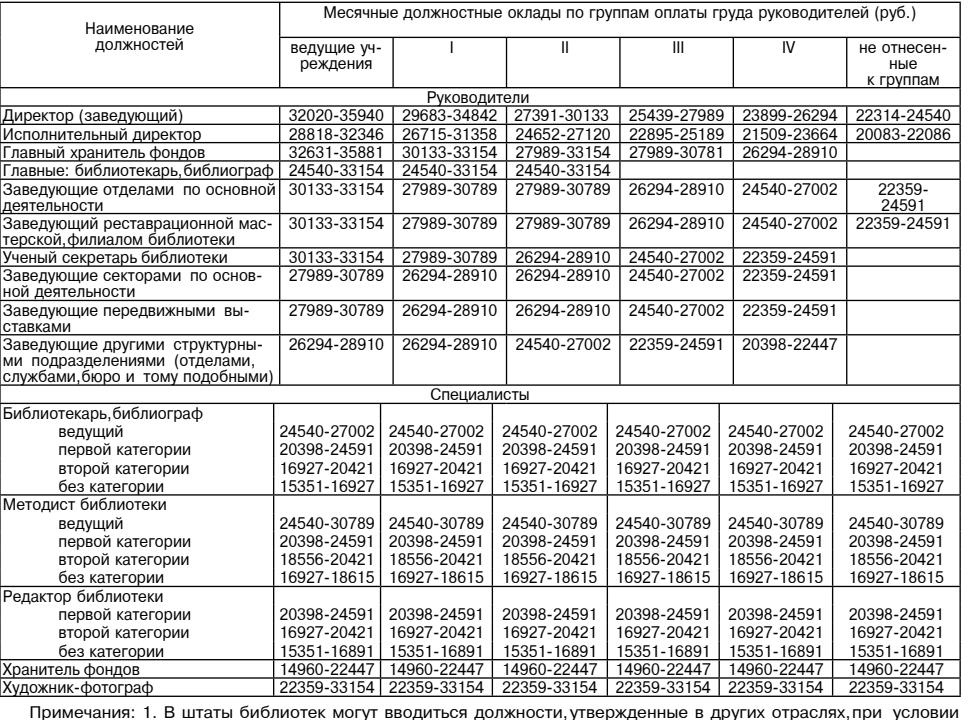

BHRONHAHMS COOTBATCTBVIOUMY BMROB DADOT

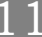

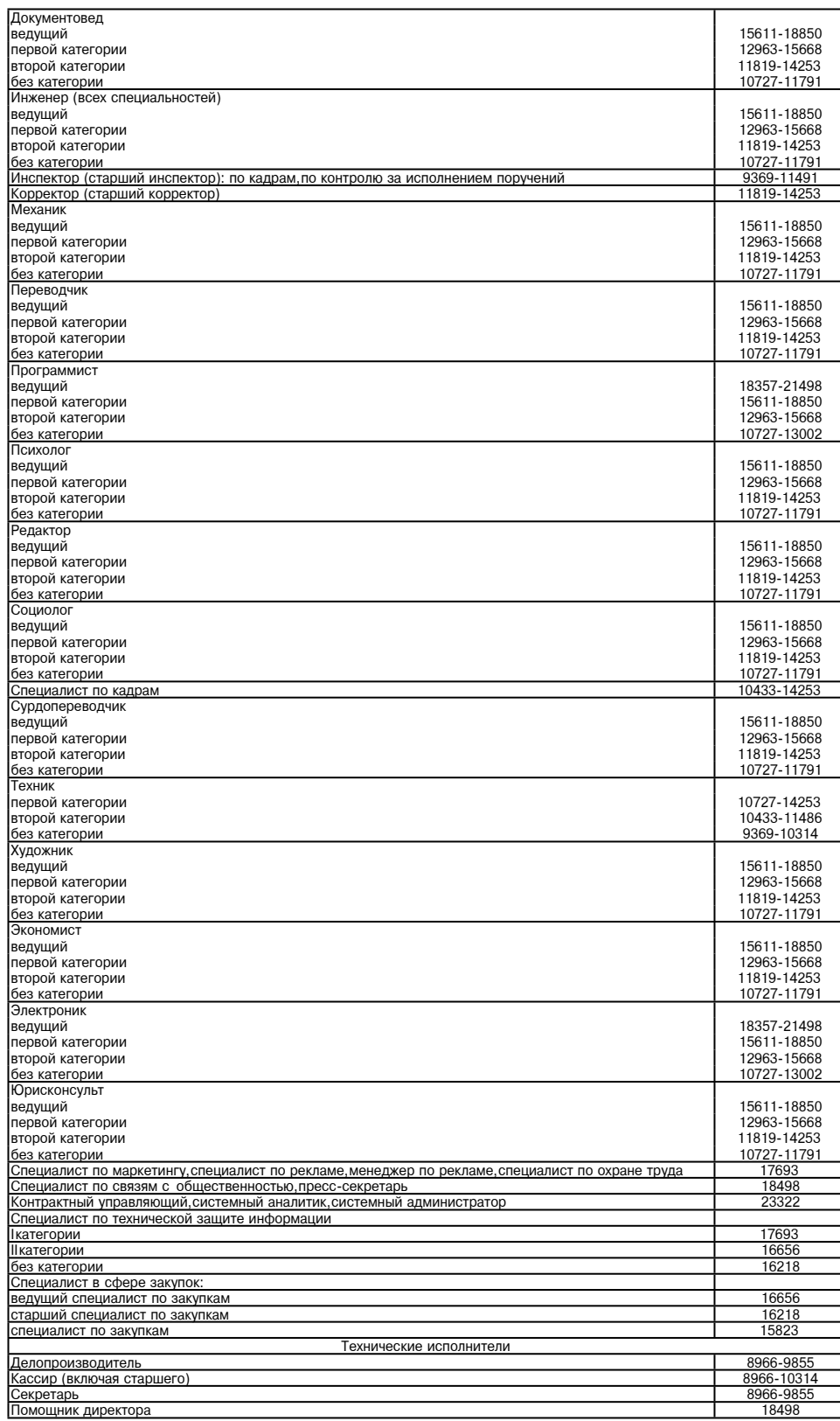

## 1 Приложение<br>к постановлению Администрации<br>Можайского городского округа<br>Московской области

MOCKOBCKOM OOJIACTM<br>OT22.01.2024Nº169-N

и Положению об оплате труда<br>
и Положению об оплате труда<br>
сферы культуры Можайского городского<br>
округа Московской области,<br>
эниции постановления Димнистрации<br>
(в редакции постановления Димнистрации<br>
можайского городского

Межразрядные тарифные коэффициенты и тарифные ставки по разрядам тарифной сетки по оплате<br>труда рабочих муниципальных учреждений сферы культуры Можайского городского округа Московской<br>области

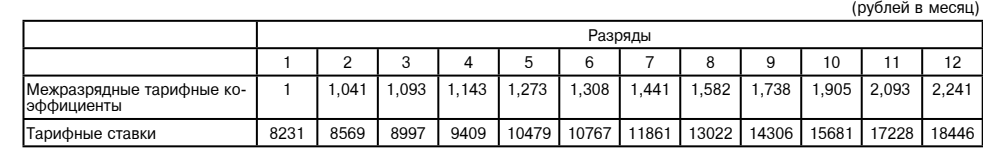

# АДМИНИСТРАЦИЯ<br>МОЖАЙСКОГО ГОРОДСКОГО ОКРУГА<br>МОСКОВСКОЙ ОБЛАСТИ<br>ПОСТАНОВЛЕНИЕ<br>22.01.2024№170-П<br>Г.Можайск

Об утверждении Положения о функционировании групп продленного дня в муниципальных общеобразо-<br>вательных организациях Можайского городского округа Московской области, об установлении стоимо-<br>сти организации питания обучающ

ных организации и следнего сирута и следского содети<br>В соответствии законом от 06.10.2003 № 131-ФЗ «Об общих принципах организации в Российской Федерации»,<br>Российской Федерации», Законом Московской области от 27.07.2013 №

нриложение<br>Постановлению Администрации<br>Можайского городского округа<br>Московской области<br>От 22.01.2024 №169-П Приложение 2»<br>к Положению об оплате труда<br>св миничности и кисста польствии с пользуем событников и сферы культуры Можайского городского<br>сферы культуры Можайского городского<br>округа Московской области, округа Московской области, ориденного постановиского городского округа.<br>Можайского городского округа<br>Ст. 11.05.2022 № 1571-П (в редакции постановления Администрации

 $K \Pi$ 

Приложение 2

Должностные оклады руководителей, художественного персонала, специалистов культурно-досуговых<br>учреждений (дворцов и домов культуры, клубов и иаучно-методических центров, домов народного<br>аналогичных учреждений)<br>аналогичных

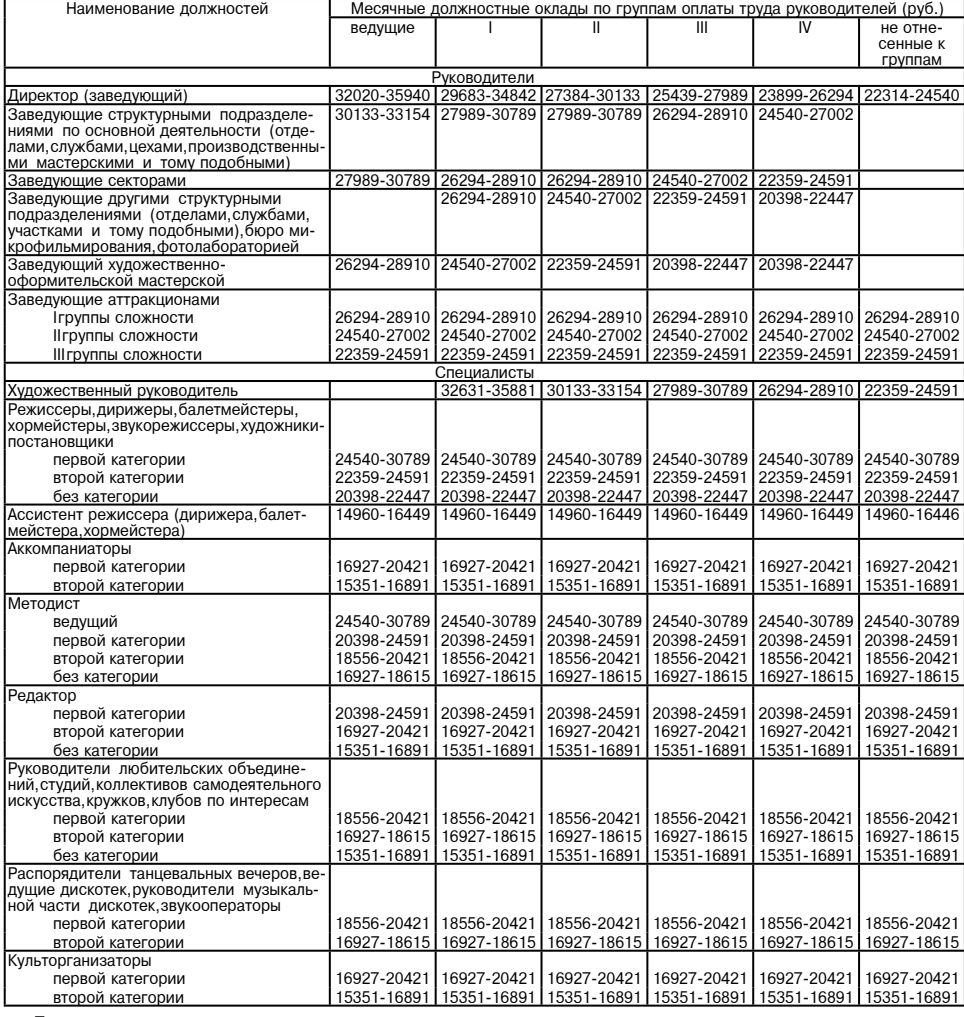

-<br>- Примечания:<br>- Стрижностные оклады артистов оркестров и ансамблей культурно-досуговых учреждений, имеющих соответ-<br>- Струющую квалификационную категорию, устанавливаются в размерах, предусмотренных для артистов эстрадн

Приложение 3

к постановлению Администрации<br>Можайского городского округа

Московской области<br>от 22.01.2024№169-П

Приложение 3<br>работников муниципальных учреждений<br>сферы культуры Можайского городского<br>округа Московской области,<br>округа Московской области,<br>утвержденного постановлением Администрации<br>постановления Администрации<br>(в редакц

Должностные оклады общеотраслевых должностей руководителей, специалистов, служащих и<br>общеотраслевых профессий рабочих, занятых в муниципальных учреждениях сферы культуры<br>Можайского городского округа Московской области

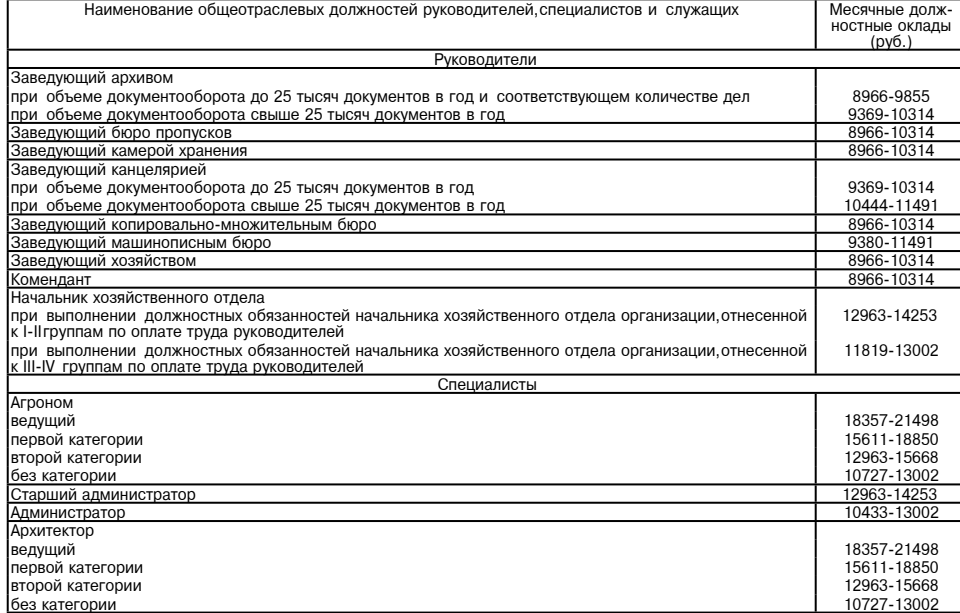

4. Установить с 01.01.2024 стоимость организации питания обучающих-<br>ся в группах продлённого дня муниципальных общеобразовательных орга-<br>низаций Можайского городского округа Московской области в размере 85

низаций Можайского городского округа Московской области в размере 85<br>рублей Об копеек в день.<br>5. Настоящее постановление вступает в силу после официально-<br>го опубликования и распространяется на правоотношения, возникшие с

## Глава Можайского городского округа Д.В. Мордвинцев

**УТВЕРЖДЕНО** и стъновлением Администрации<br>Можайского городского округа<br>Можайского городского округа<br>Московской области<br>От 22.01.2024№170-П

## Положение о функционировании групп продленного дня в<br>муниципальных общеобразовательных организациях Можайского<br>городского округа Московской области

1. Общие положения<br>
1. Общие положение о функционировании групп продленного дня<br>
1. Настоящее Положение о функционировании групп продленного дня<br>
в муниципальных общеобразовательных организациях Можайского город-<br>
ского о

2. Цели и задачи ГПД

2. Цели и задачи гли и влях оказания всесторонней помощи семье в об-<br>
3. ГПД создается в целях оказания всесторонней помощи семье в об-<br>
учении навыкам самостоятельности в обучении, воспитании и развитии<br>
творческих спосо

3. Порядок комплектования ГПД

5. МОО организует ГПД для обучающихся 1 - 4 классов (при потребно-<br>сти возможно открытие ГПД для обучающихся 5 - 8 классов) при отсутст-<br>вии медицинских противопоказаний для посещения групппродленного дня.<br>Группы могут бы но комплектование разновозрастных групп.<br>6. Наполняемость ГПД устанавливается в количестве не менее 25 че-

ловек ск.<br>7. Контингент ГПД формируется образовательной организацией следу-

- проводится социологическое исоледование погрослости со постании.<br>Ся и их родителей (законных представителей) в ГПД;<br>- комплектуется контингент ГПД обучающихся из одной параллели

классов; .cos,<br>- организуется сбор необходимой документации (заявлений родителей

орнативують томохипион документально пода;<br>(законных представителей) до 1 сентября учебного года;<br>- не позднее 1 сентября учебного года;<br>ровании ГПД в текущем учебного года издается приказ о функциони-<br>ровании ГПД в текущ

нагрузки воспитателей, режима и организации работы, возложения ответ-<br>ственности на воспитателей за сохранность жизни и здоровья детей, поре-<br>деления должностных обязанностей воспитателей, возложения контроля на<br>администр представителей)

дставителей).<br>9. При зачислении в ГПД преимущественным правом обладают дети, родители (законные представители) которых: прокуроры,

-судьи

сотрудники Следственного комитета РФ,

- сотрудники Следственного комитета РФ,<br>
- военнослужащие, проходящие военную службу по контракту, а также<br>
граждане Российской Федерации, участвующие в специальной военной<br>
операции, указанные в пунктах 1,3 Постановлени

медицинские работники государственных медицинских организаций,<br>-оказывающих первичную медико-санитарную помощь и скорою медицин

скую помощь;<br>- являются инвалидами и/или один из родителей является инвалидом, - признаны многодетными.<br>10. Для организации работы ГПД администрацией МОО выделяются и

10. Для организации работы ГПД администрацией МОО выделяются и<br>ocнащаются необходимое количество помещений.<br>11. Режим работы ГПД устанавливается исходя из потребностей ро-<br>дителей (законных представителей), утверждается р

благоприятных погодных условиях, организуется прогулка.<br>Продолжительность самоподготовки определяется классом обучения:

в 1-х классах самоподготовки нет (по согласованию с родителями (законными представителями) возможно повторение пройденных тем в иг ровой форме);<br>во 2-3-х классах - до 1,5 часов;

в 4-5-х классах - до 2 часов;<br>в 6-8-х классах - до 2,5 часов

4. Перечень услуг по присмотру и уходу за детьми в ГПД

14. При организации деятельности ГПД оказываются следующие услу-

ги по присмотру и уходу за детьми (далее-Услуга):<br>- организация питания (полдник) за счет средств родителей (законных - организация инталии полужиты, со стать стать представителей) обучающихся;<br>- хозяйственно-бытовое обслуживание детей (соблюдение требований к санитарному содержании полиции при санитарному содержанию полиции и т.п.);

дезинфекция, проветривание помещения и т.п.);<br>- обеспечение соблюдения детьми личной гигиены и режима дня, включающее в себя организацию прогулок, спортивных минуток и отдыха детей;<br>роганизацию самоподготовки (подготовка домашних заданий);

организацию занятий по интересам, физкультурно-оздоровительные мероприятия.<br>5. Права и обязанности участников образовательной деятельности<br>ГПД

15. Права и обязанности работников МОО и обучающихся, посещающими (ПА определьном с и своим правитель и состоянности для правитель и состоянно правитель и состоянно правитель и состоянно правитель и состоянно правитель и

опынении.<br>
• Опынении. (законные представители) обучающихся, посещающих<br>
• Сидители (законные представители) обучающихся, посещающих<br>
• оказывать помощь педагогическим работникам в воспитании и об-<br>
учении обучающихся,обе

ним;<br>- по возможности оказывать содействие педагогам в организации до-<br>- своевременно оплачивать услуги ГПД.<br>- своевременный приход детей в ГПД;<br>- своевременный приход детей в ГПД;<br>- своевременный приход детей в ГПД;<br>- св

воспитание своих детей:

- воспитание своих детеи;<br>- своевременный уход детей из МОО до установленного времени ра-<br>- своевременный уход детей из МОО до установленного времени ра-<br>боты ГПД, только в сопровождении родители (законные представители) или лиц, которым доверяют родители (законные представители) по заяв-<br>лению забирать из ГПД.<br>- соблюдать Устав МОО;<br>- бережно относится к имуществу МОО;<br>- бережно относится к имуществу МОО;<br>- соблюдать пребования работнико

треннего распорядка;<br>- предупреждать воспитателя об уходе из ГПД, в случае самостоятель-<br>ного ухода или прихода за ним родителей (законных представителей, лиц, указанных в заявлении).<br>22. Обучающиеся имеют право на:

получение дополнительного образования по выбору;<br>на свободное выражение собственных взглядов и убеждений, уважение человеческого достоинства

6. Делопроизводство ГПД

23. К документам ГПД относятся:

- от суду полности тид<br>- рабочая программа;<br>- должностная инструкция воспитателя ГПД;<br>- журнал посещаемости обучающихся в ГПД;

ежедневные планы;<br>заявления родителей (законных представителей) о принятии в ГПД, завизированные директором;<br>- списки воспитанников ГПД;

выписки воспитанников гтдд, данную группу;<br>- копия настоящего Положения;

журнал посещаемости обучающимися внеклассных и внеурочных занятий

ии.<br>24. Воспитатели ГПД представляют отчёт о проделанной работе один 24. воспитанели и тид предоставляют осободимую информацию - подвестно и запросу администрации МОО.<br>Мере необходимости и запросу администрации МОО.<br>25. Воспитатель ГПД отвечает за состояние и организацию образова-<br>тельной

7. Установление размера платы и порядок оплаты

26. Присмотр и уход за детьми осуществляется на основании договора<br>об оказании соответствующих услуг между родителями (законными пред-<br>ставителями) ребенка и МОО.<br>27. При установлении платы за Услугу учитываются только ра

устанавливается постановлением Администрации Можайского городского<br>округа Московской области и может изменяться не более одного раза в год. .<br>29. Плата за питание обучающихся производится посредством наличной

ии безналичной оплаты.<br>
или безналичной оплаты.<br>
30. Плата за Услугу не взимается с отдельных категорий родителей<br>
(законных представителей) несовершеннолетних обучающихся:<br>
1) детей из семей, оказавшихся по независимым п

материальном положении в связи с:<br>- инвалидностью обоих родителей;

- малообеспеченностью семьи;<br>- длительной временной нетрудоспособностью родителей.

3) детей из многодетных семей

детей-инвалидов. –, детей членов семей граждан, которым на основании пунктов 1,3 постановления Администрации Можайского городского округа Московской<br>области от 11.01.2024 № 40-П «О социальной поддержке граждан Российольноги от гг. от делатими, участвующих в специальной военной операции на тер-<br>риториях Украины, Донецкой Народной Республики, Луганской Народной<br>риториях Украины, Донецкой Народной Республики, Луганской Народной<br>их семей поддержки.

поддержки, установленные пунктом 2 Постановления<br>от 01.01.2024 № 40-П, не предоставляются в случаях:<br>от 01.01.2024 № 40-П, не предоставляются в случаях:<br>3 Постановления от 11.01.2024 № 40-П, от призыва на военную службу

о пооталовлили в Вооруженные Силы Российской Федерации;<br>- расторженные Силы Российской Федерации;<br>- расторжения пражданином контракта, указанного в абзаце третьем.<br>- пункта 1 Постановления от 11.01.2024 № 40-П,по собствен

лична 1 поставления от 11.01.2024 Ne 40-П, и соотавните и наститует в действия.<br>
31. Освобождение от платы за Услугу предоставляется по завлению<br>
родителя (законного представителя) с приложение документов, указанных<br>
в п

в пункте 6 Постановления от 11.01.2024 № 40-П, муниципальную образо-<br>вательную организацию Можайского городского округа Московской обла-<br>сти,предоставляющую меры социальной поддержки,указанные в пункте 2<br>Постановления от

наступления.<br>32. В случае изменения обстоятельств, послуживших основанием для<br>6. Случае вести водительной с отлельных категорий родителей, пренастушения.<br>
32. В случае изменения обстоятельств, послуживших основанием для<br>
освобождения от платы, взимаемой с отдельных категорий родителей, пре-<br>
доставления меры социальной поддержки, родитель (законный пре-дстави-<br>

Приложение 1<br>продленного дня и о порядке взимания групп<br>продленного дня и о порядке взимания и<br>использования платы с родителей (законных<br>представителей) за присмотр и уход за детьми<br>в группах продлённого дня в муниципальн Приложение 1

(подпись)

Заявление<br>родителей (законных представителей) на бесплатное предоставление<br>услуги по присмотру и уходу их ребенку в группе продленного дня Директору

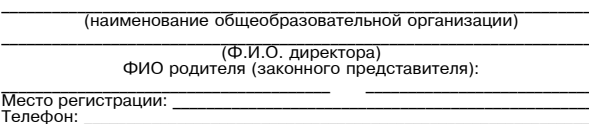

20 года

ПРИЛОЖЕНИЕ: \*выбрать нужное<br>1) Для категории «дети, находящиеся под опекой»:<br>- заявление родителя (опекуна);<br>- копия удостоверения опекуна.<br>2) Для категории «дети из семей, оказавшихся по независимым причи-<br>2) Для категор

- салысние редиголов (акономи представительной вребенка.<br>- справка о получении ежемесячного пособия на ребенка.<br>- заявление родителей (законных представителей);<br>- копия листка нетрудоспособности, справка медико-социальной

- заявление родителей (законных представителей);<br>- заявление родителей (законных представителей);<br>4) Для категории «дети-инвалиды»:<br>- заявление родителей (законных представителей);<br>- заявление родителей (законных представ

- заявление родителей (законных представителей);<br>- копия справки об инвалидности ребенка.<br>- 5) Для категории «дети, прибывшие из Донецкой народной республики<br>- 5) Для категории «дети, прибывшие из Донецкой народной респуб

- документ, удостоверяющий личность заявителя; "<br>- документ, удостоверяющий личность заявителя; "<br>- свидетельство о заключении брака (предоставляется при необходи-<br>мости\_в целях подтверждения родства ребенка и гражданина,

по мобилизации); сортительно редолжа и трандалина, при свиденных с свидетельство об усыновляется при необ-<br>- свидетельство об усыновлении ребенка (предоставляется при необ-<br>ходимости в целях подтверждения родства ребенка

 $\alpha$ данного по мобилизации);<br>3 авиного по мобилизации);<br>- документ, подтверждающий место жительства обучающегося;<br>- CHUЛC обучающегося и заявителя;<br>- документы указанные в пункте 5 Постановления от 11.01.2024 № 40-П,<br>- д

в соответствии с категорией заявителя:<br>• справка из военных комиссариатов;<br>пасти, военных комиссариатов в иных субъектах Российской Федерации о<br>пачислении указанных граждан в списки личного состава воинских частей;<br>• сп

ΤΙΛΠΟΒΑΘ ΦΟΡΜΑ

(Ф.И.О. руководителя)

(Ф.И.О. законного представителя ребенка)

ЗАЯВЛЕНИЕ

о зачислении обучающегося в группу продленного дня

(Ф.И.О. и дата рождения несовершеннолетнего)

- (Ф.И.О., контактный телефон)<br>- Если обучающийся будет уходить сам, то отпускать его в - часов ---<br>минут. Ответственность за жизнь и здоровье обучающегося покинувшего<br>территорию образовательного учреждения беру на себя.<br>

ученика(-цу) - клюс и дата рожделия посовершенного дня с «\_-<br>Ребенка из группы продленного дня уполномочены забирать:

телефон.<br>доп.тел.,ФИО,статус родителя (зак.пр.)

Прошу зачислить моего ребенка

(Ф.И.О., контактный телефон)

Дополнительные сведения о ребенке:

вательной организации:

(наименование организации)

 $(Φ.M.O.)$ 

Руководителю

OT

паспорт: адре телефон

**УТВЕРЖДЕНА** 

и выници надения<br>постановлением Администрации<br>Можайского городского округа<br>Московской области<br>от 22.01.2024№170-П

пертизы.<br>3) Для категории «дети из многодетных семей»:

округе Московской области»:<br>- заявление родителей (законных представителей);

**УТВЕРЖДЕНА** и в третимделя<br>Становлением Администрации<br>Можайского городского округа<br>Московской области<br>От 22.01.2024 №170-П

### ТИПОВАЯ ФОРМА

Договора о зачислении обучающегося в группу продлённого дня

ставителя ребенка), именуем\_ ной стороны и<br>пой стороны и

 $\frac{1}{100}$ , номер  $\frac{1}{100}$ , номер  $\frac{1}{100}$ , номер  $\frac{1}{100}$ , номер  $\frac{1}{100}$ , номер  $\frac{1}{100}$ , номер  $\frac{1}{100}$ , номер  $\frac{1}{100}$ , номер  $\frac{1}{100}$ , номер  $\frac{1}{100}$ , номер  $\frac{1}{100}$ , номер  $\frac{1}{100}$ 

## Предмет Договора<br>1. Исполнитель на

1. Предмет Договора <br>
1.1. Исполнитель на основании настоящего Договора зачисляет<br>
(Ф.И.О. ребенка) (далее - Обучающийся) в ор-<br>
танизованную группу продленного дня и обязуется обеспечить реализацию<br>
вятых на себя обязат

дня, предоставить ему всю интересующую информацию о работе такой<br>rpynnы.<br>2.1.3. Проявлять уважение к личности Обучающегося, оберегать его от<br>всех форм физического насихического насилия, обеспечить условия укре-<br>понния нра

веряющего личность.<br>Веряющего личность.<br>2.1.6. Информировать Заказчика об оплате питания, необходимых сани. 2.1.0. инчичивнических предметах, ходе и результатах воспитательного про-<br>цесса, отмене работы группы продленного дня по тем или иным причинам.<br>2.1.7. Забирать Обучающегося из Школы в соответствии с расписа-<br>нием занятий

нием занятий Обучающегося, организовывать его сопровождение в группу<br>продленного дня.<br>2.1.8. Обеспечить горячее питание (полдник) Обучающегося в Школе во<br>время пребывания в группе продленного дня.<br>2.1.9. Обеспечивать соот

2.2.1. Так организации и советства по настоящему<br>2.2.2.1. Так организать принятые на себя обязательства по настоящему<br>2.2.2.1. За систематическое непосещение группы продленного дня без<br>2.2.2.3. По завядиение режима работ

Ouyнащимим, COMP TICK SCREAM B Группе продленного дня или невоз-<br>2.3.3. В случае отказа от места в группе продленного дня или невоз-<br>МОЖНОСТИ ПОСЕЩЕНИЯ Обучающимся группы своевременно информировать<br>об этом Исполнительно с

ного телефона и места жительства.<br>2.3.5. Указать лиц, под ответственность которых по письменному заяв-

2.3.3. Жазать лиц, нод ответственность которых по тисьменному заме-<br>пению родителей (законных представителей) может быть передан Обучаю-<br>цийся во время его пребывания в группе продленного дня.<br>2.3.6. Своевременно вносить

уважение к педагогам, администрации и техническому персоналу исполнителя.<br>
2.4. Заказчик вправе:<br>
2.4. Заказчик права и законные интересы Обучающегося.<br>
2.4. Знакомиться с ходом и содержанием образовательного процес-<br>
са

дерации ации.<br>3.2. Стороны освобождаются от ответственности за частичное или олное неисполнение обязательств по настоящему договору, если это

или предовратить.<br>
или предовратить.<br>
3.3. При наступлении обстоятельств, указанных в п. 3.2 настоящего До-<br>
товора, каждая Сторона должна без промедления известить о них в пись-<br>
менном виде другую Сторону.<br>
Извешение до

изавидение документы, удостоверяющие наличие этих обстоятельств<br>и, по возможности, дающие оценку их влияния на возможность стального и по возможности, дающие оценку их влияния на возможность исполнения<br>и, по возможности,

стоящего договора, срок выполнения стороной обязательств по настояще-<br>му Договору отодвигается соразмерно времени, в течение которого дейст-<br>вуют эти обстоятельства и их последствия.<br>3.5. Если наступившие обстоятельства,

4. Конфиденциальность<br>4.1 Условия настоящего Договора, сведения, полученные от Заказчика в процессе исполнения настоящего Договора, конфиденциальны и не<br>подлежат разглашению. Нарушение условия о неразглашении конфиден-<br>циальной информации влечет за собой ответственность, предусмотренную<br>действующим законод

5. Разрешение споров<br>5.1. Все споры и разногласия, которые могут возникнуть при исполнеусловий настоящего Договора. Стороны будут стремиться разрешать путем переговоров.

туточиться.<br>- Б.2. Споры, не урегулированные путем переговоров, разрешаются в судебном порядке, установленном действующим законодательством Россий ской Федерации

» Федерации.<br>6. Срок действия Договора. Порядок изменения и расторжения Договора .<br>6.1. Настоящий Договор вступает в силу с момента подписания его

Сторонами и действует до полного исполнения ими своих обязательств по Договору.<br>6.2. Настоящий Договор, может быть, расторгнут в любое время по соо. с. пасномщим договори, может овно, расториту в личее среди по становки действующим<br>законодательством Российской Федерации.

6.3. Условия настоящего Договора могут быть изменены по взаимному согласию Сторон путем подписания письменного соглашения

7. Заключительные положения """ составляет от осигаетельное подделения" - """ - """" - """" - """"" - """""""<br>- "Т. Все изменения и дополнения к настоящему Доловору должны быть<br>- совершены в письменной форме и подписаны у вителями Сторон.<br>7.2. Стороны обязуются письменно извещать друг друга о смене рекви-

зитов, адресов и иных существенных изменениях.<br>7.3. Ни одна из Сторон не вправе передавать свои права и обязанности по настоящему Договору третьим лицам без письменного согласия

пругой Стороны.<br>7.4. Во всем остальном, что не урегулировано настоящим Договором,<br>7.4. Во всем остальном, что не урегулировано настоящим Договором.<br>Стороны руководствуются действующим законодательством Российской Фелерации

- Федерации.<br>- 7.5. Настоящий Договор составлен в двух экземплярах, имеющих рав-<br>- ную юридическую силу,по одному для каждой из Сторон.

9. Адреса и реквизиты Сторон

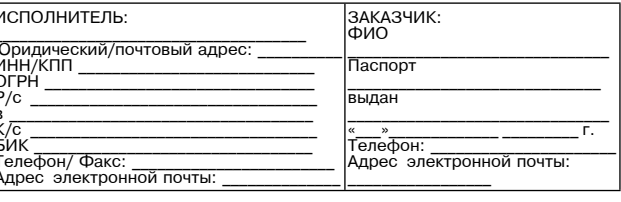

Поллиси Сторон

Исполнитель:Заказчик:  $/$  (поллись)  $\Phi$ .*V*.O.)(подпись/ $\Phi$ .V.O.)

# АДМИНИСТРАЦИЯ<br>МОЖАЙСКОГО ГОРОДСКОГО ОКРУГА<br>МОСКОВСКОЙ ОБЛАСТИ<br>ПОСТАНОВЛЕНИЕ<br>22.01.2024 №172-П<br>г. Можайск

# О внесении изменений в муниципальную программу Можайского<br>городского округа Московской области «Экология и окружающая<br>среда» на 2023-2027 годы, утвержденную постановлением Адми-<br>нистрации Можайского городского округа Моск

В соответствии со статьей 179 Бюджетного кодекса Российской Федерации, Федеральным законом от 06.10.2003 № 131-ФЗ «Об общих принципах организации местного самоуправления в Российской Федерации», Уставом Можайского город

### ПОСТАНОВЛЯЕТ:

**ПОСТАНОВЛЯЕТ:**<br>
1. Внести изменения в муниципальную программу Можайского город-<br>
ского округа Московской области «Экология и окружающая среда» на<br>
2023-2027 годы, утвержденную постановлением Администрации Можайско-<br>
го

Глава Можайского городского округа Д.В. Мордвинцев

**УТВЕРЖДЕНА** 

и постановлением<br>постановлением Администрации<br>Можайского городского округа Московской области<br>от 22.01.2024 №172-П

«УТВЕРЖДЕНА •УТВЕРЖДЕНА»<br>постановлением Администрации Можайского городского коруга<br>Московской области<br>От 20.02.2023 № 550-П<br>В редакции постановления Администрации<br>Можайского городского округа Московской области<br>от 22.01.2024 № 172-

МУНИЦИПАЛЬНАЯ ПРОГРАММА МОЖАЙСКОГО ГОРОДСКОГО ОКРУГА<br>МОСКОВСКОЙ ОБЛАСТИ

### «ЭКОЛОГИЯ И ОКРУЖАЮЩАЯ СРЕДА» НА 2023-2027 ГОДЫ

I.Паспорт муниципальной программы Можайского городского округа<br>Московской области<br>"Акология и окружающая среда» на 2023-2027 годы (далее - Програм $ma)$ 

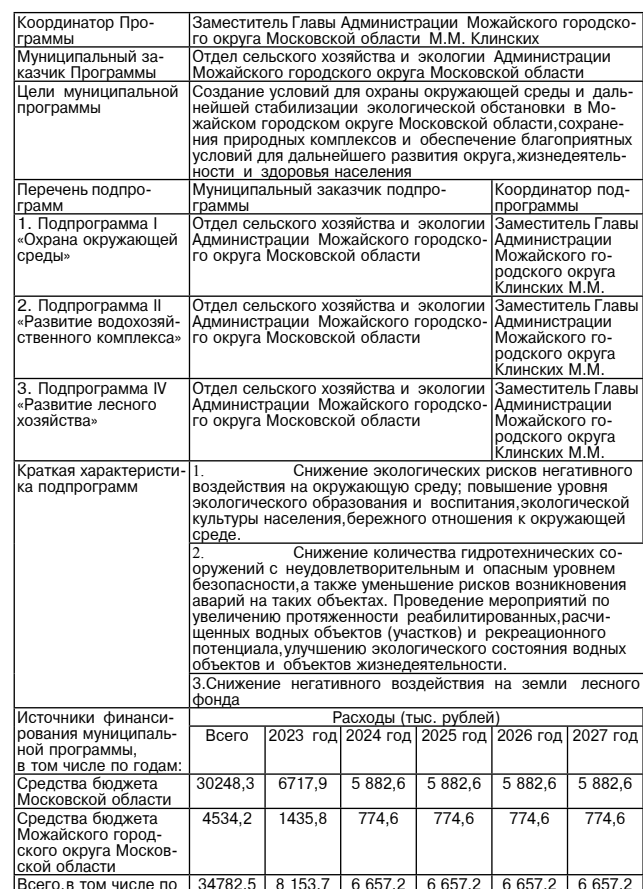

II. Общая характеристика в сфере экологии и окружающей среды<br>Можайского городского округа Московской области, основные проблемы можаиского городского округа Московской области, основные проблемы,<br>инерционный прогноз развития данной сферы, описание цели Программы. перечень и краткое описание подпрограмм и т.д.

годам:

2.1. Общая характеристика сферы экологии и окружающей среды Мо-

жайского городского округа Московской области<br>Стратегической целью государственной политики в области экологии Страненической целоко посударственной политики в ословении интенсер.<br>Выявлется сохранение природных систем, поддержание их целостности и<br>жизнеобеспечивающих функций для устойчивого развития общества,повы ильногососто-тивнальном функции дин третитурования и демографической<br>ситуации, обеспечения экологической безопасности страны. Успешное<br>проведение экологической политики в Можайском городском округе Московской области зависит от результатов реализации Программы

В рамках работы по сохранению статуса экологически чистого округа в Можайском городском округе Московской области проводятся следующие мероприятия экологической направленности:<br>
- акции по посодке деревье»: «Лес Победы»

- Природный рекреационный комплекс «Замри-гора» (вблизи д. Шап-<br>кино);<br>- Природный резерват «Низинные болота в окрестностях д. Юрлово»<br>(вблизи д. Юрлово);<br>- Природный резерват «Лугово-болотные угодья водосбора истоков р.<br>

2.2. Основные проблемы в сфере экологии и окружающей среды Мо-<br>жайского городского округа Московской области<br>3. доровье и благополучие нынешних и будущих поколений является<br>главной ценностью, которую невозможно сохранить

- Все возрастающее антропогенное воздействие на окружающую природную среду диктует необходимость совершенствования контроля ее состоя-<br>ния, обеспечение ее благоприятности для животных, растений и человека.<br>Объемы продуцир

ии изыветом петременным условием сохранения качества поверхностных<br>ВОД ОКРУГА. Для верхнемоскворецкого бассейна, являющегося источником питьево-<br>По водоснабожения, данная проблема сверхактуальна. Без проведения ме-<br>роприя ного аллюві

2.3. Описание цели Программы<br>Цели Программы:<br>- создание условий для охраны окружающей среды и дальнейшей ста-<br>билизации экологической обстановки в Можайском городском округе Мо-<br>сковской области, сохранения природных комп

ности;<br>- расчистка лесных участков, расположенных на территории округа.<br>- При проведении мероприятий Программы также планируется достиже-<br>ние следующих результатов:

- определение пригодности использования воды из родников для хозяйственно-бытовых нужд;

ственно-овтовых нужд,<br>- улучшение экологического состояния водных объектов;<br>- сохранение природных богатств,естественной среды обитания человека:

поддержание благоприятной безопасной окружающей среды для<br>обеспечения физического, социального, психологического благополучия населения;

яния,<br>- обеспечение рационального природопользования; сохранение генетического фонда видового и ландшафтного разноо-

бразия природы; им природы,<br>· сохранение равновесия биосферы на локальном региональном глобальном уровнях

- предотвращение экологически вредного воздействия хозяйственной 

- привлечение местного пассионния к участико в сможности посиония;<br>ятиях, эколого-патриотическое воспитание молодого поколения;<br>- снижение антропогенной нагрузки на природную среду округа;<br>- предотвращение чрезвычайных си

жениях;<br>- обеспечение безопасности гидротехнических сооружений;<br>- отретительно править ситуаций на водных объект - предотвращение чрезвычайных ситуаций на водных объектах;<br>- расчистка водных объектов,находящихся в муниципальной собствен-

ности - расчистка лесных участков, расположенных на территории округа.

2.4. Инерционный прогноз развития сферы экологии и окружающей

2.4. Инерционный прогноз развития сферы экологии и окружающей<br>среды с учетом реализации Программы,<br>возмижные варианты решения проблем, оценка преимуществ и рисков,<br>возмижное варианты решения проблем, оценка преимуществ и

чения ....,<br>- проведение экологических акций совместно с молодежными эколо-- проведению сколостическими состранение информационных щитов природоохран-<br>- гическими движениями;<br>- изготовление и размещение информационных щитов природоохран-

ной направленности; паправленности;<br>· проведение анализов загрязняющих веществ в водных объектах;

- проведение анализования высположенных на территории Можайско-<br>- расчистка водных объектов расположенных на территории Можайско-<br>- обеспечение безопасности гидортехнических сооружений и проведе-<br>- обеспечение безопасност

- организации деятельности по соору (в том числе раздельному соору)<br>отходов на песных участках в составе земель лесного фонда.<br>Администрацией Можайского городского округа Московской области<br>запланировано создание новых о

лежащего содержания содеративных интернетивного покрова территории.<br>Для предотвращения загрязнения почвенного покрова территории.<br>Майского городского округа Московской области твердыми коммунальны-<br>ми отходами, крупногаба лок расположена на землях сельскохозяйственного значе

государственного лесного фонда (7).<br>Развитие системы экологического образования, воспитания и информирования населения в последнее время становится все более актуальной<br>задачей. Недостаток экологических знаний населения приводит к нерациональному отношению к окружающей среде в целом и непониманию эко-<br>погических проблем окружающей среде в целом и непониманию эко-<br>логических проблем округа в частности. Для объединения усилий органов<br>местного самоуправлени заций, средств массовой информации и населения Можайского городского округа в работе по формированию экологического мировоззрения населе-<br>ния, особенно молодежи, в Программу внесены мероприятия по экологическому информированию населения.<br>Возможные риски при реализации Программы:

авлении.<br>Для минимизации рисков осуществляется контроль и мониторинг за

реализацией задач Программы на всех этапах решения, запрашивается и<br>предоставляется вся необходимая информация, выявленные недостатки в

- организационные риски вследствие отсутствия взаимодействия, обме-<br>на информацией между участниками решения программных направлений;<br>- невыполнение мероприятий Программн по причине ненадлежащего<br>исполнения обязательств в

реализации задач устраняются оперативно.<br>Реализация мероприятий Программы позволит к 2027 году

правлений

- обеспечить снижение негативного воздействия на окружающую сре-<br>ду, улучшить качество окружающей природной среды, сохранить природные<br>ландшафты, растительного и животного мира;<br>- стабилизировать экологическую обстановку

има.<br>Обеснечи и применании в соховетном, постояние всесь расположенных<br>постояния первонтории окреание в надлежащее состояние всесь расположенных<br> $2.5$ . Первечень подпрограмм и краткое их описание<br>
- Подпрограмм и краткое

газонов. Реализация данного мероприятия обеспечит стабильную безава-<br>рийную работу ГГС. данного мероприятия обеспечит стабильную безава-<br>ных объектов», включающее: выполнение комплекса мероприятий по лик-<br>видации последс

2.6. Приоритетные проекты,реализуемые в рамках Программы<br>Реализация приоритетных проектов Можайского городского округа Мо-<br>вской области в рамках реализации Программы не запланирована.

сковской области в рамках реализации Программы не запланирована.<br>
2.7. Контроль за реализацией Программы<br>
Ответственным исполнителем Программы<br>
сковской области, являющией программы является Отдел сельского<br>
сковской обла

|<br>Заместитель Главы Администрации Можайского городско-<br>|го округа Московской области М.М. Клинских Координатор Про-Граммы

венности

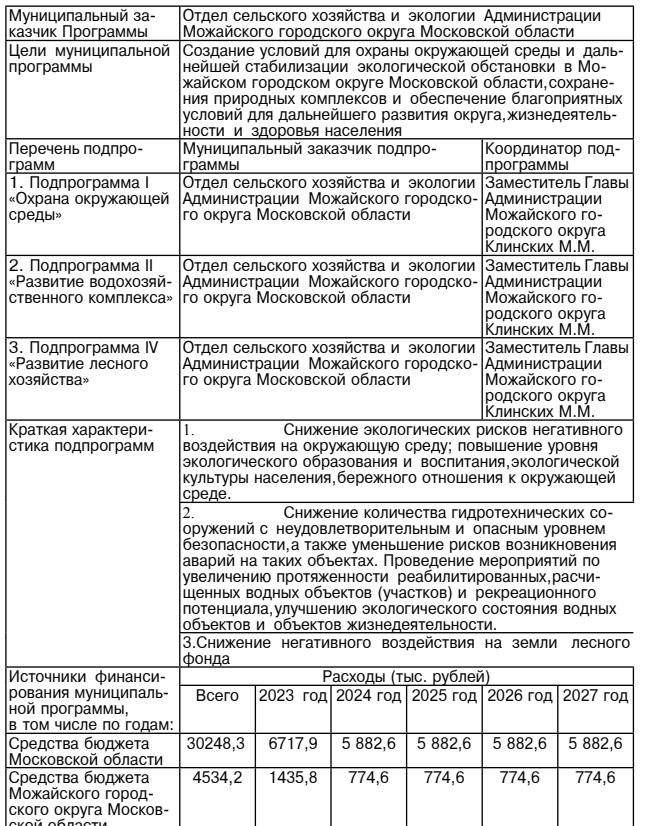

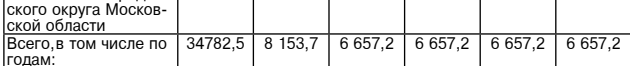

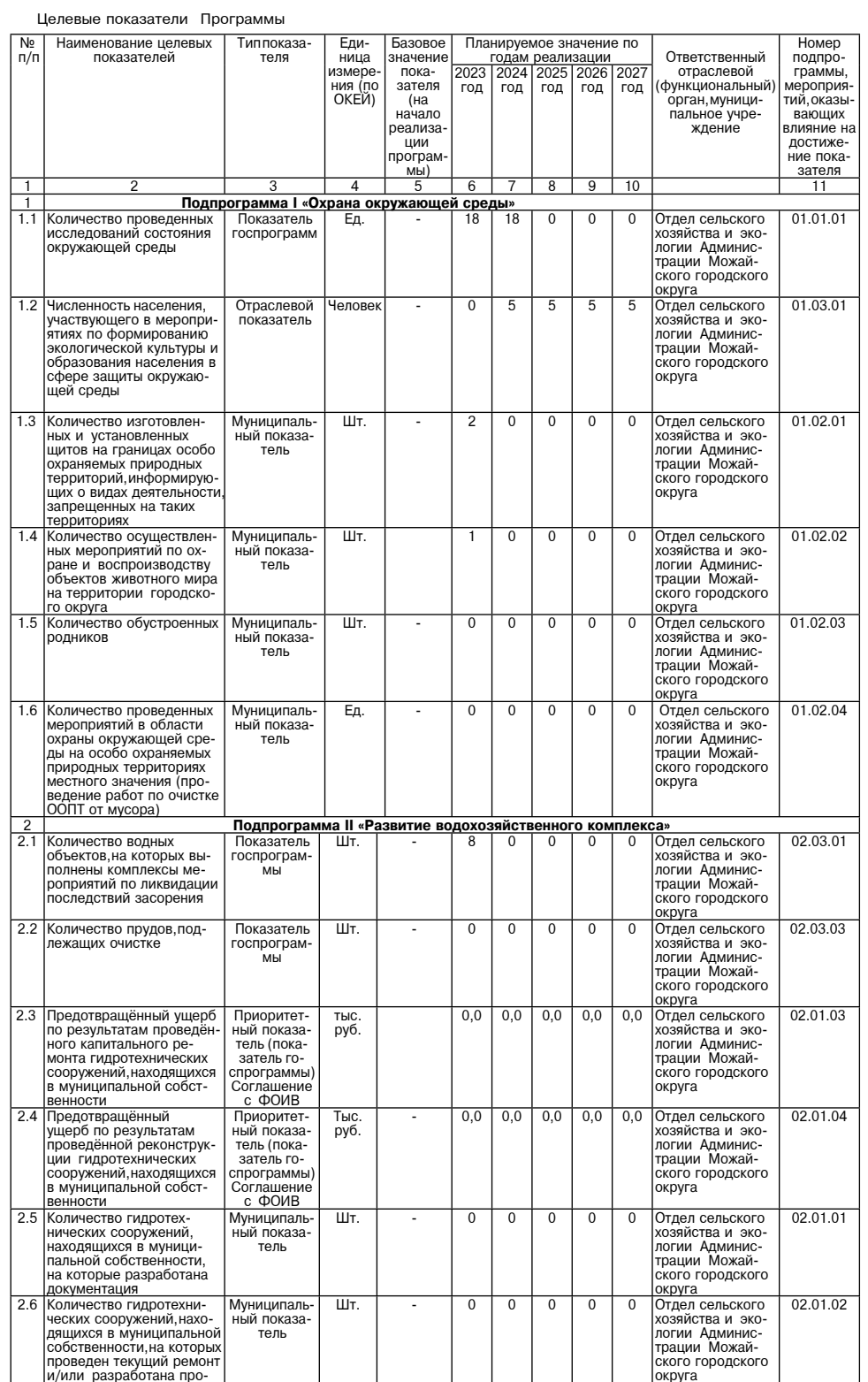

ектная документация

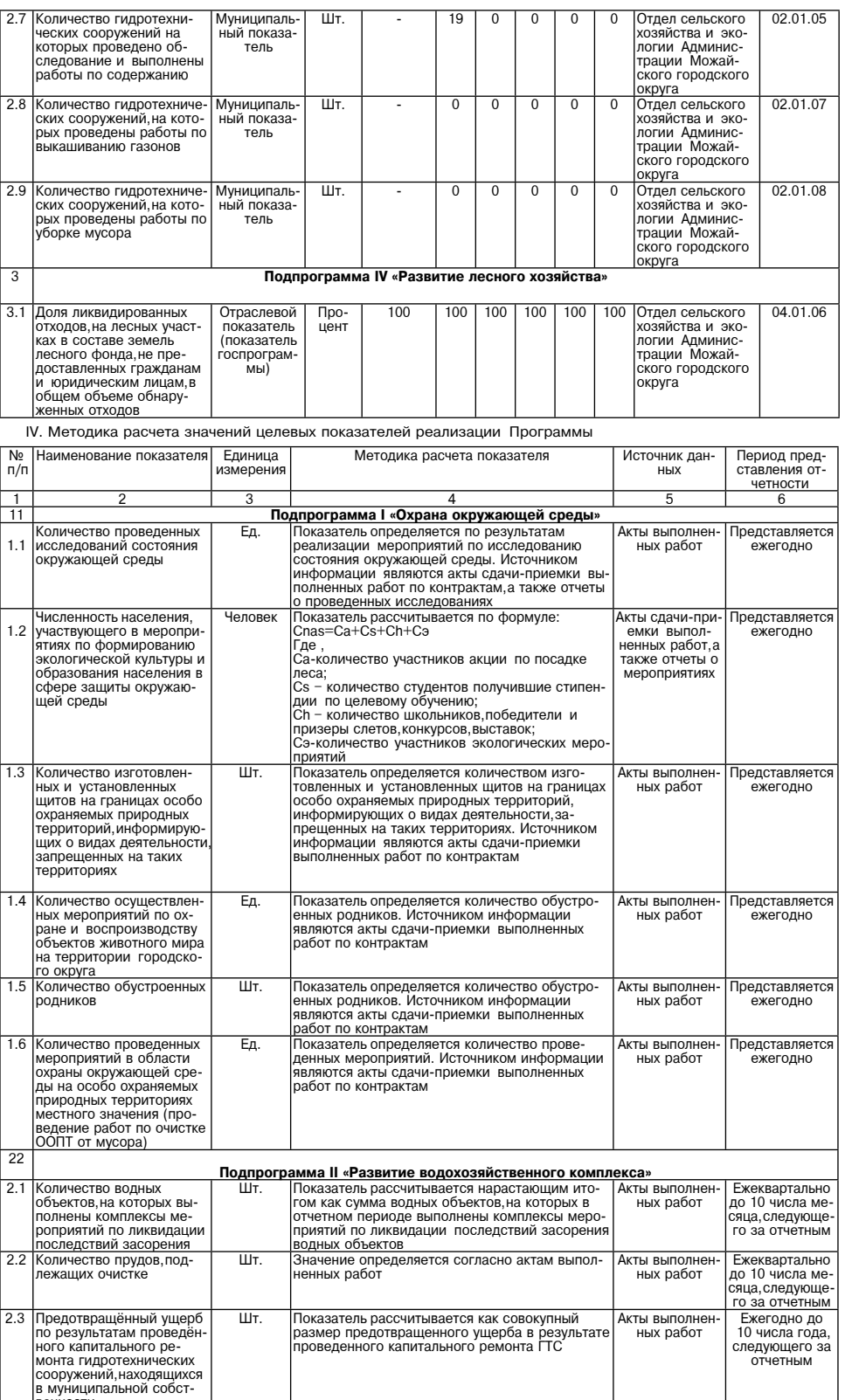

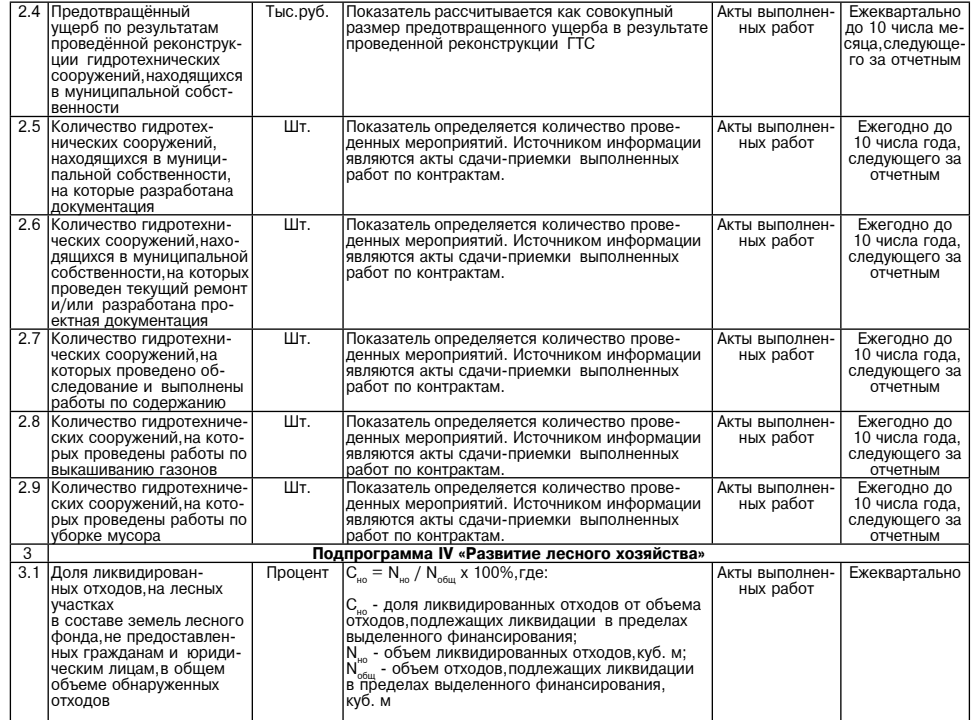

V. Подпрограмма I«Охрана окружающей среды» (далее - Подпрограмма I)<br>5.1. Перечень мероприятий и результатов выполнения мероприятий Подпрограммы I

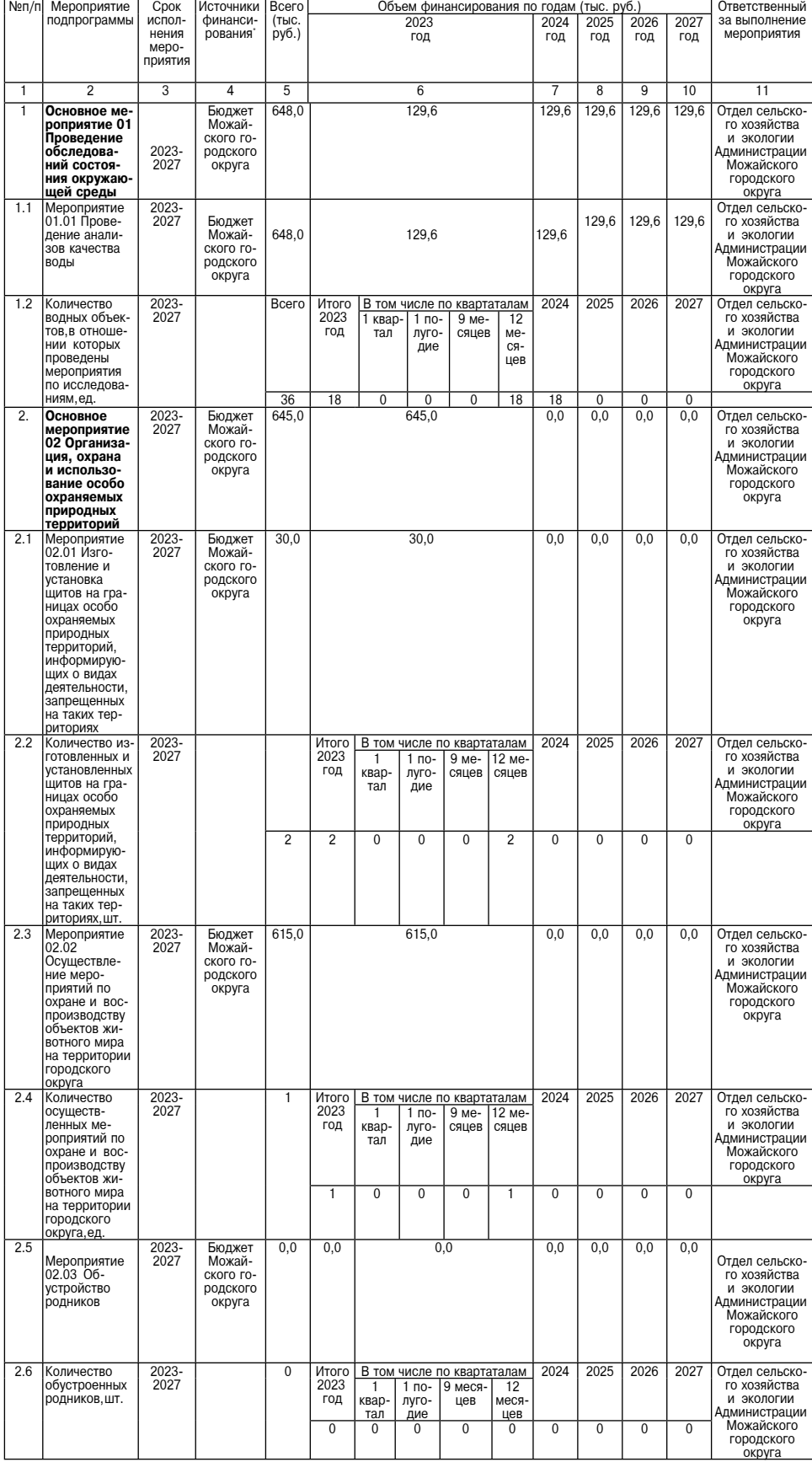

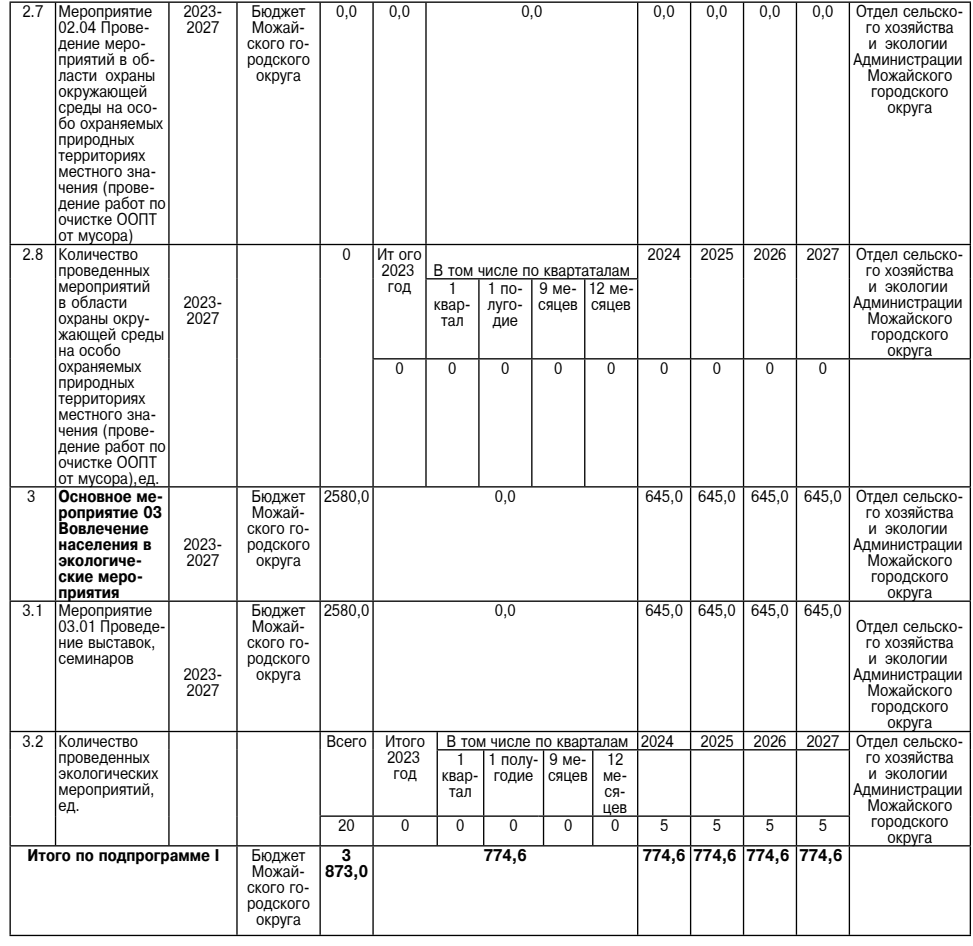

5.2. Методика определения результатов выполнения мероприятий Подпрограммы I

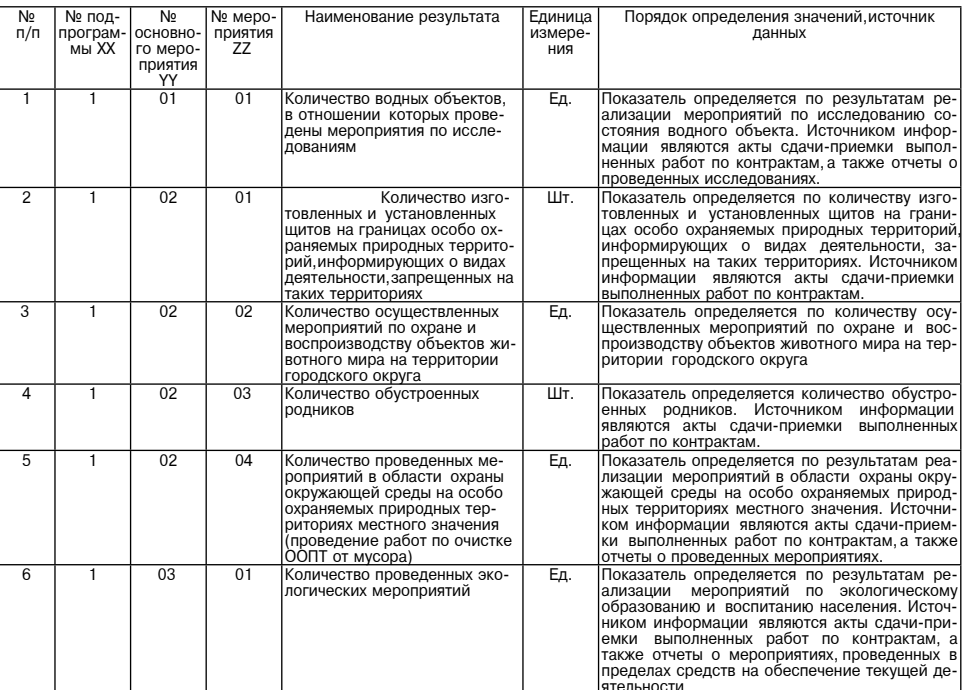

Cpok<br>
испол-<br>
нения<br>
меро-<br>
прия-<br>
тия<br>
3 Источники<br>финансиро-<br>вания Всего<br>(тыс.<br>руб.) Объем финансирования по годам (тыс. руб.) Ответственный<br>за выполнение<br>мероприятия Мероприятие под-<br>программы  $N<sub>9</sub>$ 2023<br>год 2024<br>год 2026<br>год 2027<br>год 2025<br>год 2<br>Основное методоприятие 01<br>Обеспечение<br>безопасности<br>ских сооружений<br>и проведение<br>по берегоукре-плению<br>пиероприятие  $\frac{8}{0,0}$  $\frac{9}{0,0}$  $\frac{6}{661,2}$  $\overline{7}$  $\frac{10}{2}$  $\overline{11}$  $\frac{8}{2023}$ <br>2027 Бюджет Можай  $661,2$  $0,0$ Отдел сельского  $0,0$  $\overline{1}$ отдел сельского<br>хозяйства и эко-<br>погии Админис-<br>трации Можай-<br>ского городского<br>округа ского городско<br>го округа  $\begin{array}{|c|c|c|c|} \hline 0,0 & 0,0 & 0,0 & 0,0 & \text{OTqgen cenbsc  
xosənöcrra a vaso-  
norruw Aymuhucac  
TRauu Moxaŭ-  
CKoro topogckoro  
okpyra$ <u>нистию</u><br>Мероприятие<br>01.01 Разработка<br>необходимой Бюджет Можай- $0,0$  $0,0$  $\overline{1.1}$ 2023-<br>2027 ского городско-<br>го округа 01.01 Разработка<br>
необходимой<br>
документации<br>
для эксплуательний,<br>
для эксплуательний,<br>
ских сооружений,<br>
находящихся в<br>
собственности<br>
муниципальной<br>
собственности, на<br>
которые разрабования<br>
потехнических сооружений,<br>
на Отдел сельского<br>хозяйства и эко-<br>погии Админис-<br>трации Можай-<br>ского городского<br>округа В том числе по квар-<br>
таталам  $\frac{2023}{2027}$ Ито-<br>FO<br>2023<br>год Всего 2024 2025 2026 2027 <u>лам</u><br>9 ме-<br>ся-<br>цев  $\frac{12}{\text{Me}}$ — 1<br>квар-<br>тал 1 по-<br>луго-<br>дие це  $\overline{0}$  $\overline{0}$ Отдел сельского<br>хозяйства и эко-<br>логии Админис-<br>трации Можай-<br>ского городского<br>округа Бюджет Можай-<br>ского городско-<br>го округа 2023-<br>2027  $0,0$  $0,0$  $0,0$  $0,0$  $\overline{0,0}$ 

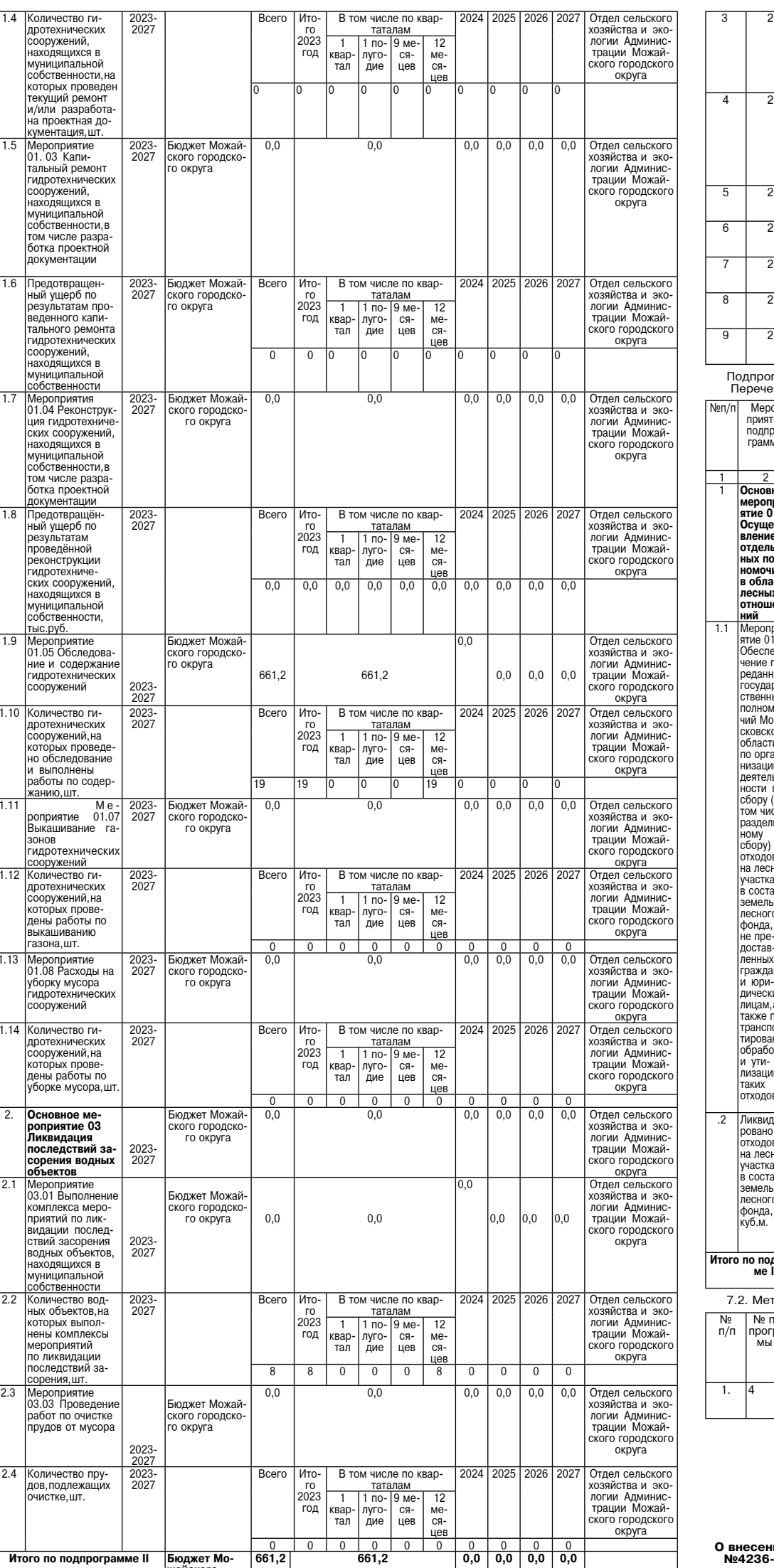

1.4 Количество ги-

2023-<br>2027

Методика определения результатов выполнения мероприятий Подпрограммы II

661,2

Бюджет Мо-<br>жайского

городского круга

**Итого по подпрограмме II** 

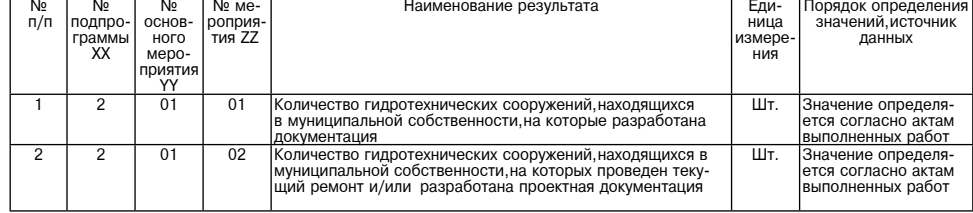

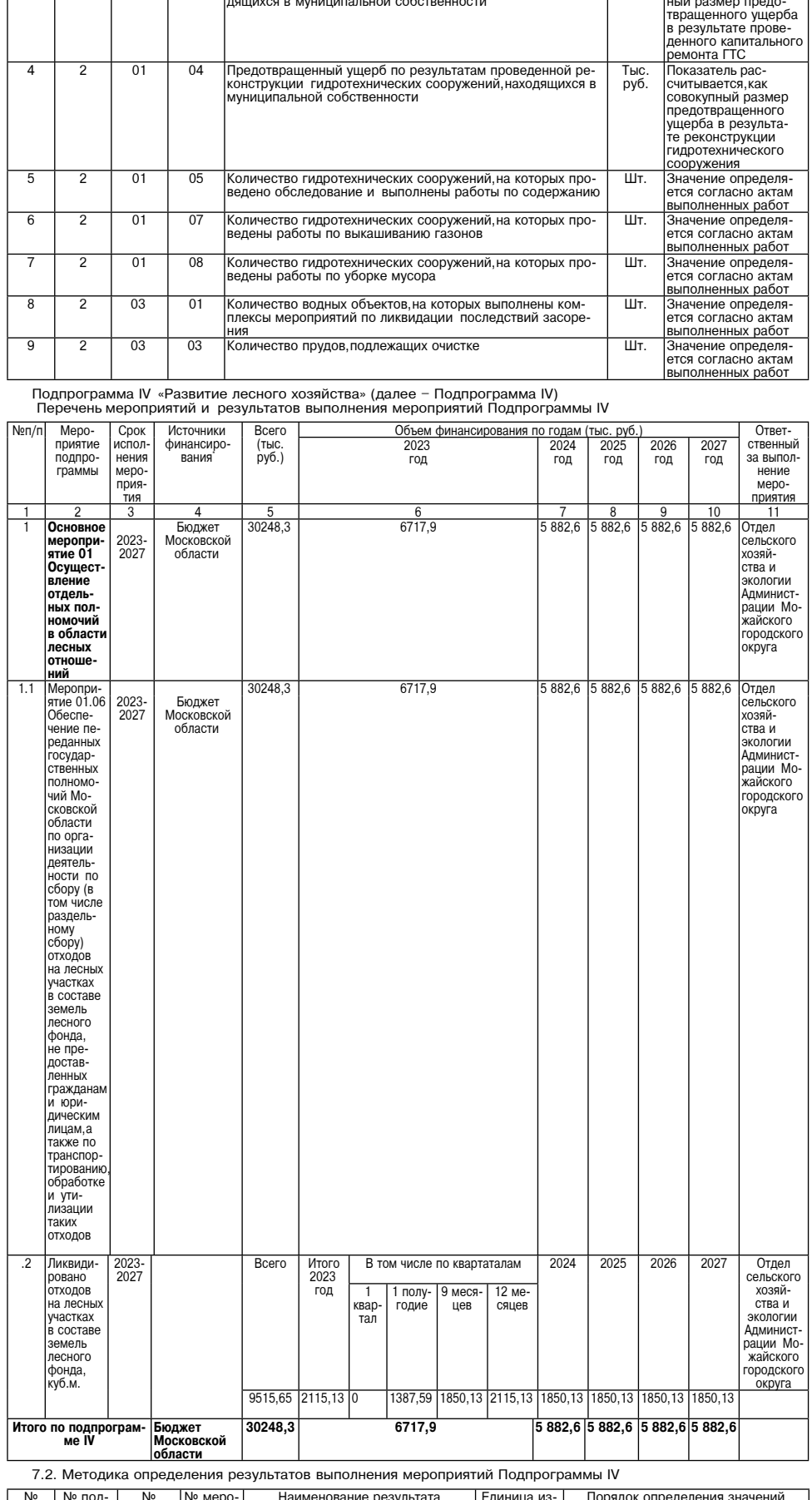

|Предотвращенный ущерб по результатам проведенного<br>|капитального ремонта гидротехнических сооружений,нахо-<br>|дящихся в муниципальной собственности

 $\frac{1}{\prod_{\text{D}\cap\text{D}}\cap\text{D}\cap\text{D}}$ 

 $\overline{\overline{3}}$ 

 $\overline{2}$ 

 $\overline{01}$ 

 $\overline{03}$ 

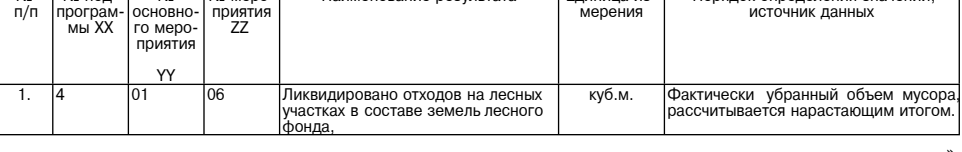

АДМИНИСТРАЦИЯ<br>МОЖАЙСКОГО ГОРОДСКОГО ОКРУГА<br>МОСКОВСКОЙ ОБЛАСТИ<br>ПОСТАНОВЛЕНИЕ<br>23.01.2024 №214-П<br>г. Можайск

О внесении изменений в постановление Администрации Можайского городского округа от 28.12.2021<br>М≌4236-П «Об утверждении Положения о порядке представления сведений о доходах, расходах, об<br>имуществе и обязательствах имущест

**В соответствии служоы в администрации можаиского городского округа»**<br>Федерации», от 25.12.2008 № 273-ФЗ «О противодействии корутиции», от 03.12.2012 № 230-ФЗ «О контроле за<br>соответствием расходов лиц, замещающих государ

ΦΑΚΤΟΡ ИНФО

Показатель рассчиты-

вается как совокуп-<br>ный размер предо-

Тыс.<br>руб.

в органах местного самоуправления Можайского городского округа Московской области, при замещении которых<br>муниципальные служащие органов местного самоуправления Можайского городского округа Московской области<br>обязаны предс

супруги (супруга) и несовершеннолетних детеи»,<br>
1. Внести в Положение о порядке представления сведений о доходах, расходах, об имуществе и обязательствах<br>
мишественного характера гражданами, претендующими на замешение до

службы

службы.<br>Непредставление муниципальным служащим сведений о доходах, расходах, об имуществе и обязательствах<br>имущественного характера в случае, если представление таких сведений обязательно, либо представление заве-<br>домо не

3) дополнить Положение пунктом тт.т. следующего содержания.<br>4 т.1.1. Представление муниципальными служащими заведомо недостоверных сведений, указанных в абзаце 2 + пункта<br>-пункта 11 Положения,является правонарушением,влек

пункта 11 Положения, является правонарушением, шлокущим усложения Можайского городского округа довести насто-<br>2. Отделу правового и кадрового обеспечения Администрации Можайского городского округа под росписса.<br>3. Опублик

Глава Можайского городского округа Д.В. Мордвинцев

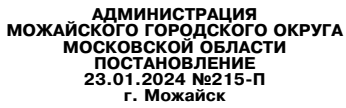

## О внесении изменений в Административный регламент предоставления<br>муниципальной услуги по созданию семейного (родового) захоронения на кладбищах Можайского<br>городского округа Московской области. утвержденный постановлением

**ГОРОДСКОГО ОКРУГА МОсКОВСКОЙ области от 20.07.2022 № 2763-П<br>Самоуправления в Российской Федеральным законом от 27.07.2022 № 2763-П<br>Самоуправления в Российской Федеральным законом от 27.07.2010 № 210-Ф «бобрания иде-<br>дост** 

## ПОСТАНОВЛЯЕТ:

• **ПОСТАНОВЛЯЕТ:**<br>1. Внести в Административный регламент предоставления муниципальной услуги по созданию семейного (ро-<br>4. дового) захоронения на кладбищах Можайского городского округа Московской области,утвержденный п

имстративный регламент), следующие изменения:<br>1) в подпункте 1.3.4 пункта 1.3 подраздела 1 раздела | Административного регламента после слов «Личный»<br>кабинет» дополнить словами «на РПГУ»;<br>2) пункта 1.3 подраздела 1 раздел содержания:<br>«1.3.4.1. Личный кабинет на ЕПГУ - сервис ЕПГУ, позволяющий заявителю получать информацию о ходе обра-

1.3.4.1. Личным касинет на сти у соррели - пользования изложить в следующей редакции:<br>3) пункт 4.2 подраздела 4 раздела IIАдминистративного регламента изложить в следующей редакции:<br>3) пункт 4.2 годраздела 4 раздела IIАдм

редакции:<br>6.1.1. Предварительное решение оформляется в соответствии с приложением 1 к настоящему Администра» .<br>6.1.1. Предварительное решение оформляется в соответствии с приложением 1 к настоящему Администра» тивному регламенту.<br>К предварительному решению прилагается квитанция для внесения платы за предоставление места для созда-

ния семейного (родового) захоронения. или ополного тредварительном решении указывается срок внесения платы за предоставление места для создания семей<br>Ного (родового) захоронения, который не может превышать срок, указанный в пункте 6.4 настоящего Администра-<br>т

ного регламента.»,<br>-5) в подпункте 5.5.2 пункта 5.5 подраздела 5 раздела IIАдминистративного регламента слова «подписывается<br>Ц» заменить словами «подписывается ЭЦП»;  $3111$ 

ЭПЦ» заменить словами «подписывается ЭЦП»;<br>• б) в пункте 6.1 подраздела 6 раздела IIАдминистративного регламента слова «не более 8 рабочих дней» заменить словами «не более 5 рабочих дней»;<br>• 7) пункт 6.2 подраздела 6 разд **RAMM** «8 рабочих лней»

и со состоянии с раздела и димнистративного регламента излоги - и дного нас должни с дели и дней»;<br>10) пункт 8.4 подраздела 8 раздела II Ддминистративного регламента изложить в следующей редакции:<br>Pоссийской Федерации, но

тившись в МКУ лично.»;<br>13) пункт 10.5 подраздела 10 раздела IIАдминистративного регламента изложить в следующей редакции:<br>13) пункт 10.5. Заявитель (представитель заявителя) вправе отозвать заявление<br>после принятия предва

ие<br>«Заявитель вправе по собственной инициативе направить в МКУ сведения, подтверждающие внесение платы<br>личном кабинете на РПГУ.»;<br>15) пункт 16.2 подраздела 16 раздела II Административного регламента дополнить подпунктом 1 щего содержания

## $\overline{1}$

«поледить по тимп»,<br>16) пункт 17.1 подраздела 17 раздела IIIАдминистративного регламента дополнить подпунктом 17.1.1.3.1 следующего содержания:<br>
«17.1.1.3.1. Исчерпывающий перечень документов, необходимых для предоставления муниципальной услуги, ко-<br>
торые заявитель (представитель заявителя) вправе представить по собственной инициативе, так ка

«19.1.2. Предварительное решение о предоставлении муниципальной услуги.»;<br>18) подпункт 19.1.3 пункта 19.1 подраздела 19 IIIАдминистративного регламента изложить в следующей реда

ции:<br>«19.1.3. Межведомственное информационное взаимодействие.»;<br>«поряд пелакции согласно прилож

19) Приложение 1 изложить в новой редакции согласно приложению 1 к настоящему постановлению;<br>20) Приложение 2 изложить в новой редакции согласно приложению 2 к настоящему постановлению;<br>21) Приложение 3 изложить в новой р Приложение 6 изложить в новой редакции согласно приложению 5 к настоящему постановлению Приложение 7 изложить в новой редакции согласно приложению 6 к настоящему постановлению Приложение 8 изложить в новой редакции согласно приложению 7 к настоящему постановлению 26) Приложение 9 изложить в новой редакции согласно приложению 8 к настоящему постановлению

27) Приложение 11 изложить в новой редакции согласно приложению 9 к настоящему постановлению.<br>2. Опубликовать настоящее постановление в газете «Фактор-инфо» и разместить на официальном сайте Адми<br>нистрации Можайского горо

3. Контроль за выполнением настоящего постановления возложить на заместителя Главы Можайского городского округа Московской области Азаренкову М.Г.

## Глава Можайского городского округа Д.В. Мордвинцев

Приложе r приложение Московской области<br>от 23.01.2024№215-П

«Приложение 1

и Административному регламент<br>предоставления муниципальной услуги<br>по созданию семейного (родового) захоронения

Форма

(фамилия, имя, отчество (последнее - при наличии) адрес месталистических состоителя, обратившего за предоставлением муниципальной услуги,<br>адрес места жительства (адрес места пребывания),<br>адрес места пребывания), адрес электронной почты (если имеется)

ПРЕДВАРИТЕЛЬНОЕ РЕШЕНИЕ о предоставлении места для создания семейного (родового) захоронения

Кому:

1. Принять предварительное решение о предоставлении оставлении<br>(указывается ФИО (последнее - при наличии) лица,в отношении

места для создания семейного (родового) захоронения, расположенного на кладбище<br>идентификационный номер семейного (родового) захоронения (наименование кладбища, его место нахождение (адрес)<br>рина \_\_\_\_\_\_\_\_\_\_\_\_\_\_\_\_\_\_\_\_\_\_\_\_\_\_

 $m$ .<br>(указывается ФИО (последнее – при наличии) лица,в отношении которого принято предварительное решение) (указывается или последнее – при наличии лица, в отношении которого принято предоставление и необходимо произвести оплату за предоставление места для создания семейного (родового) захоронения в соответствии частью 9 стат

(указать ФИО (последнее - при наличии) заявителя)

регистрационный номер ÒТ

(должность) (ФИО (последнее - при наличии) должностного лица уполномоченного Электронная подпись должностного лица<br>уполномоченного органа местного самооргана местного самоуправления муниципального образования Москов ской области в сфере погребения и похоронного дела) полномоченного органа местного само-<br>правления муниципального образования<br>Московской области в сфере погребения и похоронного дела 20  $\mathbf{v}$ .

> Приложение 2 и постановлению Администрации<br>Можайского городского округа<br>Можайского городского округа<br>Московской области<br>от 23.01.2024№215-П

«Приложение 2

и Административному регламенту»<br>предоставления муниципальной услуги<br>по созданию семейного (родового) захоронения

Форма

Komy: (фамилия, имя, отчество (последнее - при наличии)<br>заявителя, обратившего<br>,за предоставлением муниципальной услуги

адрес места жительства (адрес места пребывания),

адрес электронной почты (если имеется)

**РЕШЕНИЕ** о предоставлении места для создания семейного (родового) захоронения

1. Предоставить место для создания семейного (родового) захоронения расположенное на кладбище (наименование кладбища, его место нахождение (адрес) размер семейного (родового) захоронения 2. Вылать улостоверение о захоронении (указать ФИО (последнее - при наличии) лица,<br>которому выдается удостоверение о захоронении) Основание: заявление (указать ФИО (последнее - при наличии) заявителя) регистрационный номер OT

(должность) (ФИО (последнее - при наличии) должностного лица уполномоченного<br>органа местного самоуправления муниципального образования Москов-Электронная подпись должностного лица<br>уполномоченного органа местного само-<br>управления муниципального образования<br>Московской области в сфере погребения ской области в сфере погребения и похоронного дела)

20

 $_{\rm \nu}$ Приложение 3

Московской области<br>от 23.01.2024№215-П

«Приложение 3

и Административному регламент<br>предоставления муниципальной услуги<br>по созданию семейного (родового) захоронения

Форма

Komy: (фамилия, имя, отчество (последнее - при наличии) заявителя, обратившего за предоставлением муниципальной услуги

адрес места жительства (адрес места пребывания)<br>адрес места жительства (адрес места пребывания)<br>адрес электронной почты (если имеется)

**РЕШЕНИЕ** 

об отказе в предоставлении места для создания семейного (родового) захоронения

В соответствии с постановлением Правительства Московской области от 17.10.2016 № 740/36 «Об утвер-В соответствии с постановлением Правительства Московской области от 17.10.2016 № 740/36 «Об утвер-<br>ждении Поядка предоставления тражданам мест для создания семейнного (родового) захоронения», Административным<br>расчета пл основанию (ям):

• Ранее заявителю предоставлено место для создания (семейного) родового захоронения ■ Наличие в представленных документах неполной,искаженной или недостоверной информации;<br>■ Наличие в представленных документах неполной,искаженной или недостоверной информации;<br>■ Нарушение срока внесения платы за предоста

• парушение срока внесения плата за предоставление места для создания (семеино<br>ановленного пунктом 6.4 Административного регламента;<br>• Несоответствие документов,указанных в пункте 8.1 Административного регламента<br>по форме

Разъяснение причины принятия решения об отказе в предоставлении муниципальной услуги:

дополнительно информируем \_ метальвается информация, необходимая для устранения причин, послуживших метальной<br>основанием для отказа в предоставлении муниципальной услуги,<br>а также иная дополнительная информация при наличии

(должность) Электронная поллись лолжностного лица уполномоченного органа местного самоуполношения муниципального образования<br>Московской области в сфере погребения

похоронного дела

и похоронного дела

(ФИО (последнее - при наличии) должностного лица уполномоченного органа местного самоуправления муниципального образования Москов-<br>ской области в сфере погребения и похоронного образования Москов-

 $20 - r$ 

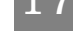

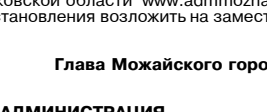

1 5 1 6 1 7 1 8 1 9 1 10

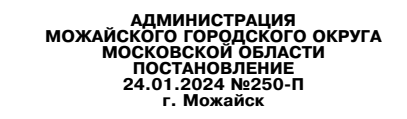

## О внесении изменений в постановление администрации Можайского муниципального района Москов-<br>ской области от 31.08.2016 № 1837-П «Об оплате труда работников муниципальных образовательных<br>организаций Можайского городского

В соответствии со ст. 53 Федерального закона от 06.10.2003 № 131-ФЗ «Об общих принципах организации местного самоуправления в Российской Федерации», Федеральным законом от 29.12.2012 № 273-ФЗ «Об образо-вании в Российско

последнения правительства имоскоком области в сфере оплаты труда»,<br>1. Внести в Положение об оплате труда **посттановление** с фере оплаты труда»,<br>1. Внести в Положение об оплате труда работников муниципальных образовательны

## Глава Можайского городского округа Д. В. Мордвинцев

Приложение 1 к постановлению<br>Администрации Можайского городского округа<br>\_Московской области от 24.01.2024№250-П

Приложение<br>к Положению об оплате труда<br>работников муниципальных<br>образовательных организаций<br>Можайского муниципального района<br>Московской области

## ДОЛЖНОСТНЫЕ ОКЛАДЫ<br>РУКОВОДЯЩИХ РАБОТНИКОВ ОРГАНИЗАЦИЙ

ДОЛЖНОСТНЫЕ ОКЛАДЫ<br>РУКОВОДЯЩИХ РАБОТНИКОВ ОБРАЗОВАТЕЛЬНЫХ ОРГАНИЗАЦИЙ ДЛЯ ДЕТЕЙ ДОШКОЛЬНОГО И МЛАДШЕГО<br>ДЕТЕЙ,ДОШКОЛЬНЫХ ОРГАНИЗАЦИЙ ДОПОЛНИТЕЛЬНОГО ОБРАЗОВАНИЯ<br>ДЕТЕЙ,ДОШКОЛЬНЫХ ОБРАЗОВАТЕЛЬНЫХ ОРГАНИЗАЦИЙ

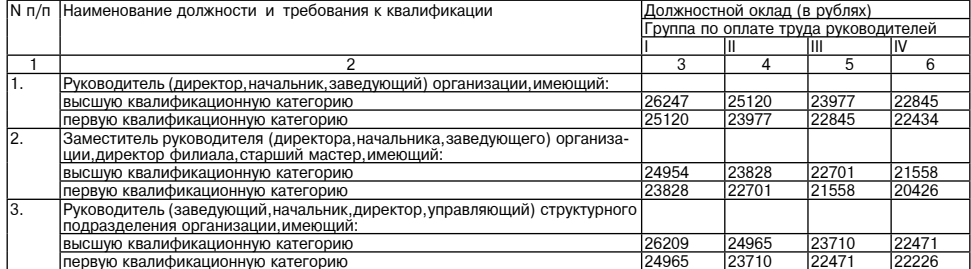

Примечание. Заместителю директора (начальника, заведующего) организации по административно-хозяйственной части<br>(работе, деятельности), заместителю директора (начальника, заведующего) организации по безопасности<br>(по органи

## Таблица 2

Таблица 1

## КОЭФФИЦИЕНТ<br>ГРУППЫ ПО ОПЛАТЕ ТРУДА РУКОВОДЯЩИХ РАБОТНИКОВ<br>ОБЩЕОБРАЗОВАТЕЛЬНЫХ ОРГАНИЗАЦИЙ И ИХ ЗАМЕСТИТЕЛЕЙ

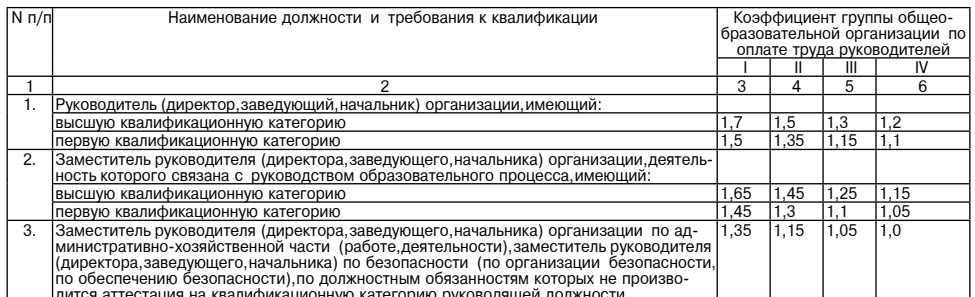

дится аттестация на квалификационную категорию руководящей должности<br>Примечание. Должностной оклад руководителя общеобразовательной организации и его заместителей ис-<br>исляется исходя из среднемесячной эдработной платы пед

Приложение 2 к постановлению<br>Администрации Можайского городского округа<br>Московской области от 24.01.2024№250-П

Приложение 2»<br>к Положению об оплате труда<br>работников муниципальных<br>образовательных организаций<br>Можайского муниципального района<br>Московской области

Таблица 1

СТАВКИ<br>ЗАРАБОТНОЙ ПЛАТЫ (ДОЛЖНОСТНЫЕ ОКЛАДЫ)ПЕДАГОГИЧЕСКИХ РАБОТНИКОВ ОРГАНИЗАЦИЙ

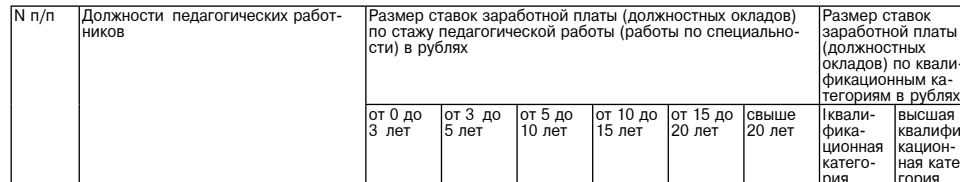

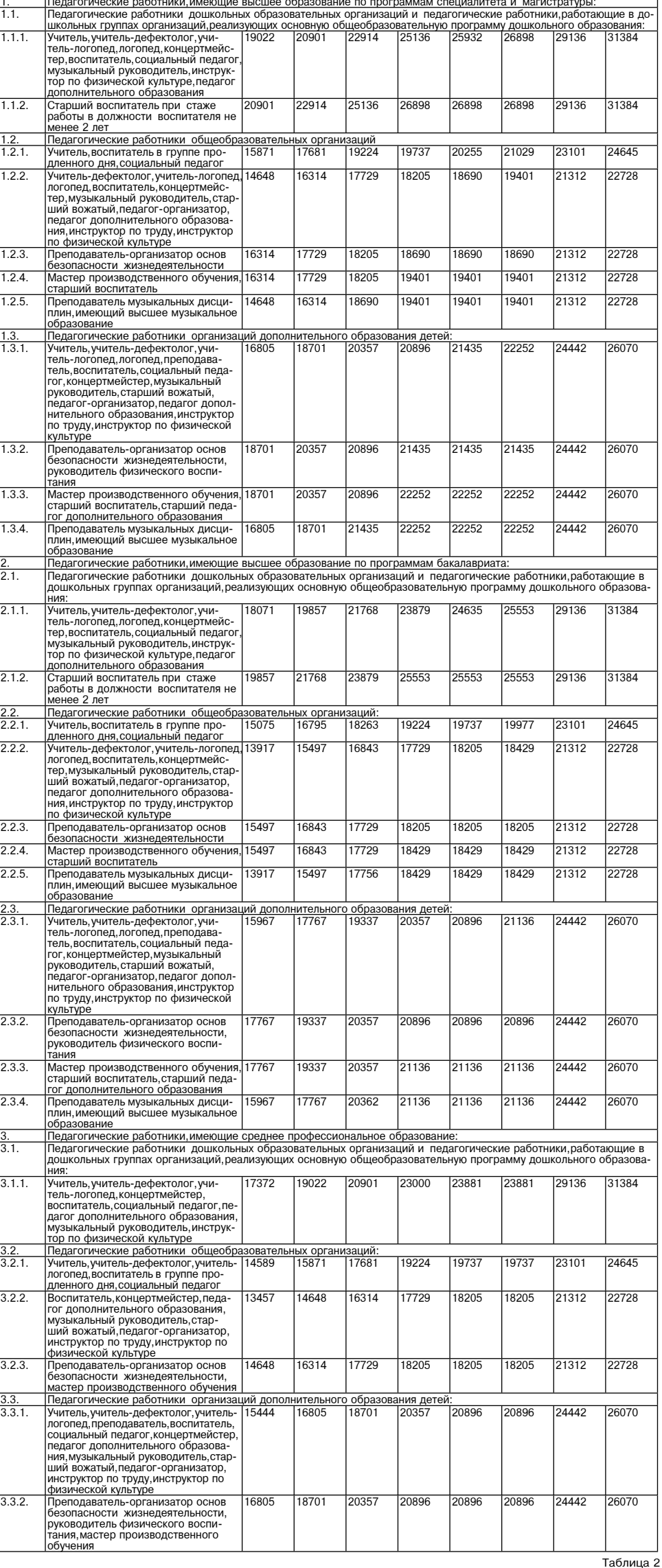

 $\overline{4}$ 

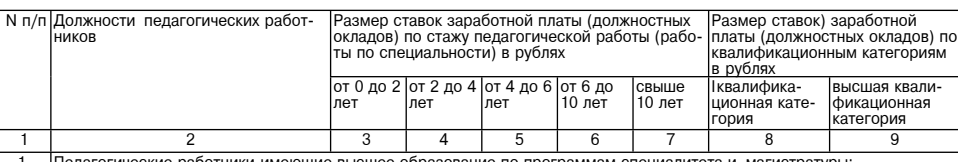

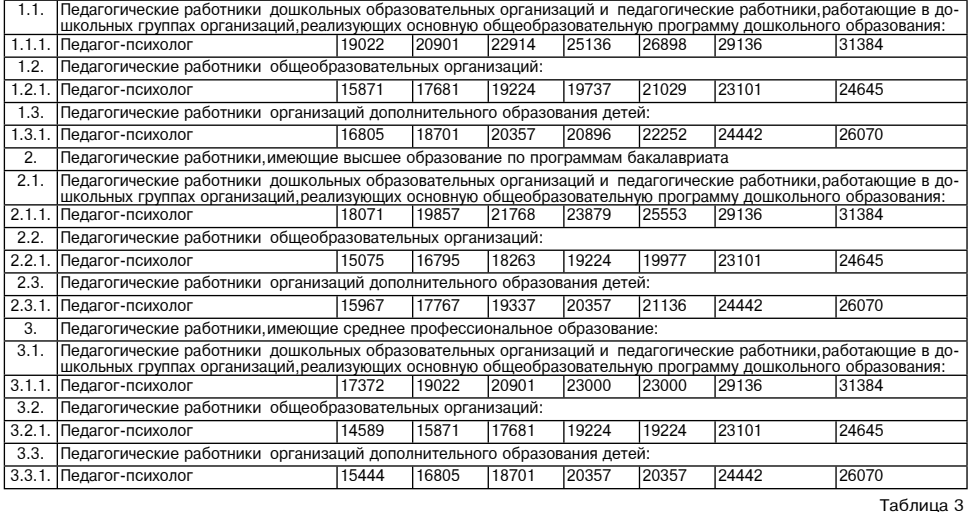

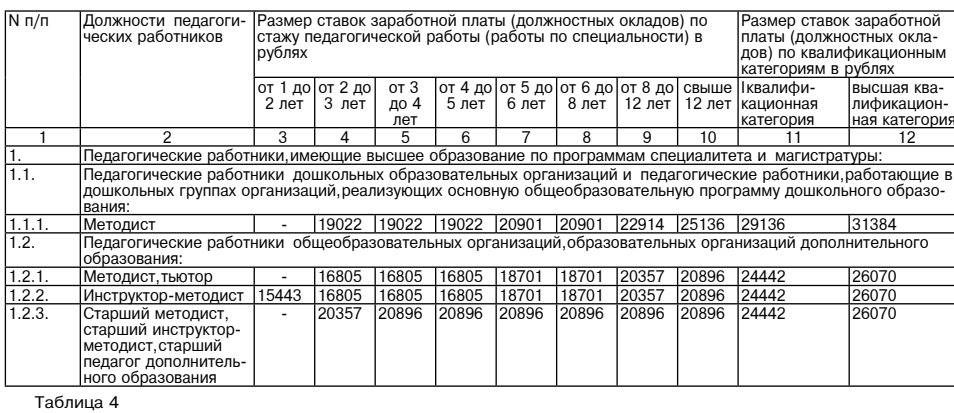

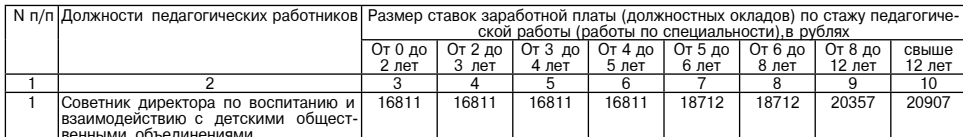

л<br>Администрации Можайского городского округа<br>Московской области от 24.01.2024№250-П

Приложение 3»<br>к Положению об оплате труда<br>работников муниципальных<br>образовательных организаций<br>Можайского муниципального района<br>Московской области

## ДОЛЖНОСТНЫЕ ОКЛАДЫ<br>РУКОВОДЯЩИХ РАБОТНИКОВ,СПЕЦИАЛИСТОВ Ы СЛУЖАЩИХ<br>ОРГАНИЗАЦИЙ,ЗАНИМАЮЩИХ ОБЩЕСТРАСЛЕВЫЕ ДОЛЖНОСТИ,<br>И СЛУЖАЩИХ ОРГАНИЗАЦИЙ (УЧЕБНО-ВСПОМОГАТЕЛЬНОГО ПЕРСОНАЛА)

![](_page_18_Picture_29.jpeg)

![](_page_18_Picture_30.jpeg)

![](_page_19_Picture_149.jpeg)

## Приложение 5 к постановлению

Администрации Можайского городского округа<br>Московской области от 24.01.2024№250-П

## Приложение 5»<br>к Положению об оплате труда<br>работников муниципальных<br>образовательных организаций

- образовательных организации.<br>Можайского муниципального района<br>Московской области

МЕЖРАЗРЯДНЫЕ ТАРИФНЫЕ КОЭФФИЦИЕНТЫ, ТАРИФНЫЕ СТАВКИ ПО РАЗРЯДАМ ТАРИФНОЙ СЕТКИ<br>ПО ОПЛАТЕ ТРУДА РАБОЧИХ ОРГАНИЗАЦИЙ

![](_page_19_Picture_150.jpeg)

## АДМИНИСТРАЦИЯ<br>МОЖАЙСКОГО ГОРОДСКОГО ОКРУГА<br>МОСКОВСКОЙ ОБЛАСТИ

## О внесении изменений в муниципальную программу<br>Можайского городского округа Московской области «Жилище»<br>ковстановлением Администрации Можакого городского округа Мос-<br>ковской области от 26.12.2022 № 5341-П

В соответствии со статьей 179 Бюджетного кодекса Российской Федерации, Федеральным законом от 06.10.2003 № 131-ФЗ «Об общих принципах организации местного самоуправления в Российской Федерации», Уставом Можайского городс

1. Внести в муниципальную программу Можайского городского округа Московской области «Жилище» на 2023-<br>2027 годы утвержденную постановлением Администрации Можайского городского округа Московской области от 26.12.2022 № 53 акции:

![](_page_19_Picture_151.jpeg)

![](_page_19_Picture_152.jpeg)

раздел «7. Перечень мероприятий и результатов выполнения мероприятий подпрограмм» Программы изложить<br>в новой редакции,согласно приложению к настоящему постановлению.<br>2. Опубликовать настоящее постановление в газете «Факто

### Глава Мож

Приложение к постановлению Администрации<br>Можайского городского округаМосковской области<br>От 26.12.2023 № 6964-П

7.1. Перечень мероприятий и результатов выполнения мероприятий подпрограммы 1 «Создание условий для жилищного строительства» Всего<br>(тыс.<br>руб.) Объем финансирования по годам (тыс. руб.) Мероприятие подпрограммь Сроки ис-Источники финансирования Ответственный за  $Ne \pi/$ нение мерозыпо иеропри<br>ятия приятия  $202$ 2024 | 2025 | 2026 | 20: .<br>Основное мероприятие 01. Создание условий для раз 2023-2027  $\overline{0}$ бласти Мероприятие 01.01. Организация строительства 2023-2027  $\overline{0}$  $\overline{0}$  $\overline{0}$  $\overline{0}$  $1.1$ Итого:  $\overline{0}$  $\overline{0}$ Управление гра достроительной Средства бюджета Московской<br>области  $\overline{0}$  $\overline{0}$  $\overline{0}$  $\overline{0}$  $\overline{0}$  $\overline{0}$ деятельности

![](_page_19_Picture_153.jpeg)

Приложение 4 к постановлению<br>Администрации Можайского городского округа<br>Московской области от 24.01.2024№250-П

Приложение 4»<br>к Положению об оплате труда<br>работников муниципальных<br>образовательных организаций<br>Можайского муниципального района<br>Московской области

ДОЛЖНОСТНЫЕ ОКЛАДЫ РАБОТНИКОВ КУЛЬТУРЫ<br>В ОБРАЗОВАТЕЛЬНЫХ ОРГАНИЗАЦИЯХ

![](_page_19_Picture_154.jpeg)

<sup>« 7.</sup> Перечень мероприятий и результатов выполнения мероприятий подпрограмм

![](_page_20_Picture_19.jpeg)

### $\overline{\phantom{a}}$ Методика определения значений результатов выполнения мероприятий

![](_page_20_Picture_20.jpeg)

## 7.2. Перечень мероприятий и результатов выполнения мероприятий подпрограммы 2<br>«Обеспечение жильем молодых семей»

![](_page_20_Picture_21.jpeg)

 $\overline{2}$ 

![](_page_21_Picture_34.jpeg)

\* - прогнозные цифры»

![](_page_21_Picture_35.jpeg)

7.3. Перечень мероприятий и результатов выполнения мероприятий подпрограммы 3 «Обеспечение жильем детей-сирот и детей,оставшихся без попечения родителей,лиц из числа детей-сирот и детей,оставшихся без попечения

![](_page_21_Picture_36.jpeg)

7.3.1. Методика определения значений результатов выполнения мероприятий

![](_page_21_Picture_37.jpeg)

7.4. Перечень мероприятий и результатов выполнения мероприятий подпрограммы 4 «Социальная ипотека»

![](_page_21_Picture_38.jpeg)

7.4.1. Методика определения значений результатов выполнения мероприятий

![](_page_21_Picture_39.jpeg)

7.5. Перечень мероприятий и результатов выполнения мероприятий подпрограммы 6 «Обеспечение жильем отдельных категорий граждан за счет средств федерального бюджета»

![](_page_21_Picture_40.jpeg)

![](_page_22_Picture_21.jpeg)

7.5.1. Методика определения значений результатов выполнения мероприятий

![](_page_22_Picture_22.jpeg)

7.6. Перечень мероприятий и результатов выполнения мероприятий подпрограммы 7 «Улучшение жилищных условий отдельных категорий многодетных семей»

![](_page_22_Picture_23.jpeg)

7.6.1. Методика определения значений результатов выполнения мероприятий

![](_page_22_Picture_24.jpeg)

7.7. Перечень мероприятий и результатов выполнения мероприятий подпрограммы 8 «Обеспечивающая подпрограмма»

![](_page_22_Picture_25.jpeg)

![](_page_23_Picture_57.jpeg)

7.7.1. Методика определения значений результатов выполнения мероприятий

![](_page_23_Picture_58.jpeg)

## **УТВЕРЖДЕНЫ** и выгото депа<br>Можайского городского округа<br>Московской области<br>От 26.12.2023№6965-П

 $\mathcal{D}_{\mathbf{a}}$ 

Изменения измененния, росядальную программу Можайского городского округа Московской области «Культура»<br>и туризм» на 2023-2027 годы (далее - Программа)

В таблице раздела «1. Паспорт муниципальной программы Можайского городского округа Московской области<br>«Культура и туризм» на 2023-2027 годы позицию «Источники финансирования муниципальной программы, в том числе по<br>числе п

![](_page_23_Picture_59.jpeg)

лаблицу раздела «5. Перечень мероприятий и результатов выполнения мероприятий подпрограммы 1 «Сохране-<br>ние,использование,популяризация и государственная охрана объектов культурного наследия (памятников истории<br>и культуры)

![](_page_23_Picture_60.jpeg)

Таблицу раздела «7. Перечень мероприятий и результатов выполнения мероприятий подпрограммы 3 «Развитие библиотечного дела» Программы изложить в следующей редакции:

![](_page_23_Picture_61.jpeg)

![](_page_23_Picture_13.jpeg)

## О внесении изменений в муниципальную программу Можайского городского округа Московской обла-<br>12023-2027 годы, утвержденную постановлением Администрации Можайского округа Московской области от 28.03.2023<br>1138-П городского

В соответствии со статьей 179 Бюджетного кодекса Российской Федерации, Федеральным законом от<br>06.10.2003 № 131-ФЗ «Об общих принципах организации местного самоуправления в Российской Федерации»,<br>Уставом Можайского городс

1. Утвердить прилагаемые изменения, которые вносятся в муниципальную программу Можайского городского округа<br>Московской области «Культура и туризм» на 2023-2027 годы, утвержденную постановлением Администрации Можай-<br>Ского

Глава Можайского городского округа Д.В. Мордвинцев

 $\alpha$ 

 $\alpha$ 

Таблицу раздела «8. Методика определения значений результатов выполнения мероприятий подпрограммы 3 «Развитие библиотечного дела» Программы изложить в следующей редакции:

![](_page_24_Picture_75.jpeg)

Таблицу раздела «9. Перечень мероприятий и результатов выполнения мероприятий подпрограммы 4 «Развитие профессионального искусства, гастрольно-концертной и культурно-досуговой деятельности, кинематографии» Про-<br>граммы изл

![](_page_24_Picture_76.jpeg)

- Таблицу раздела «10. Методика определения значений результатов выполнения мероприятий подпрограммы 4 «Развитие профессионального искусства,гастрольно-концертной и культурно-досуговой деятельности,кинематографии»

![](_page_24_Picture_77.jpeg)

Таблицу раздела «11. Перечень мероприятий и результатов выполнения мероприятий подпрограммы 6 «Развитие образования в сфере культуры» Программы изложить в следующей редакции:

![](_page_24_Picture_78.jpeg)

2. Опубликовать настоящее постановление в газете «Фактор-инфо» и разместить на официальном сайте Адми-<br>нистрации Можайского городского округа Московской области www.admmozhaysk.ru.<br>3. Контроль за выполнением настоящего об

Глава Можайского городского округа Д.В. Мордвинцев

**УТВЕРЖДЕНА** 

тостановлением Администрации<br>Можайского городского округа<br>Пт27.12.2023№ 6966-П

«УТВЕРЖДЕНА

тостановлением Администрации»<br>пожайского городского межника<br>От 30.01.2023 № 2025-П<br>в редакции постановления Администрации)

Можайского городского округа<br>От 27.12.2023 № 6966-П

## МУНИЦИПАЛЬНАЯ ПРОГРАММА МОЖАЙСКОГО ГОРОДСКОГО ОКРУГА МОСКОВСКОЙ ОБЛАСТИ «ПЕРЕСЕ-<br>ЛЕНИЕ ГРАЖДАН ИЗ АВАРИЙНОГО ЖИЛИЩНОГО ФОНДА» НА 2023-2027 ГОДЫ

1. Паспорт муниципальной программы Можайского городского округа Московской области «Переселение граждан<br>из аварийного жилищного фонда» на 2023-2027 годы (далее - муниципальная программа)

АДМИНИСТРАЦИЯ<br>МОЖАЙСКОГО ГОРОДСКОГО ОКРУГА<br>МОСКОВСКОЙ ОБЛАСТИ **ПОСТАНОВЛЕНИЕ** 27.12.2023 №6966-П г. Можайск

О внесении изменений в муниципальную программу Можайского городского<br>округа Московской области «Переселение граждан из аварийного жилищного фонда» на 2023-2027<br>-годы, утвержденную постановлением Администрации Можайского

В соответствии со статьей 179 Бюджетного кодекса Российской Федерации, Федеральным законом от<br>06.10.2003 № 131-ФЗ «Об общих принципах организации местного самоуправления в Российской Федерации»,<br>Уставом Можайского городс

### ПОСТАНОВЛЯЕТ:

1. Внести изменения в муниципальную программу Можайского городского округа Московской области «Пе-<br>реселение из аварийного жилищного фонда» на 2023-2027 годы, утвержденную постановлением Администрации<br>Можайского городско утвердив её в новой редакции (прилагается)

![](_page_24_Picture_25.jpeg)

![](_page_25_Picture_124.jpeg)

2. Общая характеристика сферы реализации муниципальной программы, в том числе формулировка основных<br>проблем в указанной сфере, инерционный прогноз ее развития, описание цели муниципальной программы

.<br>-Одним из ключевых приоритетов государственной политики Российской Федерации является повышение ка<br>чества жизни своих граждан. Важнейшим направлением в данной сфере выступает переселение граждан из ава рийного жилишного фонда. . муниципальная программа разработана в рамках реализации основных положений Жилищного кодекса

по и и программи в совращении со требудет с признания с признанных после 1 января 2017 года.<br>В порядке, установлением правительства Российской Федерации от 28.017 года в признанных после 1 января 2017 год<br>В порядке, устан «дении толожения отричании помещения жилым помещением, килого помещения непригодным для милого дома садовым домом», аварийным и подлежащим сносу или реконструкции, садового дома жилым домом и<br>жилого дома садовым домом», а Данный аварийный фонд подлежит расселению за счет средств бюджетов Московской области и Можайского<br>городского округа Московской области.

одокого следую поскосому осласти.<br>Решение вопроса ликвидации аварийного жилищного фонда требует комплексных программных методов,определяющих систему мероприятий по формированию жилищного фонда и переселению граждан из аварийного жи-<br>лищного фонда и переселению граждан из аварийного жиладелению только за счет средств бюджетов Московской области и Можайского городского округа Московской области

области.<br>Полнота и достоверность сведений об аварийных многоквартирных домах обеспечивается участниками му-<br>ниципальной программы путем непрерывного сбора данных о количестве жилых помещений в аварийных многок-<br>вартирных

Федерации порядке авариипыми и подпомацими отосутить решера.<br>процессе эксплуатации;<br>создание безопасных и благоприятных условий проживания граждан и внедрение ресурсосберегающих, энер-

гоэффективных технологий .<br>Финансовое и организационное обеспечение переселения граждан из аварийных многоквартирных жилых до-MOR

.<br>Основными задачами муниципальной программы являются

Основными задачами муниципальной программы являются:<br>иногоквартирных жилых домов для переселения граждан из аварийного жилищного фонда;<br>иногоквартирных жилых домов для переселения граждан из аварийного жилищного фонда;<br>ко

авление швет:<br>вской области

ставление местным оюджетам суосидии из ооластного оюджета в порядке, установленном правительством иос-<br>В соответствии со статьей 32 Жилищного кодекса Российской Федерации возмощения поре-<br>делестствии со статьей 32 Жилищно

щений;<br>при изменении стоимости 1 квадратного метра общей площади жилы освосождении жилык поме-<br>2) при изменении стоимости 1 квадратного метра общей площади жилы по Московской области по резуль<br>татам заключенных муниципаль

2.1. Механизм реализации муниципальной программь

Муниципальный заказчик организует выполнение программных мероприятий в соответствии с Федеральным<br>законом от 27.12.2019 № 473-ФЗ «О внесении изменений в Жилищный кодекс Российской Федерации и Феде-<br>ральный заки от 21.07.

в зак

тий по переселению граждан из аварийного жилищного фонда; разработку предложений по внесению изменений<br>законодательство Московской области по вопросам переселения граждан из аварийного жилищного фонда.<br>При реализации меро

в том числе за счет средств областного и местного бюджета, производятся в соответствии со статьями 32,86 и<br>частями 2,3 статьи 88,статьей 89 Жилищного кодекса Российской Федерации, Федеральным законом: таки или с, о сатавли от служницион о кодекса госсилиском чедерации, чедераливных долждане, являющиеся собственниками жилых помещений в многоквартирных домах,признанных аварийными<br>граждане, являющиеся собственниками жилых на возмещение за изымаемые у них жилые помещения либо по соглашению им может быть предоставлено взамен

изымаемого жилого помещения другое жилое помещение с зачетом его стоимости;<br>- граждане, занимающие жилые помещения по договору социального найма, выселяемые занимающие жилые постояния по<br>- тренном статьей 86, частями 2 и

тренном статьей 86, частями 2 и 3 статьи 88 Жилищного кодекса Российской Федерации, имеют право на другого благо сблаго стального томещения по договору социального найма, равнозначного по доставленно.<br>Общей площади ранее более чем на 10 процентов.

2.1.3. Переселение граждан из аварийного жилищного фонда осуществляется следующими способами:<br>приобретение жилых помещений,в том числе: в многоквартирных домах;

ь или оказатирных домах, строительство которых не<br>В многоквартирных домах у застройщика (в том числе в многоквартирных домах, строительство которых не<br>завершено,включая строящиеся (создаваемые) многоквартирные дома с прив и (или) юридических лиц), или в домах, указанных в пункте 2 части 2 статьи 49 Градостроительного кодекса Рос-<br>сийской Федерации, при условии наличия положительного заключения государственной экспертизы проекта дома;<br>строи Российской Фелерации

Россииской Федерации;<br>выплата лицам, в чьей собственности находятся жилые помещения, входящие в аварийный жилищный фонд,<br>возмещения за изымаемые помещения в соответствии со статьей 32 Жилищного кодекса Российской Федераци

Муниципальное образование Можайский городской округ Московской области при подготовке документации на проведение закупок в целях реализации мероприятий муниципальной программы, за исключением контрактов на<br>выкуппомещений у собственников и контрактов на покупку жилых помещений у лиц,не являющихся застройщиками или по представления в эксплуатацию, соблюдает следующий рекомендуемый перечень характеристик проектируемых<br>(строящихся) и приобретаемых жилых помещений, представленный в приложении № 2 к методическим рекоменда-<br>циям по утвержденным приказом Минстроя России от 11.11.2021 № 817/пр,а именно:

![](_page_25_Picture_125.jpeg)

организованного водостока;<br>благоустройства придомовой территории,в том числе наличие твердого покрытия,озеленения и малых архитект<br>лощадок общего пользования различного назначения, в том числе детской игровой площадки с ния и малых архитектурных фор

![](_page_26_Picture_45.jpeg)

Изъятие жилых помещений в аварийных многоквартирных домах осуществляется в порядке, предусмотренном<br>В объеме выполнения показателей муниципальной программы учитываются жилые помещения, переселение из<br>В объеме выполнения п

2.2. Перечень аварийных многоквартирных домов, подлежащих расселению только за счет средств консолиди-<br>рованного бюджета Московской области и за счет средств бюджета Можайского городского округа

![](_page_26_Picture_46.jpeg)

5. Перечень мероприятий и результатов выполнения мероприятий подпрограмм муниципальной программы<br>5.1. Подпрограмма 2 «Обеспечение мероприятий по переселению граждан из аварийного жилищного фонда в Московской области» (дал

![](_page_26_Picture_47.jpeg)

![](_page_26_Picture_48.jpeg)

элей муниципальной программы

![](_page_26_Picture_49.jpeg)

![](_page_27_Picture_166.jpeg)

5.1.1. Адресный перечень объектов строительства (реконструкции, капитального ремонта) муниципальной собственности Можайского городского округа, финансирование которых предусмотрено мероприятием 02.01 Подпрограммы 2

![](_page_27_Picture_167.jpeg)

### Справочная таблица:

![](_page_27_Picture_168.jpeg)

### 5.1.2. Методика определения значений результатов выполнения мероприятий Подпрограммы 2

![](_page_27_Picture_169.jpeg)

![](_page_27_Picture_170.jpeg)

![](_page_27_Picture_171.jpeg)

 $\alpha$ 

изложить в следующей редакции:

Муниципальный заказчик программы

Краткая характеристика подпрограмм

Средства федерального бюджета

Средства бюджета Московской области

Цели муниципальной программы

Перечень подпрограмм

<u>(тыс. руб.):</u>

Координатор муниципальной программы

<u>і</u><br>5. Строительство (реконструкция) объектов физиче<br>ской культуры и спорта

|<br>| Мсточники финансирования муниципальной програм<br>| Итно, руб.):<br>| Гир. руб.):

<u>Средства бюджета Можайского городского округа</u><br>Средства бюджета Можайского городского округа

Таблицу раздела «1. Паспорт муниципальной программы Можайского городского округа Московской области<br>«Строительство объектов социальной инфраструктуры» на 2023-2027 годы (далее - муниципальная программа)

ной инфраструктурі

 $_{0,0}$ 

грамм<br>Нуниципальное казенное учрежде-<br>ние Можайского городского округа<br>Московской области<br>- КМУ «УКС»)<br>- МКУ «УКС»)

 $\frac{102}{602} \frac{700}{072,1} \frac{104}{390} \frac{102}{113,3} \frac{90}{211} \frac{300}{958,8}$ 

Исполняющий обязанности заместителя Главы Администрации Мо-<br>жайского городского округа Московской области Д.В. Потылицын

Управление градостроительной деятельности Администрации Можай.<br>ского городского округа Московской области

имого городского округа московской ооласти<br>1. Повышение уровня обеспеченности населения Можайского город-<br>1. Ского округа Московской области объектами социальной инфраструк-<br>1. Туры за счет реализации проектов строительст

лицын

U,U

 $\overline{0.0}$ 

-инку - утклание условий для физического развития и привлечения к заняти-<br>Б.Создание условий для физического развития и привлечения к заняти-<br>физической культуры и спорта. Повышение обеспеченности жителей<br>Можайского город

2024 год

0,0

Коорлинаторы полпрограмм

2025 год | 2026 год

Исполняющий обязанности за<br>местителя Главы Администрации<br>Можайского городского округа<br>Московской области Д.В. Поты-

<u>0,0</u>

 $\overline{0,0}$ 

2027 год

<u>0,0</u>

 $0.1$ 

 $\overline{0,0}$ 

заказчики подпро-

АДМИНИСТРАЦИЯ<br>МОЖАЙСКОГО ГОРОДСКОГО ОКРУГА<br>МОСКОВСКОЙ ОБЛАСТИ<br>ПОСТАНОВЛЕНИЕ<br>27.12.2023 № 6967-П<br>Г. Можайск

## О внесении изменений в муниципальную программу Можайского городского округа Московской области<br>«Строительство объектов социальной инфраструктуры» на 2023-2027 годы, утвержденную постановле-<br>нием Администрации Можайског

В соответствии со статьей 179 Бюджетного кодекса Российской Федерации, Федеральным законом от 06.10.2003 № 131-ФЗ «Об общих принципах организации местного самоуправления в Российской Федерации», Уставом Можайского городс

## ПОСТАНОВЛЯЕТ:

1. Утвердить прилагаемые изменения, которые вносятия в иниципальную программу Можайского городского<br>икруга Московской области «Строительство объектов социальной инфраструктуры» на 2023-2027 годы утвержден-<br>ную постановлен

## Глава Можайского городского округа Д.В. Мордвинцев

**УТВЕРЖДЕНЫ** 

т и вет-жители<br>Постановлением Администрации<br>Можайского городского округа<br>Московской области<br>От 27.12.2023 №6967-П

которые вносятся в муниципальную программу Можайского городского округа Московской области «Строи-<br>тельство объектов социальной инфраструктуры» на 2023-2027 годы

**Изменения** 

2. Таблицу подраздела «4.1.Перечень мероприятий и результатов выполнения мероприятий подпрограммы 5 «Строительство (реконструкция) объектов физической культуры и спорта» раздела «4. Подпрограмма 5 «Строительство<br>(реконстр

![](_page_28_Picture_16.jpeg)

3. Таблицу подраздела «4.2. Адресный перечень строительства (реконструкции) объектов муниципальной собственности, финансирование которых осуществляется за счет средств бюджетов муниципальных образований и реализу-<br>ется в

![](_page_28_Picture_17.jpeg)

". Таблицу подраздела «4.4. Распределение субсидий и адресный перечень объектов муниципальной собственности,имущества,предназначенного для решения вопросов местного значения,на которые предоставляется субсидия из ".<br>бюдже

![](_page_28_Picture_18.jpeg)

Справочная таблица

![](_page_29_Picture_149.jpeg)

6. Таблицу раздела «5. Методика определения значений результатов выполнения мероприятий муниципальной программы «Строительство объектов социальной инфраструктуры» Можайского городского округа Московской области<br>на 2023-20

![](_page_29_Picture_150.jpeg)

# АДМИНИСТРАЦИЯ<br>МОЖАЙСКОГО ГОРОДСКОГО ОКРУГА<br>МОСКОВСКОЙ ОБЛАСТИ<br>ПОСТАНОВЛЕНИЕ<br>27.12.2023№6968-П<br>г. Можайск

## Изменения,<br>которые вносятся в муниципальную программу Можайского городского округа Московской области<br>Цифровое муниципальное образование» на 2023-2027 годы (далее – Программа)

В таблице раздела «1. Паспорт муниципальной программы Можайского городского округа Московской области<br>«Цифровое муниципальное образование» на 2023-2027 годы Программы позицию «Источники финансирования»<br>муниципальной прогр

**B**cero

24198,0

313824.6

 $2023$  ron 2024 ron

6656,0

62464.4

7699,0

62317.0

О внесении изменений в муниципальную программу Можайского городского округа Московской области<br>«Цифровое муниципальное образование» на 2023-2027 годы, утвержденную постановлением Админист-<br>рации Можайского городского окр

**Рации можаиского городского округа московской области от 25.01.2023 № 146-11**<br>В соответствии со статьей 179 Боджетного кодекса Российской Федерации, Федеральным законом от<br>0.6.10.2003 № 131-Ф3 «Об общих принципах органи

Глава Можайского городского округа Д. В. Мордвинцев

 $2500,0$  $2500,0$  $2500,0$ 12500,0 2500,0 2500,0 Внебюджетные средства Всего, в том числе по годам: 350522,6 72516,0 71620,4 72681,4 66852,4 66852,4

Средства бюджета Московской области

Источники финансирования муниципальной программы.в

гото пипат финансирования муницинальной программы<br>гом числе по годам реализации программы (тыс. руб.):

Средства бюджета Можайского городского округа

2. Таблицу раздела «7. Перечень мероприятий и результатов выполнения мероприятий подпрограммы 1 «Повышение качества и доступности предоставления государственных и муниципальных услуг на базе многофункциональных<br>центров пр

дакции:  $\overline{u}$ 

![](_page_29_Picture_151.jpeg)

3. Таблицу раздела «9. Перечень мероприятий и результатов выполнения мероприятий подпрограммы 2 «Развитие информационной и технологической инфраструктуры экосистемы цифровой экономики муниципального образова-<br>ния Московск

![](_page_29_Picture_152.jpeg)

## **УТВЕРЖДЕНЫ** 918EP - АДЕНЫ<br>Постановлением Даминистрации<br>Можайского городского округа<br>Московской области<br>От 27.12.2023Ne6968-П

 $2025 \text{ ton}$  2026  $\text{ron}$ 

1338,0

63014.4

7167,0

63014.4

 $\mathbf{r}$ 

 $2027$  ron

1338,0

63014.4

![](_page_30_Picture_72.jpeg)

## АДМИНИСТРАЦИЯ<br>МОЖАЙСКОГО ГОРОДСКОГО ОКРУГА MOCKOBCKON OBJACTN<br>MOCKOBCKON OBJACTN<br>TOCTAHOBJIEHNE<br>27.12.2023 Nº6969-N

## г. Можайск

О внесении изменений в муниципальную программу Можайского городского округа Московской обла-<br>сти «Управление имуществом и муниципальными финансами» на 2023-2027 годы, утвержденную поста-<br>новлением Администрации Можайског

В соответствии со статьей 179 Бюджетного кодекса Российской Федерации. Федеральным законом от в соответствии со статьеи ги в ыоджетного кодекса Россииском Федерации, федеральным законом от<br>Об 10.2003 Ne 131-ФЗ «Об общих принципах организации местного самоуправления в Российской Федерации»,<br>Уставом Можайского город

### ПОСТАНОВЛЯЕТ:

1. Утвердить прилагаемые изменения, которые вносятся в муниципальную программу Можайского городского округа Московской области «Управление имуществом и муниципальными финансами» на 2023-2027 годы, утвер-<br>жденную постановлением Администрации Можайского городского округа Московской области от 11.01.2023 №<br>18-П «Об утвержд о соверения и происходили принципальными финансами» на 2023-2027 годы» (с изменениями внесенными постановления<br>Ями Администрации Можайского городского округа Московской области от 30.01.2023 № 224-П,от 14.03.2023 №<br>855-П,

нистрации Можайского городского округа Московской области www.admmozhaysk.ru.

Глава Можайского городского округа Д. В. Мордвинцев

постановлением Администрации остановлением диминистрации<br>Можайского городского округа<br>Московской области

**УТВЕРЖДЕНЫ** 

от 27.12.2023№6969-П

Изменения, которые вносятся в муниципальную программу Можайского городского округа Московской области

«Управление имуществом и муниципальными финансами» на 2023-2027 годы (далее - Программа)

В таблице раздела «1. Паспорт муниципальной программы Можайского городского округа Московской области<br>«Управление имуществом и муниципальными финансами» на 2023-2027 годы позицию «Источники финансирования муниципальной программы, в том числе по годам реализации программы (тыс. руб.):» Программы изложить в следующей редакции

![](_page_30_Picture_73.jpeg)

Таблицу подраздела «5.1. Подпрограмма 1 «Эффективное управление имущественным комплексом» раздела «5. Перечень мероприятий и результатов выполнения мероприятий подпрограмм» Программы изложить в следующей редакции:

 $\mathbf{D}$ 

![](_page_31_Picture_30.jpeg)

Таблицу подраздела «5.2. Подпрограмма 3 «Управление муниципальным долгом» раздела «5. Перечень мероприятий и результатов выполнения мероприятий подпрограмм» Программы изложить в следующей редакции:

![](_page_31_Picture_31.jpeg)

Таблицу подраздела «5.3. Подпрограмма 4 «Управление муниципальными финансами» раздела «5. Перечень мероприятий и результатов выполнения мероприятий подпрограмм» Программы изложить в следующей редакции:

![](_page_31_Picture_32.jpeg)

Таблицу подраздела «5.4. Подпрограмма 5 «Обеспечивающая подпрограмма» раздела «5. Перечень мероприятий и результатов выполнения мероприятий подпрограмм» Программы изложить в следующей редакции:

![](_page_31_Picture_33.jpeg)

![](_page_32_Picture_46.jpeg)

![](_page_32_Picture_2.jpeg)

## О внесении изменений в муниципальную программу Можайского городского округа «Спорт» на 2023-<br>2027 годы, утвержденную постановлением Администрации Можайского городского округа<br>Московской области от 30.01.2023 № 222-П

В соответствии со статьей 179 Бюджетного кодекса Российской Федерации, Федеральным законом от 06.10.2003 № 131-ФЗ «Об общих принципах организации местного самоуправления в Российской Федерации», Уставом Можайского городс

- ПОСТАНОВЛЯЕТ:<br>
1. Утвердить прилагаемые изменения, которые вносятся в муниципальную программу Можайского городского<br>
округа «Спорт» на 2023-2027 годы, утвержденную постановлением Администрации Можайского городского ок

## Глава Можайского городского округа Д. В. Мордвинцев

6.1 Перечень мероприятий подпрограммы 1 «Развитие физической культуры и спорта»

## УТВЕРЖДЕНЫ<br>постановлением Администрации<br>Можайского городского округа<br>Московской области<br>от 27.12.2023 № 6970-П Изменения, которые вносятся в муниципальную программу Можайского городского округа<br>Спорт» на 2023-2027 годы (далее – Программа)

В таблице «Паспорт муниципальной программы Можайского городского округа «Спорт» на 2023-2027 годы Про-<br>граммы позицию «Источники финансирования муниципальной программы, в том числе по годам реализации про-<br>граммы (тыс.

![](_page_32_Picture_47.jpeg)

. ^<br>^ Таблицу подраздела «6.1 Перечень мероприятий подпрограммы 1 «Развитие физической культуры и спорта»<br>ции: чии:

![](_page_32_Picture_48.jpeg)

 $\alpha$ 

 $\ddot{\mathbf{v}}$  .

 $\mathbf{v}$ 

![](_page_33_Picture_771.jpeg)

3. Таблицу подраздела «7.1 Перечень мероприятий подпрограммы 2 «Подготовка спортивного резерва» раздела «7. Подпрограмма 2 «Подготовка спортивного резерва» Программы изложить в следующей редакции: 7.1 Перечень мероприятий подпрограммы 2 «Подготовка спортивного резерва»

Мероприятие подпрограммы Объем финансирования по годам (тыс. руб.) Источники финансирования Bcero Ответственный за выполнение ме Сроки ис \_№<br>п/п 2023 год роприятия подпрограммы (тыс.<br>руб.)  $2024$  $2025$  $2026$  $2027$ меропри год год год год ЯТИЯ  $\overline{5}$  $\overline{\mathbf{g}}$  $\overline{9}$  $\overline{10}$  $\overline{\mathbf{1}}$ 6  $\overline{\phantom{a}}$  $\overline{11}$  $\frac{2}{39354.4}$  $\frac{1}{2023-202}$ 195693 Основное мероприятие 0 .<br>Средства бюджета Можайского го 39084 39084 39084 39084  $\overline{1}$ сенсенсе шереприятие ст.<br>«Полготовка спортивных сборных команл» одского округа 37449,0  $7123,$ ероприятие 01.01  $2023 - 202$ .<br>Средства бюджета 185942,6  $37123,4$ 7123,  $37123.4$ кого го равление образования<br>эциальной сферы адми ния и отрасл спритите от.ст.<br>коды на обеспечение деятельности муниципальных учреждений,<br>тизующих дополнительные образовательные программы спортив социальной сферы администрации<br>Ложайского городского округа Москов<br>\_\_\_\_\_\_\_\_\_\_\_\_\_\_\_ской области одского округа ной подготовки Выполнение муниципального задания учреждениями, реализующими<br>дополнительные образовательные программы спортивной подготов В том числе Bcero: 100  $100$  $100$ 100  $\overline{\mathsf{x}}$  $\overline{\mathbf{x}}$ Итого<br>2023  $9 me$  $12<sub>M</sub>$ 1 полу-<br>годие ......<br>год ки (процент) квартал сяцев сяце  $100$ 100  $\overline{50}$  $\overline{75}$  $100$ Мероприятие 01.02.<br>Предоставление субсидий на иные цели из бюджета муниципального<br>образования муниципальным учреждениям по подготовке спортив--<br>- Управление образования и отраслей<br>- социальной сферы администрации<br>- ской области<br>- ской области .<br>Средства бюджета Можайского го<br>родского округа 2023-2027  $\overline{207.0}$  $41,4$  $41,4$  $41.4$  $1.2$  $414$  $41,4$ ого резерв Получение субсидии на иные цели из бюджета муниципального  $\overline{M}$ В том числе  $\overline{100}$  $\overline{100}$ **Rcero**  $100$  $100$ обра́зования муниципальным учреждениям оказывающим услуги по 2023  $\sqrt{\frac{9}{9}}$  ме- $\frac{1 \text{ nony}}{\text{roque}}$  $12<sub>Me</sub>$ спортивной подготовке (процент) год квартал сяцев  $\overline{100}$  $100$  $50$  100 100  $\overline{0}$ Мероприятие 01.51 **Средства бюджета Можайского го-** $95440$  $\frac{1}{864.0}$  $19200$  $\frac{1}{1920}$  $\frac{1}{19200}$  $\frac{1}{1920}$  $\overline{13}$ 2023-202 -<br>Управление образования и отраслей тереприято е пот.<br>|Расходы на обеспечение деятельности (оказание услуг) муниципаль родского округа социальной сферы администрации Иожайского городского округа Москов ных учреждений по подготовке спортивных сборных команд и спортивного резерва (финансовое поощрение за высокие достижения в ской области спорте) В том числе Bcero  $\overline{49}$  $49$ 49 49 1тог<br>2023  $\begin{array}{|c|c|c|c|c|}\n1 \text{ nony-} & 9 \text{ me-} & 12 \text{ me-} \\
\hline\n\text{roque} & \text{caues} & \text{caues}\n\end{array}$ .<br>1ртал год  $KR$  $245$ 49 49 49  $49$ 49 <u>.</u><br>Средства бюджета Московско сновное мероприятие 04 2023  $60,3$  $0, 0$  $0,0$  $0,0$  $0, 0$ мероприятие оч<br>ие достигнутого уровня заработной платы отде ых кате-Сохранение достигнутого уровля зарахостостельствости.<br>горий работников учреждений физической культуры и спорта.<br>-.<br>Средства бюджета Московской<br>области Управление образования и отраслей<br>социальной сферы администрации<br>Можайского городского округа Москов<br>ской области 2023  $60.3$  $60.3$  $0,0$  $0,0$  $0,0$  $\overline{2.1}$  $0,0$ Доля врачей и среднего медицинского персонала муниципальных  $\overline{\mathsf{x}}$  $\overline{\mathbf{x}}$ Bcero: Итого В том числ  $\overline{0}$  $\overline{0}$  $\overline{0}$  $\overline{0}$ ,<br>чреждений физической культуры и спорта без учета внешних сов-<br>иестителей которым осуществлены выплаты в целях сохранения 2023 12 ме 9 ме-1 полу-<br>годие год квартал сяцев сяцев достигнутого уровня заработной платы работников данной категории  $100$  $\overline{100}$  $\overline{0}$  $\overline{0}$  $\overline{100}$  $\overline{0}$ процент) ероприятие 04.03 <u>.</u><br>Средства бюджета Московской 3796,0  $\overline{2.2}$ 2023  $0,0$  $0, 0$  $0, 0$  $0,0$ лероприятие 04.03.<br>Сохранение достигнутого уровня заработной платы отдельных кате-<br>орий работников организаций дополнительного образования сферы<br>ризической культуры и спорта социальной сферы администрации<br>Иожайского городского округа Москов<br>ской области ласти ильнеском культуры и спорта<br>Образования сферы физической культуры и спорта в Можайском го-<br>образования сферы физической культуры и спорта в Можайском го-<br>родском округе без учета внешних совместителей, которым осущест-<br>вл В том числе Bcero:  $\overline{\mathsf{x}}$ ᅑ Итого<br>2023  $\overline{\mathfrak{o}}$  $\overline{\mathfrak{o}}$  $\overline{\mathfrak{o}}$  $\overline{\mathfrak{o}}$  $1$ полу  $9 me$  $12<sub>Me</sub>$ -<br>СОД квартал годие́ сяцев **CRUPE**  $100$ 100  $\overline{0}$  $10<sup>°</sup>$  $\overline{0}$  $\overline{P5}$ 2023-2027 14025.3 Основное мероприятие Р5  $0.0$  $0.0$  $0.0$  $0.0$ Итогс 14025. .<br>Спорт - норма жизни  $8867,5$  $8867 0,0$  $0,0$  $0,0$  $0,0$ Средства федерального бюджета 2955.8 29558  $0,0$  $0,0$  $0,0$  $0,0$ 2202.0 2202.0  $0.0$  $0.0$  $0.0$  $0.0$ Средства бюджета Можайского годского округа ероприятие Р5.02 14025,3 14025,3 Управление образования и отраслей<br>социальной сферы администрации<br>Ложайского городского округа Москов<br>ской области  $\overline{P5}$ 2023-202  $0,0$  $0,0$  $0,0$  $0,0$ **Лтого** Мероприятие Р5.02<br>Приобретение спортивного оборудования и инвентаря для приве-<br>дения организаций дополнительного образования со специальным<br>наименованием «спортивная школа»,использующих в своем наимено<br>вании слово «олимп 8867,5 88675  $\overline{0,0}$ Средства федерального бюджета  $0,0$  $0,0$  $0,0$ Средства бюджета Московской 2955.8 2955.8  $0.0$  $0.0$  $0.0$  $0.0$ области .<br>Средства бюджета Можайского го-2202,0 2202,0  $0,0$  $0,0$  $0,0$  $0,0$ оодского округа В спортивные школы олимпийского резерва поставлено новое спортивные школы олимпийского резера, Rcero:  $\overline{\mathsf{x}}$ В том числе  $\overline{0}$  $\overline{0}$  $\overline{0}$  $\overline{0}$ 2023 1 полу- $-9 me 12<sub>Me</sub>$ годие́ сяцев сяце квартал  $\overline{1}$ 213575 Итого по подпрограмме Итого 72360  $9084,8$ 39084,8 39084,8 39084,8 **Средства федерального бюджета** 8867.5 8867.5  $0.0$  $0.0$  $0.0$  $0.0$ <u>средства бюджета Московско</u> 6812,1  $6812,1$  $0,0$  $0,0$  $0,0$  $0,0$ бласти .<br>Средства бюджета Можайского го 197895.6 415564 39084.8 390848  $890848$  $390848$ одского округа

.«<br>4. 4.4 4.7.2 Методика определения результатов выполнения мероприятия подпрограммы 2 «Подготовка спортивного резерва» раздела «7. Подпрограмма 2 «Подготовка спортивного резерва» Программы дополнить строкой 6 следующего

![](_page_33_Picture_772.jpeg)

АДМИНИСТРАЦИЯ<br>МОЖАЙСКОГО ГОРОДЧСКОГО ОКРУГА<br>ПОСТАНОВЛЕНИЕ<br>ПОСТАНОВЛЕНИЕ<br>27.12.2023 №6971-П<br>Г.Можайск

О внесении изменений в муниципальную программу Можайского городского округа Московской обла-<br>сти «Развитие институтов гражданского общества, повышение эффективности местного самоуправле-<br>ния и реализации мололежной полити рации Можайского городского округа Московской области от 06.02.2023 № 334-П

В соответствии со статьей 179 Бюджетного кодекса Российской Федерации, Федеральным законом от 06.10.2003 № и соответствии со становить и то видентного как постить с постановления в Российской Федерации», уставом Можайского технический области, постанования при содержать под состояния и состановления и состановления в Российско области» с учетом рекомендаций центральных исполнительных органов государственной власти Московской области.

ПОСТАНОВЛЯЕТ:

1. Утвердить прилагаемые изменения, которые вносятся в муниципальную программу Можайского городского округа Московской области «Развитие институтов гражданского общества, повышение эффективности местного самоуправления и повышение эффективности местного самоуправления и реализации молодежной политики» на 2023-2027 годы» (с новышения соррективности настановлениями Администрации Можайского городского округа Московской области<br>2. Опубликовать настоящее постановлениями даминистрации Можайского городского округа Московской области<br>2. Опубликова

Глава Можайского городского округа Д. В. Мордвинцев

**УТВЕРЖДЕНЫ** постановлением Администрации 

οτ 27.12.2023 Νο6971-Π

Изменения которые вносятся в муниципальную программу Можайского городского округа Московской области «Развитие институтов гражданского общества, повышение эффективности местного самоуправления и<br>реализации молодежной политики» на 2023-2027 годы

1. Позицию «Источники финансирования муниципальной программы, в том числе по годам реализации про-лизации молодежной политики» на 2023-2027 годы» изложить в следующей редакции:

![](_page_33_Picture_773.jpeg)

.<br>- рограммы 1 «Развитие системы информирования населения о деятельности органов выполнения мероприятий под<br>программы 1 «Развитие системы информирования населения о деятельности органов местного самоуправления<br>городских о релакции:

![](_page_34_Picture_74.jpeg)

3. Строку «Итого по подпрограмме 1» таблицы раздела «7. Перечень мероприятий и результатов выполнения мероприятий подпрограммы 1 «Развитие системы информирования населения о деятельности органов местного самоу-<br>правления

![](_page_34_Picture_75.jpeg)

ДМИНИСТРАЦИЯ<br>МОЖАЙСКОГО ГОРОДСКОГО ОКРУГА<br>МОСКОВСКОЙ ОБЛАСТИ<br>27.12.2023 №6972-П<br>7. Можайск<br>Г. Можайск

О внесении изменений в муниципальную программу Можайского городского округа Московской области<br>«Развитие инженерной инфраструктуры, энергозффективности и отрасли обращения с отходами» на - «Развитие инфраст<br>2023-2027 год

Руководствуясь статьей 179 Бюджетного кодекса Российской Федерации, Федеральным законом от 06.10.2003 № 131-ФЗ «Об общих принципах организации местного самоуправления в Российской Федерации», Уставом Мо-жайского городско

ПОСТАНОВЛЯЕТ:

ПОСТАНОВЛЯЕТ:<br>
1. Утвердить прилагаемые изменения, которые вносятся в муниципальную программу Можайского городского<br>
округа Московской области «Развитие инженерной инфраструктуры, энергоэффективности и отрасли обращения<br>

«5.2 Подпрограмм III«Объекты теплоснабжения, инженерные коммуникации»

3. Контроль за выполнением настоящего постановления возложить на первого заместителя Главы Администрации Можайского городского округа Московской области Сперанского А.А.

> Глава Можайского городского округа Д.В. Мордвинцев **УТВЕРЖДЕНЫ** постановлением Администрации M

![](_page_34_Picture_76.jpeg)

изменения,<br>которые вносятся в муниципальную программу Можайского городского округа Московской области<br>еразвитие инженерной инфраструктуры, энергоэффективности и отрасли обращения с отходами» на "2023-2027 годы

1. Позицию «Источники финансирования муниципальной программы, в том числе по годам реализации про-<br>граммы (тыс. рублей): таблицы раздела «1. Паспорт муниципальной программы Можайского городского округа<br>Московской области

![](_page_34_Picture_77.jpeg)

2. Пункт 2 подраздела «5.2 Подпрограмм III«Объекты теплоснабжения, инженерные коммуникации» раздела «5.<br>речень мероприятий и результатов выполнения мероприятий Подпрограмм» изложить в следующей редакции:  $\mathsf{Y}$ 

![](_page_34_Picture_78.jpeg)

3. Пункт.2.3 подраздела «5.3. Подпрограмма V «Энергосбережение и повышение энергетической эффективности» раздела «5. Перечень мероприятий и результатов выполнения мероприятий Подпрограмм» изложить в следующей редакции:

«5.3. Подпрограмма V «Энергосбережение и повышение энергетической эффективности»

![](_page_34_Picture_79.jpeg)

3 Полразлел «5.4 Под редакци «5.4. Подпрограмма VI«Развитие газификации, топливозаправочного комплекса и электроэнергетики»

![](_page_34_Picture_80.jpeg)

![](_page_35_Picture_1.jpeg)

О внесении изменений в муниципальную программу Можайского городского округа Московской обла-<br>сти «Безопасность и обеспечение безопасности жизнедеятельности населения» на 2023-2027 годы,<br>утвержденную постановлением Админи

В соответствии со статьей 179 Бюджетного кодекса Российской Федерации, Федеральным законом от<br>06.10.2003 № 131-ФЗ «Об общих принципах организации местного самоуправления в Российской Федерации»,<br>Уставом Можайского городс

ПОСТАНОВЛЯЕТ:

**ПОСТАНОВЛЯЕТ:**<br>Обеспечение безопасности жизнедеятельности населения» на 2023-2027 годы, утвержденную постановлением Ад-<br>министрации Можайского городского округа Московской области от 06.02.2023 № 336-П «Об утверждении м

![](_page_35_Picture_124.jpeg)

;"<br>результатов выполнения мероприятий Подпрограммы I» раздела «Одраздела «5.1 Перечень мероприятий и<br>иных правонарушений» изложить в следующей редакции:<br>иных правонарушений» изложить в следующей редакции:<br>«

![](_page_35_Picture_125.jpeg)

у позицию «7.1 Мероприятие 07.01 Обустройство и восстановление воинских захоронений,расположенных на территории Московской области» подраздела «5.1 Перечень мероприятий и результатов выполнения мероприятий Подпрограммы I»

![](_page_35_Picture_126.jpeg)

»;<br>4) позицию «Итого по подпрограмме I» подраздела «5.1 Перечень мероприятий и результатов выполнения ме-<br>роприятий Подпрограммы I» раздела «V. Подпрограмма I «Профилактика преступлений и иных правонарушений»<br>изложить в

![](_page_35_Picture_127.jpeg)

2. Опубликовать настоящее постановление в газете «Фактор-инфо» и разместить на официальном сайте Администрации Можайского городского округа Московской области www.admmozhaysk.ru

Глава Можайского городского округа Д.В. Мордвинцев

![](_page_35_Picture_128.jpeg)

Внесении изменений в муниципальную программу Можайского городского округа Московской области<br>«Архитектура и градостроительство» на 2023-2027 годы, утвержденную постановлением Админист-<br>рации Можайского городского округа

Руководствуясь статьей 179 Бюджетного кодекса Российской Федерации, Федеральным законом от 06.10.2003<br>№ 131-ФЗ «Об общих принципах организации местного самоуправления в Российской Федерации», Уставом Мо-жайского городско

ПОСТАНОВЛЯЕТ: 1. Внести в муниципальную программу Можайского городского округа Московской области «Архитектура и градостроительство» на 2023-2027 годы, утвержденную постановлением Администрации Можайского городского сируга Московской

Координатор муниципальной программы Исполняющий обязанности заместителя Главы Администрации Можайского городского округа Московской области Д.В. Потылицын

«6.2. Перечень мероприятий и результатов выполнения мероприятий подпрограммы 5 «Финансовое обеспечение системы организации медицинской помощи»

![](_page_35_Picture_129.jpeg)

![](_page_35_Picture_130.jpeg)

![](_page_35_Picture_131.jpeg)

3) строку «Итого по подпрограмме 2» таблицы подраздела «5.2 Перечень мероприятий и результатов выпол-<br>нения мероприятий подпрограммы 2. «Реализация политики пространственного развития городского округа» Про-граммы изложит

![](_page_35_Picture_132.jpeg)

. 2. Опубликовать настоящее постановление в газете «Фактор-инфо» и разместить на официальном сайте Адми-<br>нистрации Можайского городского округа Московской области www.admmozhaysk.ru.

Глава Можайского городского округа Д.В. Мордвинцев

![](_page_35_Picture_133.jpeg)

О внесении изменений в муниципальную программу Можайского городского округа Московской области<br>«Здравоохранение» на 2023-2027 годы, утвержденную постановлением Администрации Можайского городского округа Московской области от 29.12.2022 № 5405-П

В соответствии со статьей 179 Бюджетного кодекса Российской Федерации, Федеральным законом от 06.10.2003 № 131-ФЗ «Об общих принципах организации местного самоуправления в Российской Федерации», Уставом Можайского городс ского округа Московской области»

### ПОСТАНОВЛЯЕТ:

**ПОСТАНОВЛЯЕТ:**<br>1. Внести изменения в муниципальную программу Можайского городского округа Московской области «Здра-<br>воохранение» на 2023-2027 годы, утвержденную постановлением Администрации Можайского городского округа<br>

![](_page_35_Picture_134.jpeg)

 $\sqrt{6}$  2  $\sqrt{1}$  Plat ий и пезультатов мероприятий поллрограммы 5 «Ф раздел «и стерчение системы организации и результатов выполнения мероприятии подпрограммы и «житапьсов» обеспечение системы организации медицинской помощи» Программы изложить в новой редакции, согласно при-<br>пожению к наст

Глава Можайского городского округа Д.В. Мордвинцев

## Приложение к постановлению Администрации Можайского городского округа<br>Московской областиот 27.12.2023№6975-П

 $\alpha$ 

![](_page_36_Picture_152.jpeg)

# АДМИНИСТРАЦИЯ<br>МОЖАЙСКОГО ГОРОДСКОГО ОКРУГА<br>МОСКОВСКОЙ ОБЛАСТИ<br>ПОСТАНОВЛЕНИЕ<br>27.12.2023 №6995-П<br>г. Можайск

О внесении изменений в постановление Администрации Можайского<br>городского округа от 28.12.2021 №4236-П «Об утверждении Положения<br>и обязательствах имущественного характера гражданами, претендую-<br>ими на замещение должности

округа, и индиими, замещающими должности мунициальными с 02.03.2007 № 25-Ф3 «Олимпистрации Можайского городского округа»<br>В соответствии с Федеральными законами от 02.03.2007 № 25-Ф3 «Олимпистрации Можайского городского о

### ПОСТАНОВЛЯЕТ:

несовершеннолетних детеи», **ПОСТАНОВЛЯЕТ:**<br>
1. Внести в постановление Администрации Можайского городского<br>
окупя Московской области не 2.12.2012 (1942:36-П. Об утверждении Попо-<br>
жения замешение должности и завдели Newspa

имущественного характера и сведения о доходах, оо имуществе и оона-<br>тельствах имущественного характера своих супруги (супруга) и несовер-<br>шеннолетних детей, а также при замещении которых муниципальные слу-<br>жащие обязаты е тера своих супруги (супруга) и несовершеннолетних детей утвержденный<br>Постановлением дополнить пунктом 27 следующего содержания: Главный специалист отдела реализации градостроительной по тики Управления градостроительной деятельности Администрации Мо-

жайского городского округа.».<br>2. Отделу правового и кадрового обеспечения Администрации Можай-

2. Отделу правового и кадрового осветнении идминик наительное состоянное до муниципальных служащих Администрации Можайского городского округа под роспись.<br>В Настоящее постановление вступает в силу с 01.01.2024.<br>4. Опублик

релено посковской области www.admmozhaysk.ru.<br>5. Контроль за выполнением настоящего постановления возложить на<br>заместителя Главы Администрации Можайского городского округа Москов-<br>ской области Азаренкову М.Г. Глава Можайского городского округа Д.В. Мордвинцев

АДМИНИСТРАЦИЯ<br>МОЖАЙСКОГО ГОРОДСКОГО ОКРУГА<br>МОСКОВОВЛЕНИЕ<br>ПОСТАНОВЛЕНИЕ<br>27.12.2023 №7024-П г. Можайск

О внесении изменений в Положение об оплате труда, компенсаци-<br>онных выплатах, выплатах стимулирующего характера сотрудников<br>муниципального бюджетного учреждения «Многофункциональных услуг<br>центр по предоставлению государ

В соответствии с Трудовым кодексом Российской Федерации, Федеральным законом от 06.10.2003 № 131-Ф3 «Об общих принципах организации местного самоуправления в Российской Федерации», Федеральным законом от 27.07.2010 № 210

## ПОСТАНОВЛЯЕТ:

ПОСТАНОВЛЯЕТ:<br>
1. Внести в Положение об оплате труда, компенсационных выплатах, вы-<br>
платах стимулирующего характера сотрудников муниципального бюджетно-<br>
стренных и муниципальных услуг Можайского городского округа» (дале 2168-П), следующее изменение:<br>1) приложение 2 «Должностные оклады (тарифные ставки) по занимае

1) приложение 2 «Должностные оклады (тарифные ставки) по занимае-<br>COTЛассивов, в Собретский и профессиям) к Положению изложить в новой редакции<br>COTЛасно приложению к настоящему постановлению.<br>3. Опубликовать настоящее пос

- которым за выполнение при поставляют с поставляет при стандии в поставитель с при при при при при при при при<br>Московской области Сперанского А.А.

Глава Можайского городского округа Д.В. Мордвинцев

Приложение<br>К постановлению Администрации<br>Можайского городской области<br>Московской области<br>От «27» 12 2023 № 7024-П

## «Приложение 2 н Положению об оплате труда, компенсационных выплатах, вы-<br>платах стимулирующего характера сотрудников муниципального<br>бюджетного учреждения «Многофункциональный центр по предо-<br>ставлению государственных и муниципальных ус

Должностные оклады (тарифные ставки) по занимаемым должностям<br>(профессиям)

![](_page_36_Picture_153.jpeg)

# АДМИНИСТРАЦИЯ<br>МОЖАЙСКОГО ГОРОДСКОГО ОКРУГА<br>МОСКОВСКОЙ ОБЛАСТИ<br>ПОСТАНОВЛЕНИЕ<br>28.12.2023 №7032-П<br>г. Можайск

О внесении изменения в Положение об оплате труда работни и внесении изменении в положение со отлига груда рассители.<br>Можайского городского коруга Московской области, утвержденное постановленное постановленное место с с с с с с с<br>постановленное дринистрации Можайского городског

В соответствии с Гражданским кодексом Российской Федерации, Фе-<br>деральным законом от 06.10.2003 № 131-ФЗ «Об общих принципах органи-<br>зации местного самоуправления в Российской Федерации», Федеральным<br>законом от 12.01.19

### ПОСТАНОВЛЯЕТ:

1. Внести в Положение об оплате труда работников муниципальных уч-<br>реждений физической культуры и спорта Можайского городского округа<br>Московской области, утвержденное постановлением Администрации Мо-<br>жайского городского

лением.<br>
2. Настоящее постановление вступает в силу на следующий день после<br>
2. Настоящее постановление вступает в силу на следующий день после<br>
дня его официального опубликования и распространяется на правоотноше-<br>
ния,

Глава Можайского городского округа Д.В. Мордвинцев

# АДМИНИСТРАЦИЯ<br>МОЖАЙСКОГО ГОРОДСКОГО ОКРУГА<br>МОСКОВСКОЙ ОБЛАСТИ<br>ПОСТАНОВЛЕНИЕ<br>28.12.2023 №7033-П<br>Г. Можайск

О внесении изменения в Положение об оплате труда работников му-<br>ниципальных учреждений дополнительного образования Можайского<br>городского округа Московской области, реализующих дополнительные<br>общеобразовательные программы

эры и спорта»<br>
В соответствии с Гражданским культуры и спорта»<br>
В соответствии с Гражданским кодексом Российской Федерации, Федеральным законом от 16.10.2003 № 131-Ф3 «Об общих принципах организации<br>
местного самоуправле

сковской области, **ПОСТАНОВЛЯЕТ:**<br>
1. Внести в Положение об оплате труда работников муниципальных учре-<br>
ждений дополнительного образования Можайского городского округа Москов-<br>
ской области, реализующих дополнительные о

условиях внешнего совместительства, в соответствии с Соглашением о предоставлении иного межбюджетного трансферта, имеющего целевое назначение,<br>из бюджета Московской области бюджету Можайского городского коруга.<br>Учреждения, в пределах выделенных бюджетных ассигнований самостоятель-<br>но определя

2. Настоящее постановление вступает в силу на следующий день после дня его официального опубликования и распространяется на правоотношения, возникшие с 1 декабря 2023 года, и действует до 1 января 2024 года.<br>В 3. Настоящее постановление опубликовать в газете «Фактор-Инфо» и<br>З. Настоящее округа Московской области www.admmozhaysk.ru.

округ и космослом, ословия и и и данности у настоящего постановления возложить на<br>заместителя Главы Администрации Можайского городского округа Москов-<br>ской области Е.С. Заболотную.

Глава Можайского городского округа Д.В. Мордвинцев

![](_page_36_Picture_45.jpeg)

О внесении изменений в постановление Администрации Можай-<br>ского городского округа Московской области от 15.11.2023 №<br>6026-П «Об установлении публичного сервитута в отношении части<br>земельного участка площадью 195201 кв.м

 $3<sub>a</sub>$ 

Ka

В соответствии с Земельным кодексом Российской Федерации, Федеральным законом от 24.07.2007 № 209-ФЗ «О развитии малого и среднего предпринимательства в Российской Федерации», Законом Московской области от 10.12.2020 № 2

связи с необходимостью исправления технических неточностей,<br>
изметь совержал с необходимостью исправления технических неточностей,<br>
(далее) на постановление (Администрации Можайского городского скуга Московской области о

Глава Можайского городского округа Д.В. Мордвинцев

 $7 + 150 + 0.0220 + 10.504$ 

 $\overline{11}$ 

# АДМИНИСТРАЦИЯ<br>МОЖАЙСКОГО ГОРОДКОГО ОКРУГА<br>МОСКОВСКОЙ ОБЛАСТИ<br>ПОСТАНОВЛЕНИЕ<br>17.01.2024 №127-П<br>г. Можайск

# О внесении изменений в постановление Администрации Можайского городского округа Московской области от<br>1.11.2022 № 4502-П «О создании Комиссии по рассмотрению вопросов, связанных с изменением наименования,<br>1.1.2022 № 4502

В соответствии с Федеральным законом от 06.10.2003 № 131-ФЗ «Об общих принципах организации местного самоу-<br>правления в Российской Федерации», Федеральным законом от 13.07.2015 № 218-ФЗ «О государственной регистрации нед ....<br>области,

### ПОСТАНОВЛЯЕТ:

1. Внести изменения в состав Комиссии по расст**ановляет:**<br>назначения специализированных объектов недвижимого имущества: зданий, строений, сооружений, помещений и земельных<br>участков, находящихся в муниципальной собственнос

Глава Можайского городского округа Д.В. Мордвинцев

![](_page_37_Picture_119.jpeg)

## АДМИНИСТРАЦИЯ<br>МОЖАЙСКОГО ГОРОДСКОГО ОКРУГА<br>МОСТАНОВЛЕНИЕ<br>ПОСТАНОВЛЕНИЕ

### Об утверждении перечня земельных участков для предоставления многодетным семьям в 2024 году

В соответствии с Земельным кодексом Российской Федерации, Уставом Можайского городского округа Московской обла<br>сти, в целях реализации Закона Московской области от 01.06.2011 №73/2011-03 «О бесплатном предоставлении земел

ПОСТАНОВЛЯЕТ: латинат.<br>ия многолетным семьям на территории. Можайского горолского 1. Утвердить перечень земельных участков для пред округа Московской области в 2024 году (прилагается) Опубликовать наст римана сил<br>АНИА В ГЯЗА Можайского городского округа Московской области www.admmozhaysk.ru.

3. Контроль за выпол ием настоящего постановления возложить на заместителя Главы Администрации Можайского го родского округа Клинских М.М.

## Глава Можайского городского округа Д.В.Мордвинцев

**УТВЕРЖДЕН**  $n$ <sub>OCT</sub>

ностановлением<br>Администрации Можайского<br>городского округа<br>от 25.01.2024 №272-П

Перечень земельных участков для предоставления многодетным семьям на территории Можайского городского округа Мос<br>ковской области в 2024 году:

![](_page_37_Picture_120.jpeg)

![](_page_37_Picture_121.jpeg)

![](_page_38_Picture_5206.jpeg)

**ддминистрация<br>МОЖАЙСКОГО ГОРОДСКОГО ОКРУГА<br>МОСКОВСКОЙ ОБЛАСТИ<br>ПОСТАНОВЛЕНИЕ<br>14.12.2023№6694-П** 

**г. Можайск** 

О внесении изменений в План реализации Стратегии социально-экономического развития Можайского<br>городского округа Московской области на период до 2026 года, утвержденный постановлением Адми-<br>нистрации Можайского городского

В соответствии с Федеральным законом от 06.10.2003 № 131-ФЗ «Об общих принципах организации местно-<br>го самоуправления в Российской Федерации», Федеральным законом от 28.06.2014 № 172-ФЗ «О стратегическом<br>планировании в Р

ПОРИЛЬЯЕТ ПРИЛОЖЕНИЕ к Плану реализации Стратегии социально-экономического развития Можайского городского округа Московской области на период до 2026 года «Планируемые значения целевых показателей социально-экономического

 $\Gamma$ лава Можайского городского округа Д.В. Мордвинцев

Приложение к постановлению Администрации<br>Можайского городского округа<br>Московской области or 14.12.2023N<sub>2</sub>6694-N

Приложение»<br>к Плану реализации Стратегии

ооциально-экономического развития<br>Можайского городского округа<br>Московской области<br>На период до 2026 года

Планируемые значения целевых показателей социально-экономического развития Можайского городского округа Московской области

![](_page_38_Picture_5207.jpeg)

![](_page_38_Picture_5208.jpeg)

![](_page_39_Picture_0.jpeg)

# МОСКОВСКАЯ ОБЛАСТЬ<br>ТЕРРИТОРИАЛЬНАЯ ИЗБИРАТЕЛЬНАЯ КОМИССИЯ<br>ГОРОДА МОЖАЙСК<br>От «29» декабря 2023 г. №383

О сборе предложений для дополнительного зачисления в резерв составов участковых избирательных

В связи с назначением выборов Президента Российской Федерации, руководствуясь пунктами 12, 14 Поряд-<br>комиссии из резерва составов участковых избирательных комиссий и назначения нового члена участковой<br>комиссии из резерва

Nº152/1137-6, территориальная избирательная комиссия города Можайск РЕШИЛА:<br>1. Провести сбор предложений для дополнительного зачисления в резерв составов участковых избирательных<br>комиссий Можайского городского округа Моск

«Беспым» изоирательном коммостии посковской области и на официальном сайте Администрации можайского городского<br>городского округа Московской области www.admmozhaysk.ru.<br>4. Контроль за выполнением настоящего решения возложи

территориальной избирательной комиссии<br>города Можайск О.А. Спиридонова

территориальной избирательной комиссии<br>города Можайск Д.С. Пицык

ПРИЛОЖЕНИЕ

и и исловия<br>к решению<br>к решению комиссии города Можайск<br>комиссии города Можайск<br>от 29.12.2023 № 383

## Информационное сообщение о сборе предложений для дополнительного зачисления в резерв составов<br>участковых избирательных комиссий Можайского городского округа Московской области

Руководствуясь пунктами 12, 14 Порядка формирования резерва составов участковых комиссий и назначения<br>нового члена участковой комиссии из резерва составов участковых комиссий, утвержденного постановлением ЦИК<br>России от 05

Для политических партий, их региональных отделений, иных структурных подразделений<br>-1. Решение полномочного (руководящего или иного) органа политической партии либо регионального отделе-<br>- из, иного структурного подраздел ния, иного структурного подразделения политической партии о внесении предложения о кандидатурах в состав<br>избирательных комиссий,оформленное в соответствии с требованиями устава политической партии.<br>2. Если предложение о к

## Для иных общественных объединений

Для иных общественных объединений от совединений колисственного объединений то сином общественного объединения или девренная уполномоченным на то органо внесении предложе-<br>2. Решение полномочнито (руководящего или иного)

и пешение представливать от совмения, протокол соорания изоирателей по месту<br>- Кроме того,субъектами права внесения предложений по кандидатурам должны быть представлены:<br>- Г. Две фотографии лица, предлагаемого в состав из

миссии.<br>2. Копия паспорта или документа,заменяющего паспорт гражданина Российской Федерации,содержащего све<br>дения о гражданстве и месте жительства лица,кандидатура которого предложена в состав избирательной комис

иемия о гражданстве и месте жительства лица, кандидатура которого предложена в состав изотирательства.<br>Сии. 4. Копия документа (трудовой книжки либо справки с основного места работы) лица, кандидатура которого<br>предложена

Территориальная избирательная комиссия города Можайск

## АДМИНИСТРАЦИЯ<br>МОЖАЙСКОГО ГОРОДСКОГО ОКРУГА<br>МОСКОВСКОЙ ОБЛАСТИ<br>ПОСТАНОВЛЕНИЕ<br>17.01.2024 №124-П г. можайск

О создании чрезвычайной противоэпизоотической комиссии на территории Можайского городского<br>округа Московской области

В соответствии с Федеральным законом от 06.10.2003 № 131-ФЗ «Об общих принципах организации местного самоуправления в Российской Федерации», Законом Российской Федерации от 14.05.1993 № 4979-1 «О ветери-<br>нарии», постановлением Правительства Московской области от 02.03.2005 № 14378-1 «О ветери-<br>нарии», постановлением поло сольством просовначитом противоэнизоотической комиссии»), уставом можайского городского округа Московской обла<br>области,учитывая письмо Министерства сельского хозяйства и продовольствия Московской области от 13.12.2023<br>Ne

### ПОСТАНОВЛЯЕТ:

1. Создать чрезвычайную противоэпизоотическую концестия на территории Можайского городского округа Мо-<br>сковской области и утвердить ее состав (прилагается).<br>2. Утвердить Положение о чрезвычайной противоэпизоотической коми но округа Московской области (прилагается).<br>Ского округа Московской области (прилагается).<br>3. Опубликовать настоящее постановление в газете «Фактор-инфо» и разместить на официальном сайте Адми-

о. Опусликовать настоящее постановление в тазете «Фактор-инфо» и разместить на официальном саите ддми-<br>нистрации Можайского городского округа Московской области мижлафтиродаувк.ru.<br>4. Контроль за выполнением настоящего по

го округа Московской области Клинских М.М.

Глава Можайского городского округа Д.В. Мордвинцев

**УТВЕРЖЛЕН** 

постановлением Ади Mows иского городского округа

дыны обл<br>Ской обл московской соласти<br>ОТ 17.01.2024№124-П

## Состав чрезвычайной противоэпизоотической комиссии на территории Можайского<br>городского округа Московской области

![](_page_39_Picture_330.jpeg)

![](_page_39_Picture_41.jpeg)

Учредитель - $000$  «Эпизар» Издатель - ООО «Фактор» Главный редактор С.Е.ВАСИЛЬЕВ

АДРЕС РЕДАКЦИИ: 143405, Московская обл., г. Красногорск, ш. Ильинское, д. 1А, эт/оф. 5/6.3 АДРЕС ИЗДАТЕЛЯ: 193070, г. Санкт-Петербург наб. Октябрьская, д.104, к.43, литер АЖ, офис 209. E-mail: info@faktor-info.ru

![](_page_39_Picture_331.jpeg)

нистрации Можайского городского округа

### **УТВЕРЖЛЕНО**

о твет ждено<br>постановлением Администрации<br>Можайского городского округа<br>Московской области

NUCKOBCKON CONDUMN

### ПОЛОЖЕНИЕ отивоэпизоотической комиссии на территории Можайского<br>городского округа Московской области о чрезвычайной противоэпизооти

### 1. Общие положения

1.1. Чрезвычайная противоэпизоотическая комиссия на территории Можайского городского округа Московской области<br>области (далее - Комиссия) является коллегиальным совещательным органом, созданным в целях оперативного<br>руково илималикого городского сисуи а исильности соврасных дипломатривалистике, предупреждению распространения и ликвидации очагов заразных болезней животных и координации указанной деятельности по предупреждению распространения

## 2. Залачи Комиссии

Основными залачами Комиссии являются:

Основными задачами коммески являются:<br>2.1. Анализ и координация деятельности по предупреждению возникновения и ликвидации очагов особо опас-<br>Ных болезней на территории Можайского городского округа.<br>2.2. Организация провед

ции очагов особо опасных оолезней.<br>2.3. Подготовка предложений по созданию благоприятных экономических условий для эффективной ветеринар-<br>2.4. Содействие организациям в профилактике возникновения и ликвидации очагов особо

### 3. Основные функции Комиссии

3.1 Основными функциями Комиссии являются:<br>a) внесение в соответствующие органы предложения о привлечении физических и юридических лиц, виновных<br>в нарушении законодательства в сфере ветеринарии, к административной и уголо

п) рассмотрение и оценка состояния эпизоотической обстановки на территории Можайского городского округа<br>д) информирование ее изменения;<br>д) информирование Главы Можайского городского округа о случаях возникновения очагов з

### 4. Полномочия Комиссии

4.1. Комиссия для выполнения возложенных на нее задач осуществляет следующие полномочия:

а) вырабатывает рекомендации и принимает решения по вопросам,отнесённым к её компетенции;<br>б) осуществляет комплексный анализ и подготовку информационно- аналитических и справочных материалов о овопросам деятельности Комиссии;<br>по вопросам деятельности Комиссии;<br>в) заслушивает на своих заседаниях должностных лиц территориальных органов государственной власти, орга-<br>нов местного самоуправления, организаций, руко

г) взаимощето научность последовать постояния и территориальных органов государственной власти,<br>п) запрашивает в установленном порядке у должностных лиц территориальных органов государственной власти,<br>д) запрашивает в уст

### 5. Организация деятельности Комиссии

5.1. Состав Комиссии утверждается постановлением Администрации Можайского городского округа. В состав<br>миссии входит председатель Комиссии, заместитель председателя, секретарь и члены Комиссии.<br>5.2. Работой Комиссии руково

- 
- 

а) ведет протокол заседания Комиссии;

б) обеспечивает подготовку и проведение заседаний Комиссии.

5.5. Заседание Комиссии проводится по мере необходимости, но не реже одного раза в квартал

- О дате времени месте проведения и повестке дня очередного е члены должны быть проинформированы не позднее, чем за три дня до предполагаемой дать его проведения.<br>5. Заседание Комиссии проводит председатель или по его поручению - заместитель председателя.<br>3аседание Комиссии проводит председатель
- 5.6. Члены Комиссии обладают равными правами при обсуждении вопросов и принятии решений. В случае несогласия с принятым решением каждый член Комиссии вправе изложить письменно особое мнение которое

подлежит обязательному приобщению к протоколу.<br>Подлежит обязательному приобщению к протоколу.<br>5.7. Решение Комиссии оформляется протоколом, который в пятидневный срок после даты проведения заседания проходит согласование по межведомственной системе электронного документооборота и подписывается

председательствующим.<br>- 5.8. На заседания Комиссии, при необходимости, могут приглашаться представители заинтересованных орга низаций

<sub>ациин.</sub><br>5.9. В случае отсутствия члена Комиссии по уважительной причине, присутствовать на заседании Комиссии имеет право лицо официально его замещающее

Газета зарегистрирована в Управлении Федеральной службы по надзору в сфере связи, информационных технологий и массовых коммуникаций по Центральному федеральному округу. Регистрационный номер ПИ № ТУ-50-02829 от 23.08.2019 г

За содержание рекламных материалов | Адрес: 141407, ответственность несет рекламодатель. МО, г. Химки, Цена в розницу свободная. Нагорное ш., д. 2, **Отпечатано** корп. 9, пом. А. в ООО «Типография «КП-Москва». | Объем 10 п.л.

Офсетная печать. Подписано в печать: по графику - 26.01.2024 г. в 16.30 фактически - 26.01.2024 г. в 16.30. .<br>Заказ № 440. Тираж 510 экз.

![](_page_39_Picture_84.jpeg)

*ФАКТОР* 

## Председатель<br>ьной комиссии **M** M Секретарь